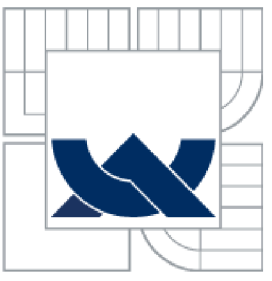

# VYSOKÉ UČENÍ TECHNICKÉ V BRNĚ

BRNO UNIVERSITY OF TECHNOLOGY

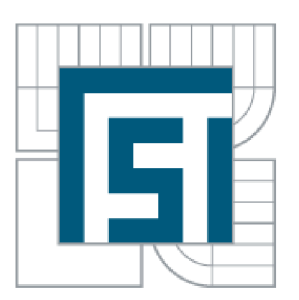

# FAKULTA STROJNÍHO INŽENÝRSTVÍ ENERGETICKÝ ÚSTAV

FACULTY OF MECHANICAL ENGINEERING ENERGY INSTITUTE

# VYUŽITÍ ODPADNÍHO TEPLA KOGENERAČNÍ JEDNOTKY PRO VÝROBU TECHNOLOGICKÉ PÁRY A VYTÁPĚNÍ

THE USE OF WASTE HEAT COGENERATION UNITS FOR STEAM AND HEATING

DIPLOMOVÁ PRÁCE MASTER'S THESIS

AUTOR PRÁCE Bc. DALIBOR JEŽ AUTHOR

VEDOUCÍ PRÁCE Ing. MAREK BALÁŠ, Ph.D. **SUPERVISOR** 

BRNO 2015

Vysoké učení technické v Brně, Fakulta strojního inženýrství

Energetický ústav Akademický rok: 2014/2015

# **ZADÁNÍ DIPLOMOVÉ PRÁCE**

student(ka): Bc. Dalibor Jež který/která studuje v **magisterském navazujícím studijním programu**  obor: **Energetické inženýrství (2301T035)** 

Ředitel ústavu Vám v souladu se zákonem č. 111/1998 o vysokých školách a se Studijním a zkušebním řádem VUT v Brně určuje následující téma diplomové práce:

#### **Využití odpadního tepla kogenerační jednotky pro výrobu technologické páry**  a vytápění

v anglickém jazyce: v anglickém jazyce:

#### **The use of waste heat cogeneration units for steam and heating**

Stručná charakteristika problematiky úkolu:

Vypracujte návrh technologické sestavy a důležitých částí systému pro výrobu technologické páry a tepla pro vytápění. Zdrojem teplaje kogenerační jednotka o elektrickém výkonu 500 kW, která spaluje bioplyn.

Je požadována dodávka technologické páry o tlaku 0,6 MPa(a) a teplotě 240 °C. Teplo pro vytápění je požadováno o teplotním spádu 80/60 °C. Je požadováno upřednostnit v rámci energetických možností výrobu páry oproti výrobě tepla vytápění.

Cíle diplomové práce:

- Vyberte vhodný typ kogenerační jednotky pro danou aplikaci.
- Sestavte bilanční energetické schéma technologické soustavy.
- Proveďte technickou specifikaci základních prvku technologické soustavy, které jsou nutné pro zabezpečení funkčnosti technologie.
- Proveďte tepelný a hydraulický výpočet vodotrubnatého parního kotle.
- Sestrojte projekční výkres parního kotle v rozsahu, který je dostačující pro následné konstrukční zpracování.
- Pevnostní výpočty pro určení tlouštěk stěn trubek parního kotle.

Seznam odborné literatury:

Baláš, M.: Kotle a výmeníky tepla, Brno 2009, ISBN 978-80-214-3955-9 Dlouhý, T.: Výpočty kotlu a spalinových výměníku, ČVUT v Praze, 2007, ISBN 978-80-01-03757-7 Stehlík P., Kohoutek J., Nemcanský J.: Tepelné pochody, Výpocet výmeníku tepla, Skripta V UT Brno, 1991. ISBN 80-214-0363-2 CSN 69 0010 Tlakové nádoby stabilní

Vedoucí diplomové práce: Ing. Marek Baláš, Ph.D.

Termín odevzdání bakalářské práce je stanoven časovým plánem akademického roku 2014/2015.

V Brně, dne 19.11.2014

L.S.

doc. Ing. Jiří Pospíšil, Ph.D. Ředitel ústavu

doc. Ing. Jaroslav Katolický, Ph.D. Děkan fakulty

#### **ABSTRAKT**

Tato diplomová práce se zabývá návrhem technologické soustavy pro výrobu technologické páry a tepla pro vytápění. Zdrojem energie je kogenerační jednotka.

V první části práce je návrh soustavy včetně jejího popisu. Ve druhé části je proveden stechiometrický výpočet a tepelná bilance parního kotle. Hlavní část práce je věnována návrhu samotného parního kotle na odpadni teplo. Provedeny jsou tepelný, aerodynamický, hydraulický a pevnostní výpočty. Součástí práce je také výkresová dokumentace navrženého kotle.

#### **Klíčová slova**

kogenerační jednotka, kotel na odpadni teplo, spaliny, technologická pára, tepelný výpočet, aerodynamický výpočet, hydraulický výpočet, pevnostní výpočet

#### **ABSTRACT**

This master's thesis deals with design of technological system for heating and process steam generation. The source of energy is a cogeneration unit.

The thesis is divided into several parts. The first part is design of technological system and description. The second part is realized stoichiometric calculation and the thermal balance of steam boiler. The main part of thesis is design of the waste heat steam boiler. The thermal calculation, aerodynamic calculation, hydraulic calculation and strength calculation were made. The thesis also includes the drawing of designed waste heat steam boiler.

#### **Key words**

cogeneration unit, waste heat boiler, flue gas, process steam, thermal calculation, aerodynamic calculation, hydraulic calculation, strength calculation

### **BIBLIOGRAFICKÁ CITACE**

JEŽ, D. Využití odpadního tepla kogenerační jednotky pro výrobu technologické páry a vytápění. Brno: Vysoké učení technické v Brně, Fakulta strojního inženýrství, 2015. 99 s. Vedoucí diplomové práce Ing. Marek Baláš, Ph.D.

### **PROHLÁŠENÍ**

Prohlašuji, že jsem diplomovou práci na téma "Využití odpadního tepla kogenerační jednotky pro výrobu technologické páry a vytápění" vypracoval samostatně pod vedením Ing. Marka Baláše, Ph.D. a s užitím uvedené odborné literatury a podkladů.

V Brně dne 29.5.2015 Podpis: Natural Podpis: Natural Podpis: Natural Podpis: Natural Podpis: Natural Podpis: Natural Podpis: Natural Podpis: Natural Podpis: Natural Podpis: Natural Podpis: Natural Podpis: Natural Podpis: N

## **PODĚKOVÁNÍ**

Děkuji vedoucímu diplomové práce Ing. Marku Balášovi, Ph.D. za čas, který mi věnoval, a za cenné připomínky a rady během vypracování této práce.

# **Obsah**

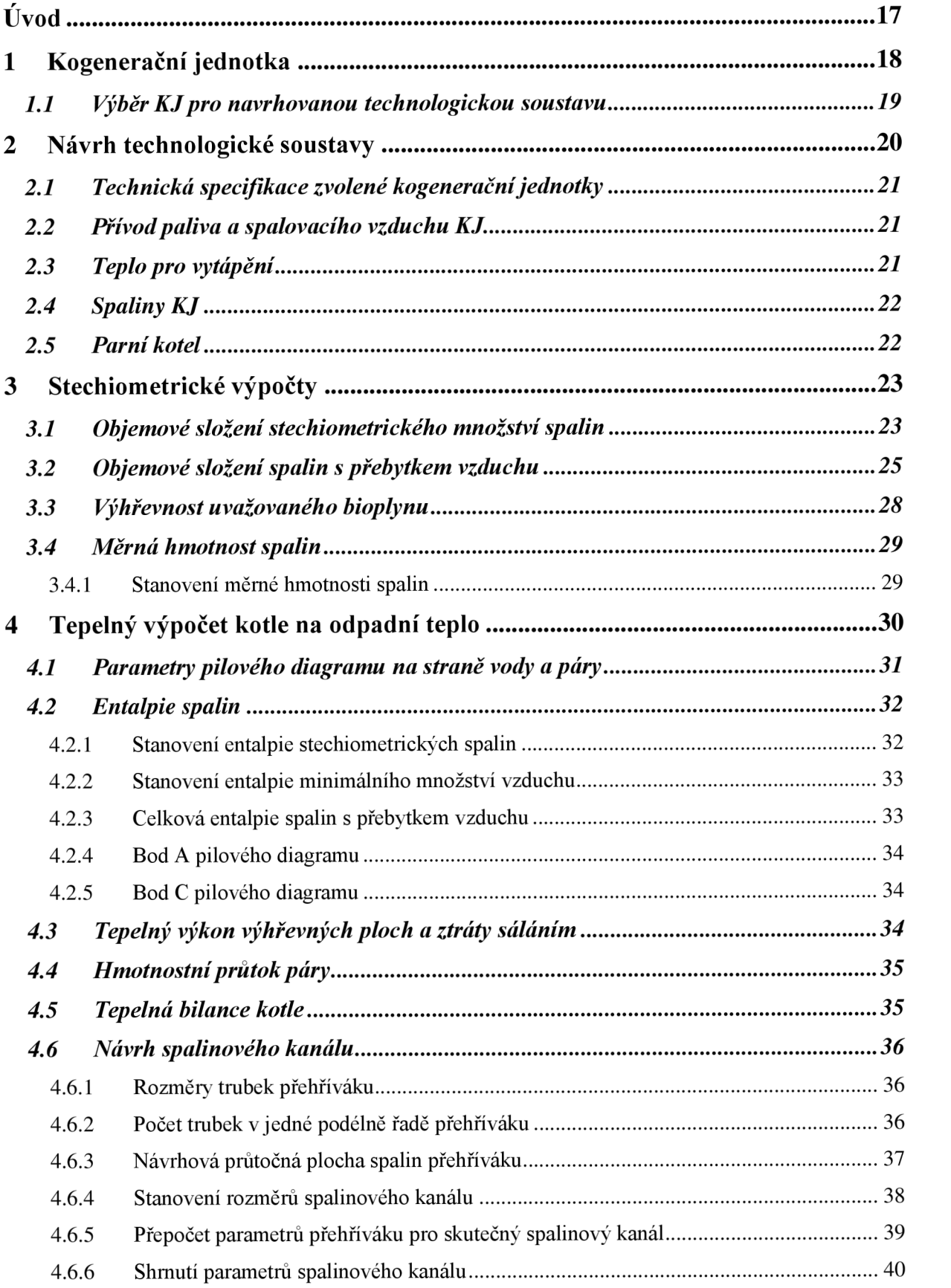

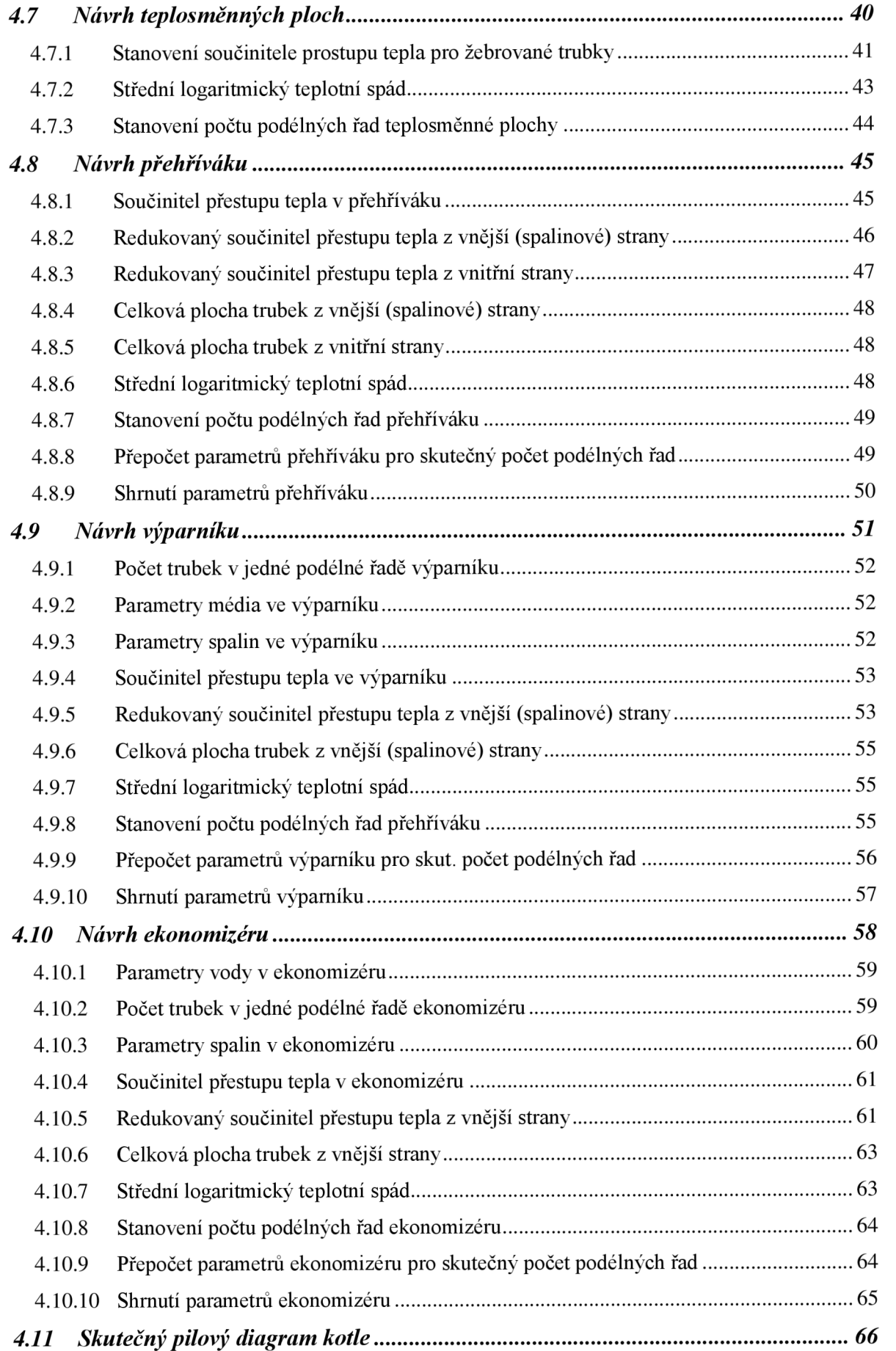

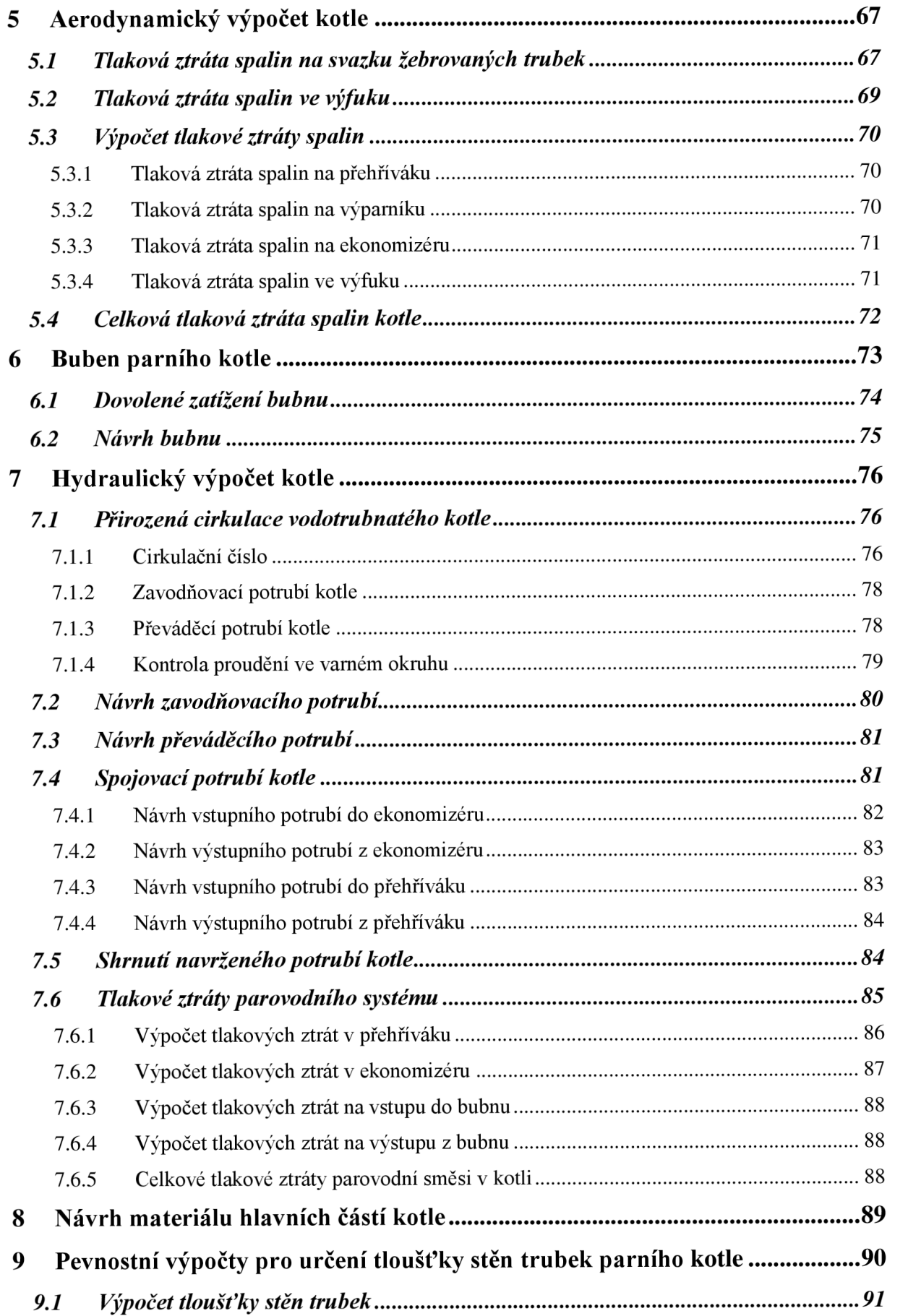

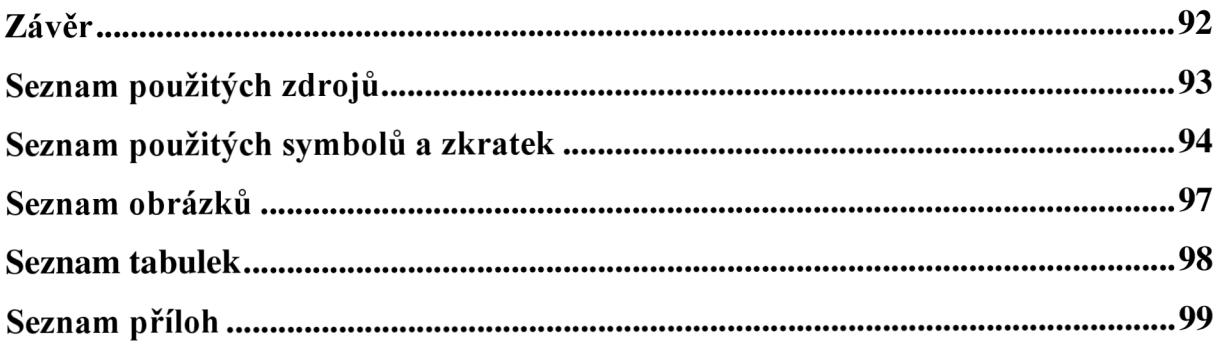

# Úvod

V posledních desetiletích zaznamenala lidská společnost obrovský přísun nových znalostí a dovedností, což umožnilo urychlit její rozvoj. Spolu s rozvojem společnosti výrazně vzrostly také nároky na její životní úroveň. S touto skutečností je nepochybně mimo jiné spojena neustále rostoucí poptávka a spotřeba energie v různých formách - ať už v podobě ropy, zemního plynu, elektrické energie, nebo tepla. Abychom mohli energii využít, je třeba přetransformovat ji do vhodné podoby. K tomu nám slouží různé stroje a zařízení - např. turbíny, kotle, tepelné výměníky a další. Všechna tato zařízení však pracují s určitými energetickými ztrátami, což má negativní vliv na jejich výslednou účinnost. Je tedy na místě zasadit se o minimalizaci ztrát, zefektivnění procesu transformace energie a tím dosáhnout navýšení výsledné účinnosti.

Příkladem může být **kogenerační jednotka** (KJ). Jedná se o zařízení, které pracuje v režimu tzv. kombinované výroby elektrické energie a tepla (KVET). KJ opatřená spalovacím motorem (SM) vyrábí pomocí generátoru elektrickou energii. Dalším produktem KJ je "odpadní" tepelná energie. Tato tepelná energie je v případě KJ dále užitečně využita, což zvyšuje celkovou účinnost zařízení.

Ke zvýšení účinnosti technologického celku lze například využít také **kotel na odpadní teplo.** Za odpadní teplo lze považovat např. tepelnou energii spalin, které jsou produktem průmyslových závodů (plynové turbíny, nebo také KJ). Spaliny jsou přivedeny do spalinového kanálu kotle, kde je jejich tepelná energie předávána jednotlivým teplosměnným plochám kotle. Produktem kotle na odpadní teplo potom může být např. pára a ochlazené spaliny.

Cílem této diplomové práce je návrh technologické soustavy pro výrobu technologické páry a tepla pro vytápění o zadaných parametrech, včetně specifikace prvků soustavy.

Jako zdroj tepelné energie poslouží kogenerační jednotka, která bude vybrána z aktuální nabídky na trhu. Součástí práce bude také tepelný, hydraulický a pevnostní výpočty vodotrubnatého parního kotle včetně projekčního výkresu.

# **1 Kogenerační jednotka**

Jak již bylo řečeno, kogenerační jednotka (KJ) je zařízení, které pracuje v režimu tzv. kombinované výroby elektrické energie a tepla. Jako pohonná jednotka většinou slouží automobilový nebo lodní spalovací motor, upravený pro spalování plynného paliva. Využití zde nachází zážehové i vznětové motory. *[1 ]* 

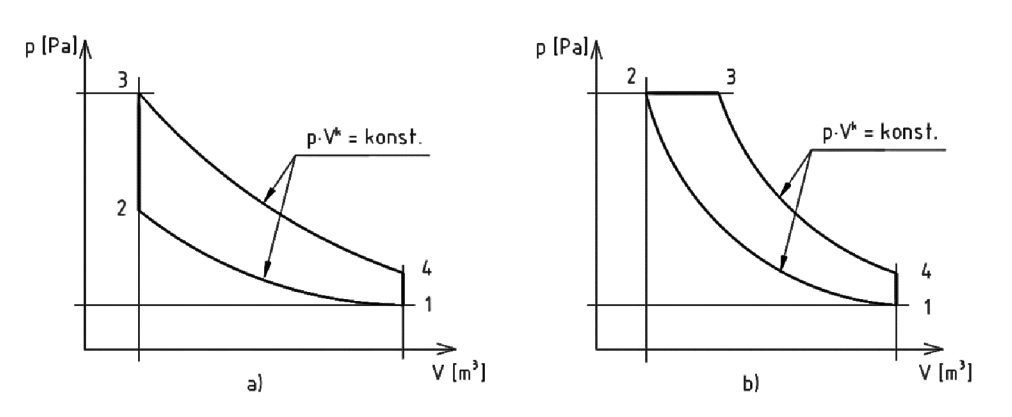

*Obrázek 1-1: a) Ideální cyklus zážehového SM (Ottův) b) Ideální cyklus vznětového SM (Dieselův) [2]* 

Jako palivo spalovacích motorů KJ může sloužit například:

- Zemní plyn nejčastější palivo KJ,
- bioplyn,
- skládkový plyn,
- kalový plyn.

Spalovací motor pohání generátor, který vyrábí **elektrickou energii.** Elektřinu je po splnění zákonných podmínek možné dodávat do distribuční sítě, přičemž distributor je povinen vykoupit ji. Nedílnou součástí produkce K J je také **tepelná energie** v podobě tepla, které svou činností produkuje generátor, tepla z chlazení motoru, jeho olejového hospodářství

a v neposlední řadě také tepelná energie spalin motoru. Výhodou K J je schopnost využít pomocí soustavy tepelných výměníků i toto odpadní teplo - např. k ohřevu vody. Není tedy třeba tepelnou energii vyrábět pomocí jiného zdroje, který představuje další finanční náklady, a který ke svému provozu potřebuje další palivo. Na druhou stranu nezbytným předpokladem k instalaci kogenerační jednotky je využití veškerého vyrobeného tepla, což zvláště v letních měsících může být problém. V takovém případě se nabízí možnost tzv. **trigenerace**  kombinované výroby elektřiny, tepla a chladu. Jedná se o spojení KJ a absorpční chladící jednotky, která dokáže tepelnou energii proměnit v chlad. *[1]* 

Charakteristické energetické parametry KJ:

- **elektrický výkon** okamžitý výkon v podobě elektřiny, kterou je KJ schopna dodávat
- **tepelný výkon** okamžitý výkon v podobě tepla, které je KJ schopna dodávat
- **•** teplárenský modul  $e$  poměr vyrobené elektrické  $(O_e)$  a tepelné  $(O_t)$  energie

$$
e=\frac{Q_e}{Q_t}\;[-]
$$

Mezi výhody KJ patří: [3]

- vysoká efektivita využití paliva,
- možnost prodeje vyrobené elektřiny,
- snížení přenosových ztrát jedná se o lokální zdroje elektrické a tepelné energie,
- nízká produkce škodlivin.

Mezi nevýhody KJ lze zařadit: [3]

- poměrně vysoké investiční náklady,
- návratnost je závislá na využití vyrobené elektřiny a tepla,
- zdroj hluku.

### **1.1 Výběr KJ pro navrhovanou technologickou soustavu**

Dle zadání diplomové práce má jako zdroj energie pro navrhovanou technologickou soustavu sloužit kogenerační jednotka o výkonu 500 kWe spalující bioplyn. Při průzkumu aktuální nabídky na trhu KJ jsem dospěl ke zjištění, že zcela nejrozšířenějším provedením jsou KJ spalující zemní plyn. Poptávka po jednotkách spalujících bioplyn není tak velká jako u zemního plynu, nicméně prestoj e lze nalézt v nabídce většiny výrobců. Technické specifikace

KJ stejného výkonu spalujících zemní plyn a bioplyn jsou prakticky totožné. Na základě informací, které jsou k dispozici na webových stránkách jednotlivých výrobců, byly osloveny společnosti **TEDOM a.s., MOTORGAS s.r.o.** a **KOGEN Technology s.r.o.** s prosbou o poskytnutí podrobných technických parametrů jimi nabízených

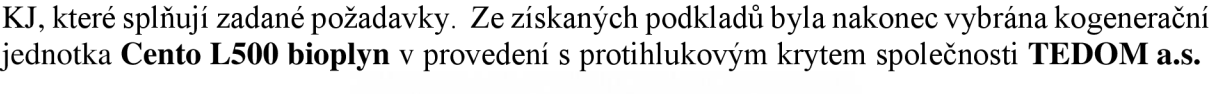

| и                                                          |             | <b>TEDOM</b><br>Certo T160 |
|------------------------------------------------------------|-------------|----------------------------|
| more<br>ecological<br><b>B B</b><br>Ü<br>$\sigma$ $\sigma$ | <b>Best</b> | 曲<br>a                     |

*Obrázek 1-2: Kogenerační jednotka Tedom Cento s protihlukovým krytem [4]* 

Všichni poptaní výrobci dodávají KJ jako celek, přičemž veškerá odpadní tepelná energie (teplo z chlazení motoru, teplo z olejového hospodářství motoru, spaliny motoru) je využita pro ohřev vody. Produkty K J jsou tedy vyrobená elektrická energie, teplá voda a ochlazené spaliny, které jsou vedeny přes tlumič hluku do výfuku.

Pro potřeby této diplomové práce je však třeba jiného zapojení - teplo z chlazení **SM**  a teplo z olejového hospodářství motoru má být využito k ohřevu topné vody, zatím co teplé spaliny je třeba vést přímo z motoru do parního kotle pro výrobu technologické páry. Dle informací od výrobce zvolené KJ nepředstavuje požadované zapojení žádný problém a na přání zákazníka **by bylo možné takovou KJ dodat.** Následně byly ze strany výrobce K J poskytnuty doplňující technické parametry, nezbytné pro danou aplikaci. *Dále je v práci uvažováno zmíněné upravené zapojení kogenerační jednotky.* 

# **2 Návrh technologické soustavy**

Pro výrobu **technologické páry** a **tepla pro vytápění,** přičemž zdrojem tepelné energie má být kogenerační jednotka vybraná v *kapitole 1.1.* , navrhuji technologickou soustavu zobrazenou na *obrázku 2-1.* Pro větší přehlednost je schéma navržené soustavy součástí *přílohy 1* této práce. Schéma technologické soustavy je doplněno o energetickou bilanci, jejíž parametry jsou stanoveny v následujících kapitolách diplomové práce.

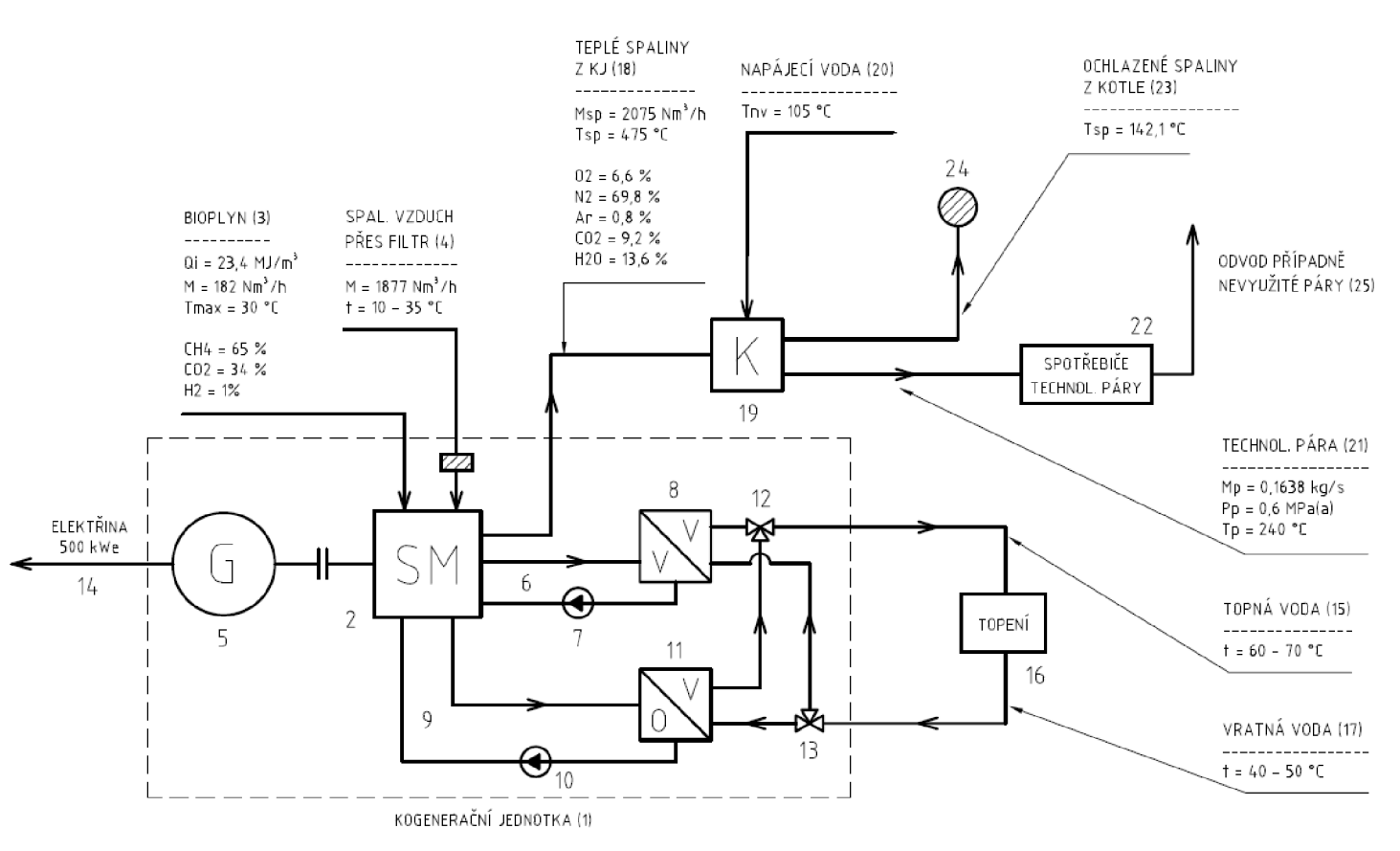

*Obrázek 2-1: Bilanční energetické schéma navržené technologické soustavy* 

Jediným zdrojem tepelné energie soustavy je kogenerační jednotka **1.** Součástí KJ je spalovací motor (SM) **2,** do kterého ústní přívod paliva (bioplynu) **3** a přes filtr také spalovací vzduch **4.** Spalovací motor pohání generátor elektrické energie **5.** Tepelná energie, kterou během chodu motor generuje, je odváděna pomocí chladících okruhů **6** a **9.** Tyto okruhy se skládají z cirkulačních čerpadel **7** a **10,** tepelného výměníku chladící voda - voda **8**  a tepelného výměníku olej - voda **11.** Hranici K J opouští vygenerovaná elektrická energie **14**  a topná voda **15.** Topná voda dále pokračuje do topení **16.** Ochlazená vratná voda **17** se následně vrací do tepelných výměníků KJ. Technologická soustava je také opatřena vícecestnými regulačními ventily **12** a **13.** Hranici K J opouští také spaliny motoru **18,** jejichž tepelná energie je využita pro výrobu technologické páry. Za tímto účelem je součástí soustavy také parní kotel **19,** do kterého spaliny z SM společně s napájecí vodou **20** vstupují. Kotel následně opouští požadovaná technologická pára **21,** která je dopravena na místo spotřeby **22,** a ochlazené spaliny **23.** Ochlazené spaliny jdou do výfuku **24,** který může být opatřený tlumičem hluku. V případě nevyužití technologické páry je soustava opatřena vývodem do atmosféry **25.** 

# **2.1 Technická specifikace zvolené kogenerační jednotky**

Zvolená kogenerační jednotka Tedom Cento L500 by při upraveném zapojení, dle *kapitoly 1.1,*  disponovala technickými parametry uvedenými v *příloze 2.* 

# **2.2 Přívod paliva a spalovacího vzduchu KJ**

Palivem pro zvolenou kogenerační jednotku má být dle zadání **bioplyn.** Bioplyn je produktem bakteriální přeměny organických látek bez přístupu vzduchu. Je tedy třeba uvědomit si, že chemické složení bioplynu je velice proměnlivé a závislé na typu a množství vsázky.

Dle technických parametrů poskytnutých výrobcem jednotky je pro její bezproblémový chod třeba zajistit následující:

| spotřeba plynu při 100 % zatížení    |          | 182 $Nm^3 \cdot h^{-1}$  |
|--------------------------------------|----------|--------------------------|
| obsah metanu                         | 65 %     |                          |
| výhřevnost plynu                     |          | 23,4 $MJ \cdot m^{-3}$   |
| tlak spalovaného plynu               | 5-10 kPa |                          |
| max. teplota spalovaného plynu       |          | 30 $\degree$ C           |
| množství spalovacího vzduchu         |          | 1877 $Nm^3 \cdot h^{-1}$ |
| teplota nasávaného vzduchu min / max | 10/35 °C |                          |

*Tabulka 2-1: Požadované parametry paliva a spalovacího vzduchu* 

# **2.3 Teplo pro vytápění**

Cílem této diplomové práce je mimo jiné návrh technologické soustavy pro výrobu technologické páry a **tepla pro vytápění.** Topná voda má mít teplotu 80 °C a vratná voda 60 °C, přičemž je v rámci energetických možností požadováno upřednostnit výrobu páry oproti výrobě tepla na vytápění. Z technických parametrů KJ poskytnutých výrobcem je zřejmé, že zvolená jednotka Tedom Cento L500 tyto požadavky splňuje za předpokladu, že je zapojena tak, jak ji výrobce dodává - k ohřevu vody je využito také teplo spalin SM.

Jak již bylo řečeno v *kapitole 1.1,* pro potřeby této diplomové práce je třeba využít tepla spalin pro výrobu páry. Je tedy zřejmé, že teplota vody pro vytápění bude nižší. Dle informací od výrobce KJ lze předpokládat, že v případě uvažovaného zapojení jednotky by topná voda dosáhla teploty **60 - 70 °C.** Teplota vratné vody by poté při zachování jmenovitého teplotního spádu byla **40 - 50 °C.** 

| jmenovitá teplota vody vstup / výstup | $70/90 °C$     |
|---------------------------------------|----------------|
| teplota vratné vody min / max         | $40/70$ °C     |
| jmenovitý teplotní spád               | 20 $\degree$ C |

*Tabulka 2-2: Parametry tepelného systému KJv případě výrobcem dodávaného zapojení* 

# **2.4 Spaliny KJ**

Spalovací motor zvolené kogenerační jednotky produkuje spaliny následujících parametrů:

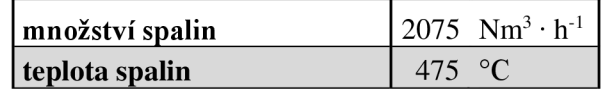

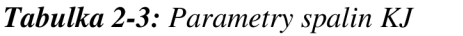

Chemické složení spalin použitého bioplynu je třeba zjistit pomocí stechiometrických výpočtů, které jsou provedeny v *kapitole 3 Stechiometrické výpočty.* 

# **2.5 Parní kotel**

Dle zadání diplomové práce má být technologická pára vyráběna pomocí vodotrubnatého parního kotle. Jelikož zdrojem tepelné energie technologické soustavy je KJ, bude pro výrobu technologické páry využita tepelná energie spalin z SM jednotky. Pro uvedenou aplikaci bude navržen vodotrubnatý horizontální protiproudy kotel na odpadní teplo. Provedený bude tepelný výpočet, hydraulický výpočet a pevnostní výpočet pro určení tloušťky stěn trubek kotle.

Spaliny KJ jsou přivedeny do spalinového kanálu kotle, kde se nachází jednotlivé teplosměnné plochy (přehřívák, výparník, ekonomizér). Tepelná energie spalin je tak postupně předávána jednotlivým teplosměnným plochám kotle. Výsledným produktem kotle na odpadní teplo je požadovaná pára a ochlazené spaliny.

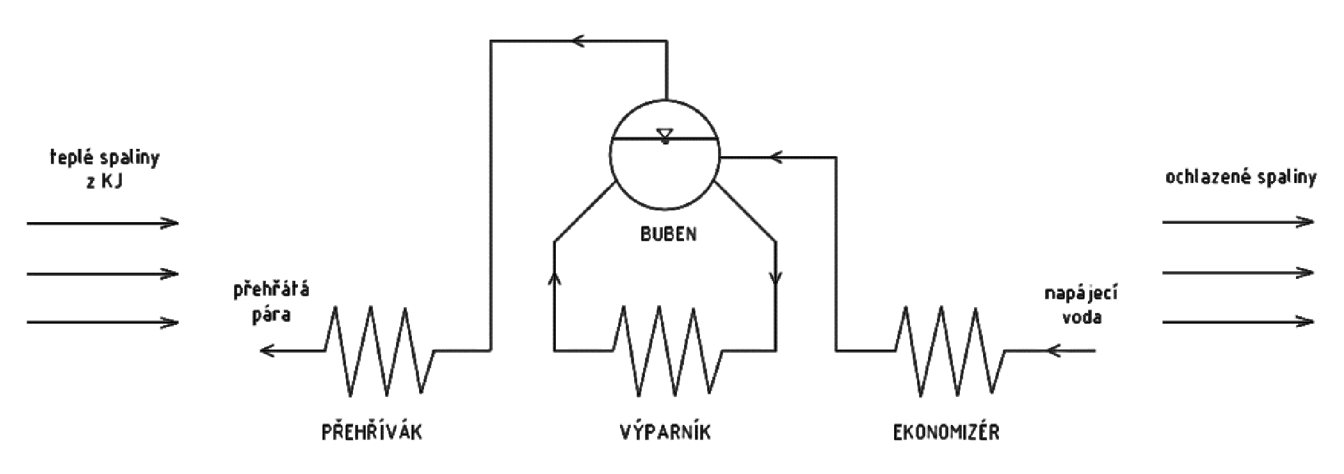

*Obrázek 2-2: Schéma zapojení teplosměnných ploch kotle* 

Napájecí voda je přivedena do ekonomizéru, kde se ohřeje na teplotu blízkou teplotě sytosti a je odvedena do bubnu. Z bubnu je zavodňovacím potrubím vedena sytá kapalina do výparníku. Zde dochází k odpaření a vzniklá sytá páraje převáděcím potrubím dopravena zpět do bubnu, kde je oddělena od syté kapaliny. Dále je sytá pára z bubnu vedena do přehříváku, kde je následně přehřátá na požadované parametry. Všechny teplosměnné plochy jsou vybaveny rozváděcími válcovými komorami (viz *obrázek 4-3).* 

# **3 Stechiometrické výpočty**

Pro tepelný výpočet kotle je třeba znát chemické složení spalin zvolené KJ. To zjistíme pomocí stechiometrie. Následující stechiometrické výpočty jsou provedeny dle *[5], [6].*  Jelikož palivem KJ je bioplyn, jsou použity početní vztahy pro plynná paliva.

Výpočty uvažují následující chemické složení spalovaného bioplynu poskytnuté výrobcem KJ:

| <b>Plyn</b>     | Podíl v bioplynu   | Výhřevnost |  |
|-----------------|--------------------|------------|--|
|                 | $\lceil \% \rceil$ | $[MJ·m-3]$ |  |
| CH <sub>4</sub> | 65,0               | 35,8       |  |
| CO <sub>2</sub> | 34,0               |            |  |
| H۶              | 1.0                | 10,8       |  |

*Tabulka 3-1: Uvažované složení bioplynu a výhřevnosti jednotlivých složek* 

Předpokládá se použití vysušeného a od nežádoucích příměsí vyčištěného bioplynu. Zařízení pro takovou úpravu bioplynu má ve své nabídce přímo výrobce zvolené KJ.

# **3.1 Objemové složení stechiometrického množství spalin**

Objemové složení stechiometrického (minimálního) množství spalin uvažovaného bioplynu se stanoví následovně.

### **Pro stechiometrické výpočty plynných paliv se vychází z následujících rovnic spalování:**

$$
2H_2 + O_2 \rightarrow 2H_2O
$$
  
\n
$$
C_xH_y + \left(x + \frac{y}{4}\right)O_2 \rightarrow xCO_2 + \frac{y}{2}H_2O
$$

**Minimální množství kyslíku potřebné pro dokonalé spálení 1 Nm<sup>3</sup> plynu:** 

$$
O_{O_2 \text{ min}} = 0.5 \cdot \frac{H_2}{100} + \left(x + \frac{y}{4}\right) \cdot \frac{C_x H_y}{100}
$$
  
\n
$$
O_{O_2 \text{ min}} = 0.5 \cdot \frac{1.0}{100} + \left(1 + \frac{4}{4}\right) \cdot \frac{65}{100}
$$
  
\n
$$
O_{O_2 \text{ min}} = 1,305 Nm^3 \cdot Nm^{-3}
$$
\n(3.1)

**Minimální množství suchého vzduchu potřebné pro dokonalé spálení 1 Nm<sup>3</sup> plynu:** 

$$
O_{VS \min} = \frac{O_{O2 \min}}{0.21}
$$
\n
$$
O_{VS \min} = \frac{1,305}{0.21}
$$
\n
$$
O_{VS \min} \doteq 6,214Nm^3 \cdot Nm^{-3}
$$
\n(3.2)

Bc. Dalibor Jež

#### **Minimální množství vlhkého vzduchu potřebné pro dokonalé spálení 1 Nm<sup>3</sup> plynu:**

$$
O_{W \min} = \chi_{v} \cdot O_{V \text{S min}} \tag{3.3}
$$

**kde** pro běžné klimatické podmínky je *x<sup>v</sup> <sup>=</sup>* 1,016, což odpovídá přibližně relativní vlhkosti  $\varphi = 70\%$  při teplotě  $t_v = 20\degree C$ 

$$
O_{W \min} = 1.016 \cdot 6.214
$$

 $\dot = 6{,}314Nm^3\cdot Nm^{-3}$ 

#### **Množství vodní páry v minimálním množství vlhkého vzduchu:**

$$
O_{H_2O}^V = O_{VV \text{min}} - O_{V S \text{min}}
$$
\n
$$
O_{H_2O}^V = 6,314 - 6,214
$$
\n(3.4)

$$
O_{H_2O}^V = 0.0994 N m^3 \cdot N m^{-3}
$$

#### **Dílčí množství složek suchých spalin vzniklých stechiometrickým spalováním plynu:**

- *množství oxidu uhličitého*   $O_{CO_2}^{\rm min}$  $U_{CO}$ *CO,*  100 34,0 100  $+ 0,994 + 0.994 \cdot \left(1 \cdot \frac{65}{1000}\right)$  $C_xH_y$  $\frac{1}{100}$  + 0,0003 ·  $O_{\text{VS min}}$ 100  $+ 0,0003.6,214$  $\int_{CO_2}^{\text{min}} = 0,988Nm^3\cdot Nm^{-3}$ (3.5)
- *množství dusíku*   $O_{N_2}^{\text{min}} = 0,7805 \cdot O_{\text{VS min}}$  $O_{N_a}^{min} = 0,7805.6,214$  $O_{N_c}^{\rm min} = 4{,}850Nm^3\cdot Nm^{-3}$ (3.6)
- *množství argonu*   $O_{Ar}^{min} = 0,0092 \cdot O_{VSS,min}$  $O_{Ar}^{min} = 0,0092 \cdot 6,214$  $O_{Ar}^{\text{min}} = 0.057 Nm^3 \cdot Nm^{-3}$ (3.7)

**Celkové množství suchých spalin** je dáno součtem množství dílčích složek:

$$
O_{SS\min} = O_{CO_2}^{\min} + O_{N_2}^{\min} + O_{Ar}^{\min}
$$
  
\n
$$
O_{SS\min} = 0.988 + 4.850 + 0.057
$$
  
\n
$$
O_{SS\min} = 5.895 Nm^3 \cdot Nm^{-3}
$$
\n(3.8)

#### **Množství vodní páry ve spalinách po stechiometrickém spálení plynu je:**

$$
O_{H_2O}^S = 0,01 \cdot \left(\frac{y}{2} \cdot C_x H_y + H_2\right) + O_{H_2O}^V
$$
  
\n
$$
O_{H_2O}^S = 0,01 \cdot \left(\frac{4}{2} \cdot 65,0 + 1,0\right) + 0,0994
$$
  
\n
$$
O_{H_2O}^S = 1,409Nm^3 \cdot Nm^{-3}
$$
\n(3.9)

#### **Minimální množství vlhkých spalin:**

$$
O_{SV\min} = O_{SS\min} + O_{H_2O}^S
$$
  
\n
$$
O_{SV\min} = 5,895 + 1,409
$$
  
\n
$$
O_{SV\min} = 7,305Nm^3 \cdot Nm^{-3}
$$
\n(3.10)

Objemové složení stechiometrického množství spalin uvažovaného bioplynu je shrnuto do následující tabulky:

| <b>Plyn</b>                                                                             | $\mathbf{O}x^{\min}$<br>$O_X$ <sup>min</sup> / $O_{S V min}$ |          | Podíl ve spalinách                         | Měrná hmotnost |  |
|-----------------------------------------------------------------------------------------|--------------------------------------------------------------|----------|--------------------------------------------|----------------|--|
| $\left[\text{Nm}^3\text{Nm}^3\right]\left[\text{Nm}^3\text{Nm}^3\text{_{plynu}}\right]$ |                                                              | $[ \% ]$ | $\left[\text{kg}\cdot\text{m}^{-3}\right]$ |                |  |
| CO <sub>2</sub>                                                                         | 0,988                                                        | 0,1352   | 13,52                                      | 1,9768         |  |
| H <sub>2</sub> O                                                                        | 1,409                                                        | 0,1929   | 19,29                                      | 0,8058         |  |
| $N_2$                                                                                   | 4,850                                                        | 0,6640   | 66,40                                      | 1,2505         |  |
| Ar                                                                                      | 0,057                                                        | 0,0078   | 0,78                                       | 1,7839         |  |

*Tabulka 3-2: Objemové složení spalin uvažovaného bioplynu pro a=l,0* 

## **3.2 Objemové složení spalin s přebytkem vzduchu**

Dle informací od výrobce KJ (viz *příloha 2*), použitý motor spaluje s přebytkem vzduchu **a=l,55.** Objemové složení spalin uvažovaného bioplynu při spalování s přebytkem vzduchu se stanoví v návaznosti na *kapitolu 3.1* následovně.

#### **Množství vlhkých spalin při přebytku spalovacího vzduchu:**

$$
O_{SV} = O_{SV\min} + (\alpha - 1) \cdot O_{VZ\min}
$$
  
\n
$$
O_{SV} = 7,305 + (1,55 - 1) \cdot 6,314
$$
  
\n
$$
O_{SV} = 10,7774Nm^{3} \cdot Nm^{-3}
$$
\n(3.11)

#### **Přebytek vlhkého vzduchu ve spalinách:**

$$
O_{VV}^{\alpha} = (\alpha - 1) \cdot O_{VZ \text{ min}}
$$
\n
$$
O_{VV}^{\alpha} = (1.55 - 1) \cdot 6.314
$$
\n
$$
O_{VV}^{\alpha} = 3.473 N m^3 \cdot N m^{-3}
$$
\n(3.12)

Bc. Dalibor Jež

(3.15)

**Přebytek suchého vzduchu ve spalinách:** 

$$
O_{\text{VS}}^{\alpha} = \frac{O_{\text{VV}}^{\alpha}}{\chi_{\text{v}}} \tag{3.13}
$$

**kde** pro běžné klimatické podmínky je  $\chi_v = 1,016$ , což odpovídá přibližně relativní vlhkosti  $\varphi = 70\%$  při teplotě  $t_v = 20$ °C

$$
O_{\text{VS}}^{\alpha} = \frac{3,473}{1,016}
$$

$$
O_{\text{VS}}^{\alpha} = 3,418Nm^3 \cdot Nm^{-3}
$$

#### **Množství vodní páry v přebytku vlhkého vzduchu:**

$$
O_{H_2O}^{V,\alpha} = O_{VV}^{\alpha} - O_{VS}^{\alpha}
$$
  
\n
$$
O_{H_2O}^{V,\alpha} = 3,473 - 3,418
$$
\n(3.14)

 $O_{H_2O}^{V,\alpha} = 0.055 Nm^3 \cdot Nm^{-3}$ 

## **Dílčí množství složek přebytku suchého vzduchu:**

Pro výpočet uvažuji následující chemické složení suchého vzduchu.

|                 | Objemový podíl     |  |  |
|-----------------|--------------------|--|--|
| <b>Plyn</b>     | $\lceil \% \rceil$ |  |  |
| O <sub>2</sub>  | 21,00              |  |  |
| $\rm N_2$       | 78,05              |  |  |
| Ar              | 0,92               |  |  |
| CO <sub>2</sub> | 0,03               |  |  |

*Tabulka 3-3: Objemové složení suchého vzduchu [6]* 

*množství kyslíku v přebytku suchého vzduchu* 

$$
O_{O_2}^{\alpha} = O_{VS}^{\alpha} \cdot \frac{O_2}{100}
$$
  

$$
O_{O_2}^{\alpha} = 3,418 \cdot \frac{21}{100}
$$
  

$$
O_{O_2}^{\alpha} = 0,7178Nm^3 \cdot Nm^{-3}
$$

*množství dusíku v přebytku suchého vzduchu* 

$$
O_{N_2}^{\alpha} = O_{VS}^{\alpha} \cdot \frac{N_2}{100}
$$
  
\n
$$
O_{N_2}^{\alpha} = 3,418 \cdot \frac{78,05}{100}
$$
  
\n
$$
O_{N_2}^{\alpha} = 2,6676Nm^3 \cdot Nm^{-3}
$$
\n(3.16)

*množství argonu v přebytku suchého vzduchu* 

$$
O_{Ar}^{\alpha} = O_{VS}^{\alpha} \cdot \frac{Ar}{100}
$$
  
\n
$$
O_{Ar}^{\alpha} = 3,418 \cdot \frac{0,92}{100}
$$
  
\n
$$
O_{Ar}^{\alpha} = 0,0314 Nm^{3} \cdot Nm^{-3}
$$
\n(3.17)

*množství oxidu uhličitého v přebytku suchého vzduchu* 

$$
O_{CO_2}^{\alpha} = O_{VS}^{\alpha} \cdot \frac{CO_2}{100}
$$
  
\n
$$
O_{CO_2}^{\alpha} = 3,418 \cdot \frac{0,03}{100}
$$
  
\n
$$
O_{CO_2}^{\alpha} = 0,0010Nm^3 \cdot Nm^{-3}
$$
\n(3.18)

#### **Objemové složení spalin při spalování s uvažovaným přebytkem vzduchu:**

- *množství kyslíku ve spalinách*   $O_{O_2} = O^a_C$  $\frac{x}{2}$  (3.19)  $O_{O_2} = 0.7178 N m^3 \cdot N m^{-3}$
- *množství dusíku ve spalinách*   $O_{N_2} = O_{N_2}^{\alpha} + O_{N_2}^{\min}$  (3.20)  $O_{N_2} = 2{,}6676 + 4{,}850$  $O_{N_2} = 7{,}518Nm^3 \cdot Nm^{-3}$
- *množství argonu ve spalinách*   $O_{Ar} = O_{Ar}^{\alpha} + O_{Ar}^{\min}$  (3.21)  $O_{Ar} = 0.0314 + 0.057$  $O_{Ar} = 0.089 Nm^3 \cdot Nm^{-3}$
- *množství oxidu uhličitého ve spalinách*   $O_{CO_2} = O_{CO_2}^{\alpha} + O_{CO_2}^{\text{min}}$  (3.22)  $O_{CO_2} = 0,0010 + 0,988$

$$
O_{CO_2} = 0.989 N m^3 \cdot N m^{-3}
$$

*• množství vodní páry ve spalinách*   $O_{H_2O} = O_{H_2O}^{V, \alpha} + O_{H_2O}^{S}$ *H20* (3.23)  $O_{H_2O} = 0.055 + 1,409$ 

$$
O_{H_2O} = 1,464 N m^3 \cdot N m^{-3}
$$

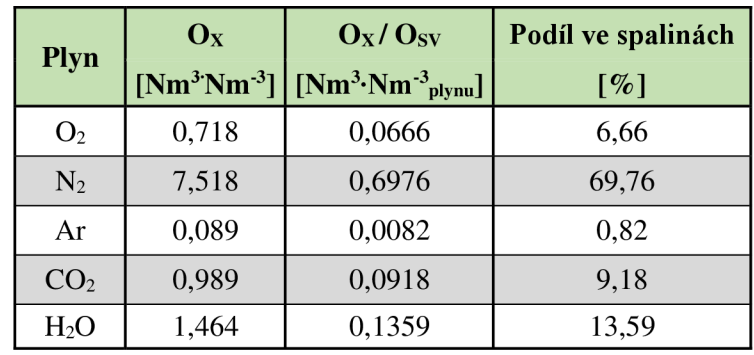

Objemové složení spalin bioplynu při uvažovaném přebytku spalovacího vzduchu je shrnuto do následující tabulky:

*Tabulka 3-4: Objemové složení spalin uvažovaného bioplynu pro a=l,55* 

## **3.3 Výhřevnost uvažovaného bioplynu**

V technických specifikacích KJ je uvedená výhřevnost bioplynu 23,4 MJ m<sup>-3</sup>, kterou je třeba dodržet. Následující výpočet je proveden na základě zdroje *[5].* Výhřevnost pálívaje obecně dána obsahem jeho výhřevných složek. Hodnotu výhřevnosti uvažovaného bioplynu stanovíme na základě následujícího početního vztahu.

$$
Q_i^r = \sum_{i=1}^{K_i} Q_{i(i)}^r \quad [MJ \cdot m^{-3}]
$$
\n(3.24)

**kde** *X<sup>t</sup>* [%] jsou objemové podíly jednotlivých složek spalin *Ql [MJ • m~<sup>3</sup> ]* jsou výhřevnosti jednotlivých složek spalin uvedené v *tabulce 3-1* 

Dosazením do vzorce (3.24) vypočítáme výhřevnost uvažovaného bioplynu.

$$
Q_i^r = \frac{CH_4}{100} \cdot Q_{iCH_4}^r + \frac{H_2}{100} \cdot Q_{iH_2}^r
$$

$$
Q_i^r = \frac{65,0}{100} \cdot 35,8 + \frac{1,0}{100} \cdot 10,8
$$

$$
Q_i^r \doteq 23,4MJ \cdot m^{-3}
$$

Výhřevnost uvažovaného bioplynu dosahuje hodnoty předepsané pro použití ve zvolené kogenerační jednotce Tedom Cento L500.

### **3.4 Měrná hmotnost spalin**

Pro další výpočty je třeba stanovit také měrnou hmotnost spalin. Jelikož spalování bioplynu probíhá s přebytkem vzduchu a, je dle *[6]* třeba vycházet z následujícího početního vztahu.

$$
\rho_{SP} = \frac{O_{SV\min} \cdot \rho_{SV\min} + (\alpha - 1) \cdot O_{VV\min} \cdot \rho_{VV}}{O_{SV\min} + (\alpha - 1) \cdot O_{VV\min}} \qquad [kg \cdot m^{-3}]
$$
\n(3.25)

**kde**  $\rho_{sVmin}$  [ $kg \cdot Nm^{-3}$ ] je měrná hmotnost stechiometrických spalin pro  $\alpha = 1$  $\rho_{VV}$  [kg · Nm<sup>-3</sup>] je měrná hmotnost vzduchu

*Měrná hmotnost spalin je stanovena pro tzv. normální podmínky (0 °C, 101,325 kPa).* 

**Měrná hmotnost stechiometrických spalin** se stanoví pomocí vztahu:

$$
\rho_{SV\min} = \frac{\sum_{i} O_i \cdot \rho_i}{O_{SV\min}} \qquad [kg \cdot m^{-3}] \tag{3.26}
$$

**kde**  $O_i$  [N $m^3 \cdot Nm^{-3}$ ] jsou objemy jednotlivých složek spalin uvedené v *tabulce* 3-2  $\rho_i$  [kg · Nm<sup>-3</sup>] jsou měrné hustoty jednotlivých složek spalin uvedené v *tabulce* 3-2

**Měrná hmotnost vzduchu** se stanoví pomocí vztahu:

$$
\rho_{VV} = \frac{O_{VS \text{ min}} \cdot \rho_{VS} + (\chi_v - 1) \cdot O_{VS \text{ min}} \cdot \rho_{H_2O}}{O_{VV \text{ min}}} \qquad [kg \cdot Nm^{-3}]
$$
\n(3.27)

 $W_{W \text{ min}}$ <br>**kde**  $\rho_{VS} = 1,2928 kg \cdot Nm^{-3}$  je měrná hmotnost suchého vzduchu [6]  $\rho_{H_2O} = 0,8058 kg \cdot Nm^{-3}$  je měrná hmotnost vodní páry [6]

### **3.4.1 Stanovení měrné hmotnosti spalin**

**Měrnou hmotnost stechiometrických spalin** stanovíme pomocí vztahu (3.26)

$$
\rho_{SV min} = \frac{\sum_{i} O_{i} \cdot \rho_{i}}{O_{SV min}} = \frac{O_{CO_{2}} \cdot \rho_{CO_{2}} + O_{H_{2}O} \cdot \rho_{H_{2}O} + O_{N_{2}} \cdot \rho_{N_{2}} + O_{SO_{2}} \cdot \rho_{SO_{2}} + O_{Ar} \cdot \rho_{Ar}}{O_{SV min}}
$$
\n
$$
\rho_{SV min} = \frac{0.988 \cdot 1.9768 + 1.409 \cdot 0.8058 + 4.850 \cdot 1.2505 + 0.057 \cdot 1.7839}{7.305}
$$

 $\rho_{SV \text{min}} \doteq 1,2671 kg \cdot Nm^{-3}$ 

 $\mathbf{\nabla}$ 

**Měrnou hmotnost vzduchu** stanovíme pomocí vztahu (3.27)

$$
\rho_{VV} = \frac{O_{VS \text{ min}} \cdot \rho_{VS} + (\chi_v - 1) \cdot O_{VS \text{ min}} \cdot \rho_{H_2O}}{O_{VV \text{ min}}} = \frac{6,214 \cdot 1,2928 + (1,016 - 1) \cdot 6,214 \cdot 0,8058}{6,314}
$$
\n
$$
\rho_{VV} = 1,2851 kg \cdot N m^{-3}
$$

**Měrnou hmotnost spalin s přebytkem vzduchu**  $\alpha = 1.55$  **stanovíme pomocí vztahu (3.25)** 

$$
\rho_{SP} = \frac{O_{SV \text{ min}} \cdot \rho_{SV \text{ min}} + (\alpha - 1) \cdot O_{VV \text{ min}} \cdot \rho_{VV}}{O_{SV \text{ min}} + (\alpha - 1) \cdot O_{VV \text{ min}}} = \frac{7,305 \cdot 1,2671 + (1,55 - 1) \cdot 6,314 \cdot 1,2851}{7,305 + (1,55 - 1) \cdot 6,314}
$$

$$
\rho_{SP} \doteq 1,2729kg \cdot Nm^{-3}
$$

# **4 Tepelný výpočet kotle na odpadni teplo**

Cílem tepelného výpočtu je stanovení parametrů vody, páry a spalin v jednotlivých bodech pilového diagramu a výpočet tepla předaného v kotli. Dále bude proveden návrh rozměrů spalinového kanálu a parametrů jednotlivých teplosměnných ploch. Tepelný výpočet kotle je proveden dle zdrojů *[5],[6]* na základě předběžného pilového diagramu, vyobrazeného na *obrázku 4-1.* 

*Pro tepelný výpočet kotle je třeba znát následující parametry:* 

#### **Požadované parametry páry:**

- teplota páry  $t_p = 240$  °C
- tlak páry  $p_p = 0.6 \, MPa(a)$

**Teplota napájecí vody** byla na základě konzultací zvolena *ÍNV = 105 °C.* 

**Parametry spalin** pro výrobu páry uvedené v technické specifikaci KJ:

- objemový průtok spalin  $M_{SP} = 2075 \text{ Nm}^3 \cdot \text{h}^{-1} = 0.5764 \text{ Nm}^3 \cdot \text{s}^{-1}$
- teplota spalin  $t_{SP} = 475$  °C

Objemové složení spalin pro a=l,0 je uvedeno v *tabulce 3-2.* Objemové složení spalin pro a=l,55 je pak uvedeno v *tabulce 3-4.* 

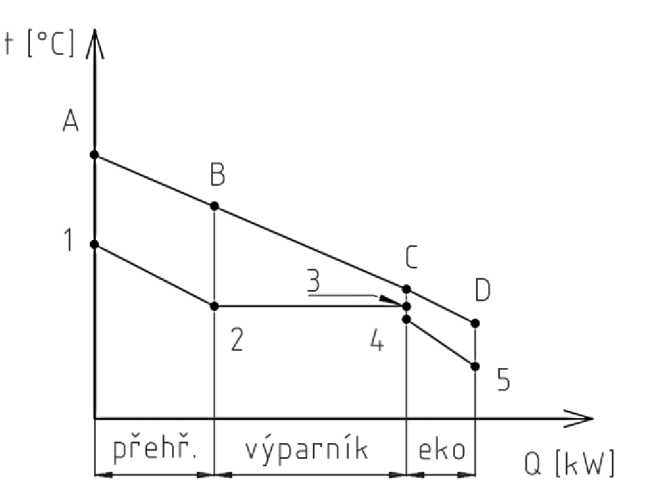

*Obrázek 4-1: Předběžný pilový diagram* 

## **4.1 Parametry pilového diagramu na straně vody a páry**

Parametry jednotlivých bodů diagramu jsou stanoveny na základě zadaných parametrů, konzultací, nebo pomocí parních tabulek v podobě aplikace X-Steam *[7].* Pro výpočty je třeba zvolit např. tlakové diference jednotlivých teplosměnných ploch (voleno s ohledem na paralelně prováděný hydraulický výpočet kotle), hodnotu nedohřevu v ekonomizéru, apod. - viz následující *tabulka 4-1.* 

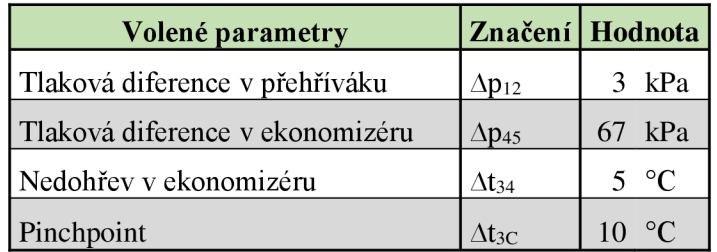

*Tabulka 4-1: Volené parametry pro sestavení pilového diagramu* 

#### **Parametry páry** v **bodě 1:**

 $p_1 = p_p = 0.6 \text{ MPa (a)}$  $t_1 = t_p = 240 °C$  $i_1$  (p<sub>1</sub>, t<sub>1</sub>) = 2936,57 kJ · kg<sup>-1</sup>  $v_1$  (p<sub>1</sub>, t<sub>1</sub>) = 0,385674 m<sup>3</sup> · kg<sup>-1</sup>  $p_1$  ( $p_1$ ,  $t_1$ ) = 2,592858 kg · m<sup>-3</sup>

#### **Parametry páry** v **bodě 2:**

 $p_2 = p_1 + \Delta p_{12} = 0.6 + 0.003 = 0.603$  MPa (a)  $t_2(p_2) = 159,02$  °C  $i_2$  (p<sub>2</sub>) = 2756,35 kJ · kg<sup>-1</sup>  $v_2$  (p<sub>2</sub>) = 0,314091 m<sup>3</sup> · kg<sup>-1</sup>  $p_2 (p_2) = 3,183781 \text{ kg} \cdot \text{m}^{-3}$ 

#### **Parametry kapaliny** v **bodě 3:**

 $p_3 = p_2 = 0,603 \text{ MPa}$  (a)  $t_3 = t_2 = 159,02$  °C  $i_3$  (p<sub>3</sub>) = 671,34 kJ · kg<sup>-1</sup>  $v_3(p_3) = 0,001100 \text{ m}^3 \cdot \text{kg}^{-1}$  $p_3(p_3) = 908,39901 \text{ kg} \cdot \text{m}^{-3}$ 

#### **Parametry kapaliny** v **bodě 4:**

 $p_4 = p_3 = 0,603 \text{ MPa (a)}$  $t_4 = t_3 - \Delta t_{34} = 159,02 - 5 = 154,02$  °C  $i_4$  (p<sub>4</sub>, t<sub>4</sub>) = 649,67 kJ · kg<sup>-1</sup>  $v_4(p_4, t_4) = 0,001095 \text{ m}^3 \cdot \text{kg}^{-1}$  $p_4$  ( $p_4$ ,  $t_4$ ) = 913,259755 kg · m<sup>-3</sup>

#### **Parametry kapaliny** v **bodě 5:**

 $p_5 = p_4$  $t_5 = 105$  °C  $i_5$  (p<sub>5</sub>, t<sub>5</sub>) = 440,61 kJ · kg<sup>-1</sup>  $v_5$  (p<sub>5</sub>, t<sub>5</sub>) = 0,001047 m<sup>3</sup> · kg<sup>-1</sup>  $p_5$  ( $p_5$ ,  $t_5$ ) = 954,968736 kg · m<sup>-3</sup>  = 0,6 MPa (a) *požadovaný tlak páry*  = 240 °C *požadovaná teplota páry měrná entalpie páry stanovena pomocí X-Steam měrný objem páry stanoven pomocí X-Steam měrná hmotnost páry stanovena pomocí X-Steam* 

*uvažovaná tlaková ztráta v přehříváku teplota sytosti stanovena pomocí X-Steam měrná entalpie syté páry stanovena pomocí X-Steam měrný objem syté páry stanoven pomocí X-Steam měrná hmotnost syté páry stanovena pomocí X-Steam* 

*tlakové ztráty ve výparníku lze zanedbat teplotní spád ve výparníku není uvažován měrná entalpie syté kapaliny stanovena pomocí X-Steam měrný objem syté kapaliny stanoven pomocí X-Steam měrná hmotnost syté kapaliny stanovena pomocí X-Steam* 

*tlaková ztráta není uvažována uvažovaný nedohřev v ekonomizéru měrná entalpie kapaliny stanovena pomocí X-Steam měrný objem kapaliny stanoven pomocí X-Steam měrná hmotnost kapaliny stanovena pomocí X-Steam* 

 + Ap45 = 0,603+ 0,067 = 0,67 MPa (a) *uvažovaná tlaková ztráta v ekonomizéru*  = 105 °C *zvolená teplota napájecí vody měrná entalpie napájecí vody stanovena pomocí X-Steam měrný objem napájecí vody stanoven pomocí X-Steam měrná hmotnost kapaliny stanovena pomocí X-Steam* 

## **4.2 Entalpie spalin**

Pro výpočet tepla předaného spalinami v jednotlivých teplosménných plochách kotle je třeba znát entalpii spalin pro jednotlivé teploty. Spaliny jsou považovány za směs plynů a případných nečistot. Jejich entalpii lze tedy stanovit jako součet entalpií jednotlivých složek. Na výslednou entalpii má samozřejmě vliv také spalování s přebytkem vzduchu a. Entalpie spalin o teplotě t [°C], které vzniknou spálením 1 Nm<sup>3</sup> plynu s přebytkem vzduchu  $\alpha$ , se stanoví pomocí následujícího vztahu *[6]:* 

$$
I_S^{t,\alpha} = I_{Smin}^t + (\alpha - 1) \cdot I_{Vmin}^t \left[ kJ \cdot Nm^{-3} \right]
$$
\n(4.1)

**kde** *ľ Smi <sup>n</sup> [kj Vmin 'Smin [kj*   $Nm^{-3}$ ] je entalpie stechiometrických spalin pro  $\alpha = 1$ *Nm~<sup>3</sup> ]* je entalpie minimálního množství vzduchu při teplotě *t* 

**Entalpie stechiometrických spalin** se stanoví pomocí vzorce

 $J_{Smin}^t = \frac{O_{CO_2}}{O_{SVmin}} \cdot i_{CO_2}^t + \frac{O_{H_2}}{O_{SV}}$  $\frac{\partial H_2 O}{\partial S V m} \cdot i_{H_2O}^t + \frac{\partial N}{\partial S V r}$ *SVmin*   $i_{N_2}^t$  +  $\frac{\partial_{Ar}}{\partial x}$  $\frac{U_{Ar}}{S V_{min}} \cdot i_{Ar}^t$  [kJ  $\cdot$  Nm<sup>-3</sup>] *]* (4.2)

**Entalpie minimálního množství vzduchu** se stanoví pomocí vzorce

$$
I_{Vmin}^t = \frac{\partial_{Vsmin}}{\partial_{SVmin}} \cdot i_{VS}^t + \frac{\partial_{H_2O}^V}{\partial_{SVmin}} \cdot i_{H_2O}^t \left[ kJ \cdot Nm^{-3} \right] \tag{4.3}
$$

### **4.2.1 Stanovení entalpie stechiometrických spalin**

Při výpočtu entalpií jsou do rovnice (4.2) dosazovány objemy jednotlivých složek spalin vztažené k minimálnímu objemu vlhkých spalin *(tabulka 3-2).* Měrné entalpie jednotlivých složek spalin a stanovené hodnoty entalpie stechiometrických spalin jsou uvedeny v následující tabulce sestavené dle zdroje *[6].* 

*Vzorový výpočet pro 100 °C:* 

$$
I_{Smin}^t = \frac{O_{CO_2}}{O_{SVmin}} \cdot i_{CO_2}^t + \frac{O_{H_2O}}{O_{SVmin}} \cdot i_{H_2O}^t + \frac{O_{N_2}}{O_{SVmin}} \cdot i_{N_2}^t + \frac{O_{Ar}}{O_{SVmin}} \cdot i_{Ar}^t
$$

$$
I_{Smin}^{100} = 0.1352 \cdot 170 + 0.1929 \cdot 150.6 + 0.6640 \cdot 129.5 + 0.0078 \cdot 93.1
$$

**100** ° c **200** °C **300** °C **400** °C **500** °C 170 357,5 558,8 771,9 994,4 **H<sup>2</sup> o** 150,6 304,5 462,8 625,9 794,5 **N2** 129,5 259,9 392,1 526,7 664 **Ar** 93,1 186 278,8 371,7 464,7 **138,749 281,096 427,353 577,725 732,223** 

 $I_{smin}^{100} = 138,749 \text{ kJ} \cdot \text{m}^{-3}$ 

*Tabulka 4-2: Měrné entalpie složek spalin a* **I** $_{smin}^t$ 

Bc. Dalibor Jež

### **4.2.2 Stanovení entalpie minimálního množství vzduchu**

Při výpočtu entalpií minimálního množství vzduchu  $I_{Vmin}^t$  se vychází ze vzorce  $(4.3)$ . Entalpie vodní páry pro jednotlivé teploty jsou uvedeny v *tabulce 4-2.*  Entalpie suchého vzduchu *iy<sup>S</sup>* pro jednotlivé teploty jsou uvedeny v následující *tabulce 4-3.* 

|                        | $100^{\circ}$ | $-200^{\circ}$ | 300°C | $400^{\circ}C$ | $500^{\circ}$ |
|------------------------|---------------|----------------|-------|----------------|---------------|
| $(kJ m-3)$<br>$i_{VS}$ | $J\Delta, J$  | 266,2          | 402,5 | -54<br>$J$ Ti, | 684,1         |

*Tabulka 4-3: Měrné entalpie suchého vzduchu [6]* 

*Vzorový výpočet pro 100 °C:* 

 $O_{V}$  $V_{min} =$ *VSmin .<sup>t</sup> <sup>u</sup>HzO .<sup>t</sup>*  $\mathcal{O}_{S V m i n}$ <sup>*v*s</sup>  $\mathcal{O}_{S V m i n}$  $6,911$ 0,0994

$$
I_{Vmin}^{100} = \frac{6,214}{7,305} \cdot 132,3 + \frac{0,0994}{7,305} \cdot 150,6
$$

$$
I_{Vmin}^{100} = 114,649 \, \text{kJ} \cdot \text{m}^{-3}
$$

|                                    | $100^{\circ}$ C | $200^{\circ}$ C                       | $300^{\circ}$ C | 400°C | $500^{\circ}C$ |
|------------------------------------|-----------------|---------------------------------------|-----------------|-------|----------------|
| $I_{Vmin}^t$ [kJ·m <sup>-3</sup> ] | 114,649         | 230,704   348,862   469,553   593,043 |                 |       |                |

*Tabulka 4-4: Stanovené měrné entalpie min. množství vzduchu Ivmin* 

### **4.2.3 Celková entalpie spalin s přebytkem vzduchu**

Dle informací od výrobce KJ, která je zdrojem spalin pro navrhovaný kotel, pracuje spalovací motor jednotky **s přebytkem spalovacího vzduchu a = 1,55** (viz*příloha 2).* Výsledné entalpie spalin s tímto přebytkem vzduchu jsou stanoveny dosazením do rovnice (4.1).

*Vzorový výpočet pro 100 °C:* 

 $I_S^{t,\alpha} = I_{Smin}^t + (\alpha - 1) \cdot I_{Vmin}^t$ 

 $I_{\epsilon}^{100,\alpha} = 138749 + (155 - 1) \cdot 11464$ 

$$
I_S^{100,\alpha} = 201,806 \, \text{kJ}\cdot \text{m}^{-3}
$$

|                                              | $100^{\rm o}{\rm C}$ | $200^{\circ}$ C | $300^{\circ}$ C | $400^{\circ}$ C | $500^{\circ}$ C                        |
|----------------------------------------------|----------------------|-----------------|-----------------|-----------------|----------------------------------------|
| $I_{\rm s}^{t,\alpha}$ [kJ m <sup>-3</sup> ] | 201,806              |                 |                 |                 | 407,984   619,227   835,979   1058,396 |

*Tabulka 4-5: Celkové měrné entalpie spalin s přebytkem vzduchu a = 1,55* 

### **4.2.4 Bod A pilového diagramu**

Entalpie spalin v bodě A pílového diagramu se stanoví interpolací hodnot z *tabulky 4-5*  pro teplotu spalin  $t_{SPA} = t_{SP} = 475 \text{ °C}$ .

$$
I_{SPA} = I_{SP500} - (I_{SP500} - I_{SP400}) \cdot \frac{25}{100}
$$

 $I_{SPA} = 1058,396 - (1058,396 - 835,979) \cdot \frac{25}{100}$ 

 $I_{SPA} = 1002,7919 \text{ kJ} \cdot \text{m}^{-3}$ 

### **4.2.5 Bod C pilového diagramu**

Entalpie spalin v bodě C pilového diagramu se stanoví interpolací hodnot z *tabulky 4-5*  pro teplotu spalin, která závisí na zvoleném pinchpointu At3c = 10 °C *(tabulka 4-1).* 

t<sub>SPC</sub> = t<sub>3</sub> + 
$$
\Delta
$$
t<sub>3C</sub> = 159,02 + 10 = 169,02 °C  
\n
$$
I_{SPC} = I_{SP200} - (I_{SP200} - I_{SP100}) \cdot \frac{30,98}{100}
$$
\n
$$
I_{SPC} = 407,984 - (407,984 - 201,806) \cdot \frac{30,98}{100}
$$

 $I_{SPC} = 344,1097 \; kl \cdot m^{-3}$ 

## **4.3 Tepelný výkon výhřevných ploch a ztráty sáláním**

**Teplo přivedené do kotle:**   $Q_A = I_{SPA} \cdot M_{SP} = 1002,7919 \cdot 0,5764 = 577,9981 \, kW$ 

#### **Tepelná ztráta sáláním a konvekcí:**

 $Q_z = C \cdot Q_A^{0.7}$ , kde C = 0,0113 pro plynná paliva  $Q_z = 0.0113 \cdot (577,9981 \cdot 10^{-3})^{0.7} \approx 0.007699MW$  $Q_{z} = 7{,}699kW$ 

#### **Poměrná ztráta tepla sáláním a konvekcí:**

$$
z_s = \frac{Q_z}{Q_A} = \frac{7,699}{577,998} \doteq 0.01332
$$

**Teplo přivedené spalinami mezi body** A - C **pilového diagramu:**   $Q_{AC} = (I_{SPA} - I_{SPC}) \cdot \dot{M}_{SP} = (1002,7919 - 344,1097) \cdot 0,5764 = 379,6571kW$ 

**Teplo předané páře mezi body 1-4 pilového diagramu:**   $Q_{14} = Q_{AC} \cdot (1 - z_s) = 379,6571 \cdot (1 - 0,01332) = 374,6001kW$ 

# **4.4 Hmotnostní průtok páry**

Hmotnostní průtok páry se stanoví z tepla předaného páře a entalpií vody a páry.

$$
Q_{14} = \dot{M}_p \cdot (\dot{i}_1 - \dot{i}_4)
$$
  

$$
\dot{M}_p = \frac{Q_{14}}{(\dot{i}_1 - \dot{i}_4)} = \frac{374,6001}{(2936,57 - 649,67)} \approx 0.1638kg \cdot s^{-1}
$$

# **4.5 Tepelná bilance kotle**

Návrhové hodnoty tepla předaného jednotlivými teplosménnými plochami se stanoví na základě následujících početních vztahů.

### **Návrhové teplo předané v přehříváku:**

 $Q_p = \dot{M}_p \cdot (i_1 - i_2) = 0,1638 \cdot (2936,57 - 2756,35) = 29,52kW$ 

### **Návrhové teplo předané ve výparníku:**   $Q_{\text{vfp}} = M_p \cdot (i_2 - i_4) = 0,1638 \cdot (2756,35 - 649,67) = 345,08kW$

#### **Návrhové teplo předané v ekonomizéru:**

 $Q_{EKO} = \dot{M}_p \cdot (i_4 - i_5) = 0,1638 \cdot (649,67 - 440,61) = 34,24kW$ 

# **4.6 Návrh spalinového kanálu**

Návrh rozměrů spalinového kanálu se provádí v rámci výpočtu určité teplosměnné plochy kotle. Pro účely této práce bude vybranou teplosměnnou plochou pro návrh spalinového kanálu přehřívák. Nejprve je třeba zvolit příslušné parametry přehříváku (vnější průměr trubek, tloušťku stěny trubek, rozměry žeber, počet žeber). Rozměry trubek jsou vybrány na základě normy *[8]* a paralelně prováděného pevnostního výpočtu. Pro zvolené parametry je následně stanoven potřebný počet trubek v jedné podélné řadě kanálu, návrhová průtočná plocha spalin a příčná rozteč trubek. Velikost průtočné plochy spalin závisí na návrhové rychlosti proudění spalin a objemovém průtoku spalin pro střední teplotu spalin dané teplosměnné plochy. Z uvedených parametrů lze následně vypočítat také návrhovou šířku spalinového kanálu. Na základě návrhové průtočné plochy spalin, návrhové šířky kanálu a zvolených rozměrů trubek je možno stanovit návrhovou výšku spalinového kanálu. Při volbě skutečných rozměrů spalinového kanálu musí být zohledněna také technologická proveditelnost.

### **4.6.1 Rozměry trubek přehříváku**

Pro přehřívák budou použity žebrované trubky, jejichž rozměry jsou uvedeny v následující tabulce.

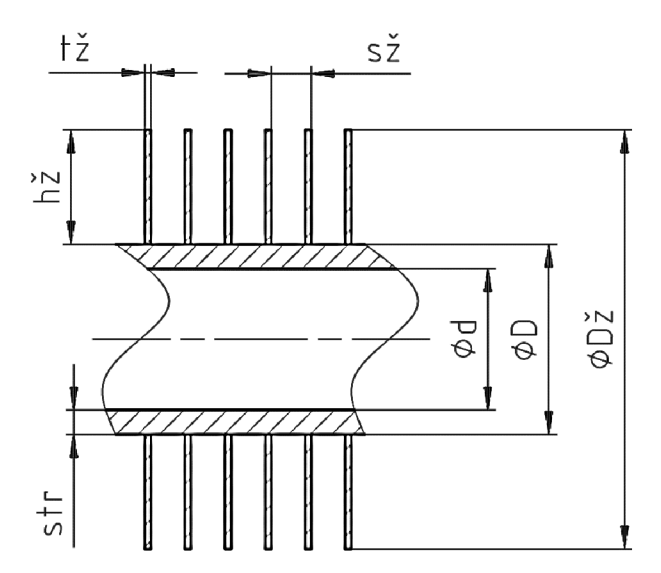

**Volený rozměr Značení Hodnota**  Vnější průměr trubky  $\Box$  D<sup>P</sup> <sup>p</sup>25,0 mm Tloušťka stěny  $\begin{array}{|c|c|c|c|c|c|} \hline s_{tr}^P & 3,2 & mm \end{array}$ Vnitřní průměr trubky  $\int d^P$ <sup>P</sup>18,6 mm Výška žeber  $h_{\tilde{z}}^{\text{P}}$ <sup>P</sup>15,0 mm Průměr přes žebra  $D_{\check{z}}^P$ <sup>p</sup>55,0 mm Tloušťka žebra  $t_{\lambda}$ <sup>P</sup> <sup>p</sup>0,8 mm Počet žeber  $\int n_{\tilde{z}}^P$  $190 \text{ m}^{-1}$ Rozteč žeber  $\begin{array}{ccc} s^P \end{array}$ <sup>p</sup>5,26 mm

*Obrázek 4-2: Nákres trubky přehříváku* 

*Tabulka 4-6: Zvolené rozměry trubek přehříváku* 

### **4.6.2 Počet trubek v jedné podélně řadě přehříváku**

*Na základě konzultací volím pro přehřívák:* 

• rychlost proudění páry v trubkách  $w_p^P = 20 m \cdot s^{-1}$ 

#### **Teplosměnná plocha trubek přehříváku ze strany páry:**

$$
S_p^P = \frac{\dot{M}_p \cdot v_p^P}{w_p^P} = \frac{0.1638 \cdot 0.3508}{20} \approx 0.002873 m^2 \tag{4.4}
$$
je měrný objem páry v přehříváku pro střední teplotu a tlak páry *t<sup>P</sup>*

Energetický ústav Bachter († 18. desember 1982)<br>1905 – Johann Barnett, britský ústav Bachter († 18. desember 1982)<br>1906 – Johann Bachter († 18. desember 1982)

$$
t_p^P = \frac{t_1 + t_2}{2} = \frac{240 + 159,02}{2} \approx 199,51^{\circ}C
$$
  

$$
p_p^P = \frac{p_1 + p_2}{2} = \frac{0,600 + 0,603}{2} = 0,6015MPa
$$
  

$$
v_p^P(t_p^P, p_p^P) = 0,3508m^3 \cdot kg^{-1}
$$

#### **Počet trubek v jedné podélné řadě přehříváku:**

Úpravou vzorce (4.4) dostaneme vztah pro počet trubek v podélné řadě.

$$
S_p^P = \frac{\pi \cdot (d^P)^2}{4} \cdot n_{tr}^P \Rightarrow n_{tr}^P = \frac{4 \cdot S_p^P}{\pi \cdot (d^P)^2} \quad [-]
$$
\n
$$
n_{tr}^P = \frac{4 \cdot 0.002873}{\pi \cdot 0.0186^2} \approx 10.58
$$
\n(4.5)

 $P_{\text{per}}$  trubek v jedné podélné řádě přehříváku volím  $n_{\text{tr}}$  = 11.

#### **4.6.3 Návrhová průtočná plocha spalin přehříváku**

Návrhová průtočná plocha spalin se stanoví jako podíl objemového průtoku spalin pro střední teplotu spalin a návrhové rychlosti proudění spalin.

#### *Na základě konzultací volím:*

 **TT**-0,0186<sup>2</sup>

• rychlost proudění spalin ve spalinovém kanálu  $w_{sp}^P = 3.5 m \cdot s^{-1}$ 

#### **Návrh parametrů bodu B pilového diagramu:**

Návrhová entalpie spalin v bodě B pilového diagramu se stanoví pomocí následujícího početního vztahu.

$$
I_{SPB} = I_{SPA} - \frac{Q_P}{(1 - z_s) \cdot \dot{M}_{SP}} \quad [kJ \cdot m^{-3}]
$$
\n(4.6)

$$
I_{SPB} = 1002,7919 - \frac{29,52}{(1-0,01332) \cdot 0,5764} = 950,884 kJ \cdot m^{-3}
$$

Návrhová teplota spalin v bodě B pilového diagramu se stanoví pomocí interpolace hodnot z *tabulky 4-8* a návrhové hodnoty entalpie v bodě B.

$$
I_{SPB} = I_{SP400} + (I_{SP500} - I_{SP400}) \cdot \frac{t_{SPB} - 400}{100} \Rightarrow t_{SPB} = \frac{(I_{SPB} - I_{SP400}) \cdot 100}{I_{SP500} - I_{SP400}} + 400
$$
\n(4.7)

$$
t_{SPB} = \frac{(950,884 - 835,979) \cdot 100}{1058,396 - 835,979} + 400 = 451,66^{\circ}C
$$

# **Návrhová průtočná plocha spalin přehříváku**

$$
S_{\text{kan}} = \frac{M_{\text{SP}}^{\text{ISPP}}}{w_{\text{sp}}^P} = \frac{1,5541}{3,5} \doteq 0,4440m^2 \tag{4.8}
$$

Energetický ústav Bc. Dalibor Jež

**kde** *M'<sup>S</sup> p P je* objemový průtok spalin pro střední teplotu spalin přehříváku *tspp.* 

$$
t_{SP}^P = \frac{t_{SPA} + t_{SPB}}{2} = \frac{475 + 451,66}{2} = 463,33^{\circ}C
$$
  

$$
\dot{M}_{SP}^{sPP} = \dot{M}_{SP} \cdot \frac{t_{SP}^P + 273,15}{273,15} = 0,5764 \cdot \frac{463,33 + 273,15}{273,15} = 1,5541m^3 \cdot s^{-1}
$$
(4.9)

### **4.6.4 Stanovení rozměrů spalinového kanálu**

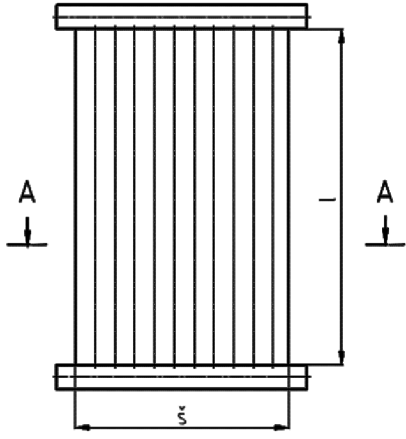

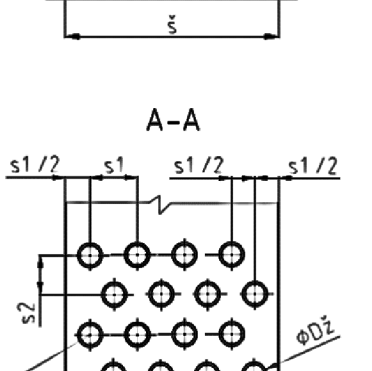

*Obrázek 4-3: Nákres spalinového kanálu* 

-v-

Příčná vzdálenost mezi trubkami přehříváku se volí z rozmezí 5 – 15 mm. *Pro výpočet přehříváku je zvoleno a p = 7 mm.* 

#### **Výpočet příčné rozteče trubek přehříváku:**

(4.10)

 $D^P$  + 2 ·  $h^P_z$  +  $a^P$  = 25,0 + 2 · 15 + 7 = 62,0mm

#### **Návrh šířky spalinového kanálu:**

Předběžná šířka spalinového kanálu  $\zeta_n$  se na základě *obrázku 4-3* stanoví následujícím vztahem.

(4.11)

$$
\check{s}_n = \frac{s_1^P}{2} + (n_{tr}^P - 1) \cdot s_1^P + \frac{s_1^P}{2} + \frac{s_1^P}{2}
$$
\n
$$
\check{s}_n = \frac{62,0}{2} + (11-1) \cdot 62,0 + \frac{62,0}{2} + \frac{62,0}{2} = 713,0 \text{ mm}
$$

#### Návrh výšky spalinového kanálu:

**Návrh výšky spalinového kanálu:**  Návrh výšky spalinového kanálu *l"* vychází z návrhové průtočné plochy spalin (4.8). Tato průtočná plocha spalin lze stanovit také odečtením tzv. zastavěné plochy spalinového kanálu od celkové plochy kanálu, čímž získáme následující výpočtový vztah.

$$
S_{\text{kan}} = \tilde{S}_n \cdot l_n - l_n \cdot D^P \cdot n_r^P - 2 \cdot h_z^P \cdot t_z^P \cdot l_n \cdot n_z^P \cdot n_r^P \quad [m^2]
$$
\n
$$
(4.12)
$$

Úpravou vztahu (4.12) získáme:

$$
l_n = \frac{S_{\text{kan}}}{\check{s}_n - D^P \cdot n_{\text{tr}}^P - 2 \cdot h_{\text{z}}^P \cdot t_{\text{z}}^P \cdot n_{\text{z}}^P} = \frac{0,4440 \cdot 10^6}{713,0 - 25 \cdot 11 - 2 \cdot 15 \cdot 0.8 \cdot \frac{190}{1000} \cdot 11} = 1144,87 \text{mm}
$$

#### **Skutečné rozměry spalinového kanálu byly na základě návrhových hodnot zvoleny:**

- šířka spalinového kanálu *š = 720 mm*
- výška spalinového kanálu / = *1200 mm*

Zvolená výška spalinového kanálu bude v dalších výpočtech považována stejná jako délky jednotlivých trubek teplosměnných ploch.

### **4.6.5 Přepočet parametrů přehříváku pro skutečný spalinový kanál**

Dosud uvedené parametry přehříváku v *kapitole 4.6* je třeba brát pouze jako návrhové. Pro skutečné rozměry spalinového kanálu je třeba příslušné návrhové parametry přepočítat.

#### **Skutečná teplosměnná plocha trubek přehříváku ze strany páry:**

Dosazením skutečných parametrů na místo návrhových do vzorce (4.5) dostáváme:

$$
S_p^P = \frac{\pi \cdot (d^P)^2}{4} \cdot n_{tr}^P = \frac{\pi \cdot 0.0186^2}{4} \cdot 11 = 0.002987 m^2
$$

#### **Skutečná rychlost proudění páry v trubkách přehříváku:**

Úpravou vzorce (4.4) dostáváme vztah pro rychlost proudění páry:

$$
w_p^P = \frac{\dot{M}_p \cdot v_p^P}{S_p^P} = \frac{0.1638 \cdot 0.3508}{0.002987} \approx 19.23 m \cdot s^{-1}
$$
\n(4.13)

#### **Skutečná průtočná plocha spalin v přehříváku:**

Dosazením skutečných parametrů na místo návrhových do vzorce (4.12) dostáváme:

$$
S_{kan}^{skut} = \dot{s} \cdot l - l \cdot D^P \cdot n_{tr}^P - 2 \cdot h_{\dot{z}}^P \cdot t_{\dot{z}}^P \cdot l \cdot n_{\dot{z}}^P \cdot n_{tr}^P
$$
  
\n
$$
S_{kan}^{skut} = 0,72 \cdot 1,2 - 1,2 \cdot 0,025 \cdot 11 - 2 \cdot 0,015 \cdot 0,0008 \cdot 1,2 \cdot 190 \cdot 11
$$
  
\n
$$
S_{kan}^{skut} = 0,4738m^2
$$

#### **Skutečná rychlost proudění spalin ve spalinovém kanálu přehříváku:**

Úpravou vzorce (4.8) a dosazením skutečných parametrů na místo návrhových dostáváme:

$$
w_{sp}^{P} = \frac{\dot{M}_{SP}^{tSPP}}{S_{kan}^{skt}} = \frac{1,5541}{0,4738} \doteq 3,28m \cdot s^{-1}
$$
\n(4.14)

### **4.6.6 Shrnutí parametrů spalinového kanálu**

Parametry stanovené v *kapitole 4.6 Návrh spalinového kanálu* jsou v následující tabulce:

| <b>Parametr</b>                              | Značení              | Hodnota |                  |
|----------------------------------------------|----------------------|---------|------------------|
| Šířka spalinového kanálu                     | $\check{\mathbf{s}}$ | 720     | mm               |
| Výška spalinového kanálu                     |                      | 1200    | mm               |
| Příčná vzdálenost mezi trubkami přehříváku   | $a^P$                | 7       | mm               |
| Příčná rozteč mezi trubkami přehříváku       | $S_1^P$              | 62      | mm               |
| Počet trubek v jedné podélné řadě přehříváku | $n_{tr}^{\ P}$       | 11      |                  |
| Rychlost proudění páry v trubkách přehříváku | $W_p^P$              | 19,23   | $m \cdot s^{-1}$ |
| Rychlost proudění spalin přehřívákem         | $W_{sp}^{P}$         | 3,28    | $m \cdot s^{-1}$ |
| Návrhová entalpie bodu B pilového diagramu   | $I_{SPB}$            | 950,88  | $kJ·m-3$         |
| Návrhová teplota bodu B pilového diagramu    | <b>t</b> spb         | 451,66  | $\rm ^{\circ}C$  |

*Tabulka 4-7: Parametry navrženého spalinového kanálu* 

## **4.7 Návrh teplosměnných ploch**

Při návrhu teplosměnných ploch je třeba vycházet z již stanovených rozměrů spalinového kanálu. Rozměry trubek jsou voleny dle normy *[8]* a paralelně prováděného pevnostního výpočtu. Kvůli minimalizaci celkové délky kotle jsou všechny teplosměnné plochy (přehřívák, výparník, ekonomizér) navrženy z žebrovaných trubek uložených vystřídaně. Právě tato kombinace poskytuje nejlepší přestup tepla, čímž se snižuje potřebný počet podélných řad teplosměnné plochy. Použitá žebra jsou kruhová s konstantním průřezem. Doporučená výška žebra *hž* se uvádí 10-15 mm pro přehříváky a ekonomizéry a 10 - 19 mm pro výparníky.

Velký vliv na přestup tepla žebrovanou trubkou má také počet žeber na metr délky trubky n<sub>ž</sub>. Doporučuje se 150 - 250 žeber na metr délky trubky. Rozteč jednotlivých žeber se vypočítá jako převrácená hodnota *n*<sub>ž</sub>.

Pro zvolené rozměry žebrovaných trubek se stanoví příčná rozteč trubek *si,* počet trubek v jedné podélné řadě dané teplosměnné plochy *ntr,* průtočný průřez trubkami *S<sup>p</sup>* a průtočná plocha spalin *Skan.* Důležitá je také rychlost spalin*<sup>w</sup>sp* pro danou teplosměnnou plochu a rychlost proudění média v trubkách  $w_p$ , která by se měla pohybovat v rozmezí  $15-25 \text{ m} \cdot \text{s}^{-1}$ pro páru a v rozmezí  $0.5 - 1.5$  m·s<sup>-1</sup> pro vodu v ekonomizéru.

Dále je třeba určit počet podélných řad trubek. Podélná rozteč trubek je volena na základě konzultací *S2 = 90 mm.* Ze zvolených rozměrů trubek, tepla předaného v dané teplosměnné ploše, součinitele prostupu tepla a středního logaritmického teplotního spádu lze stanovit celkovou teplosměnnou plochu trubek na straně spalin a teplosměnnou plochu připadající na jednu podélnou řadu trubek. Podíl těchto ploch udává počet podélných řad trubek.

Tato kapitola je zpracována na základě zdroje *[5], [6]* 

### **4.7.1 Stanovení součinitele prostupu tepla pro žebrované trubky**

$$
k = \frac{1}{\frac{1}{\alpha_{1r}} + \frac{1}{\alpha_{2r}} \cdot \frac{S_{1tr}}{S_{2tr}}} \qquad [W \cdot m^{-2} \cdot K^{-1}]
$$
\n(4.15)

**kde**  $\alpha_{1r}$  [W ·  $m^{-2}$  · K<sup>-1</sup>] je redukovaný součinitel přestupu tepla z vnější (spalinové) strany  $\alpha_{2r}$  [*W*  $\cdot$   $m^{-2}$   $\cdot$   $K^{-1}$ ] je redukovaný součinitel přestupu tepla z vnitřní strany (vody/páry) *Sltr [m<sup>2</sup> ]* je celková plocha trubek z vnější (spalinové) strany na metr délky trubky  $S_{2tr}$   $[m^2]$  je celková plocha trubek z vnitřní strany na metr délky trubky

#### **Redukovaný součinitel přestupu tepla z vnější (spalinové) strany**

$$
\alpha_{1r} = \left[ \frac{S_z}{S} \cdot E \cdot \mu + \frac{S_h}{S} \right] \cdot \frac{\psi_z \cdot \alpha_K}{1 + \varepsilon \cdot \psi_z \cdot \alpha_K} \qquad [W \cdot m^{-2} \cdot K^{-1}] \tag{4.16}
$$

**kde**  $\frac{S_{\check{z}}}{S}$  [-] je podíl výhřevných ploch žeber a celkové plochy ze strany spalin

*E [-]* je součinitel efektivnosti žebra

*μ* [–] je součinitel rozšíření žebra

 $\frac{S_h}{S}$  [-] je podíl volných části trubky, kde nejsou žebra a celkové plochy ze strany spalin  $\psi_{\v z}$  [ $-$ ] je koeficient nerovnoměrného rozdělení  $\alpha_K$  po povrchu žebra *aK [W • m~ 2 • K'<sup>1</sup> ]* je součinitel přestupu tepla konvekcí svazků trubek s příčnými žebry  $\epsilon$   $[m^2 \cdot K \cdot W^{-1}]$  je součinitel znečištění

#### **Podíl výhřevných ploch žeber a celkové plochy ze strany spalin**

$$
\frac{S_z}{S} = \frac{\left(\frac{D_z}{D}\right)^2 - 1}{\left(\frac{D_z}{D}\right)^2 - 1 + 2\left(\frac{S_z}{D} - \frac{t_z}{D}\right)} \quad [-]
$$
\n(4.17)

#### **Součinitel efektivnosti žebra**

Součinitel se stanoví na základě nomogramu [5], obr. 8-12 pro hodnoty

$$
\beta \cdot h_{\tilde{z}} \cdot a \frac{D_{\tilde{z}}}{D}
$$

#### **Součinitel /? pro stanovení součinitele efektivnosti žebra**

$$
\beta = \sqrt{\frac{2 \cdot \psi_z \cdot \alpha_K}{t_z \cdot \lambda_z \cdot (1 + \varepsilon \cdot \psi_z \cdot \alpha_K)}} \qquad [-1 \qquad (4.18)
$$

**kde**  $\lambda_{\check{z}}$   $[W \cdot m^{-1} \cdot K^{-1}]$  je součinitel tepelné vodivosti žeber

#### **Součinitel přestupu tepla konvekcí svazků trubek s příčnými žebry**

$$
\alpha_K = 0.23 \cdot C_z \cdot \varphi_{\sigma}^{0.2} \cdot \frac{\lambda_{SP}}{s_z} \cdot \left(\frac{D}{s_z}\right)^{-0.54} \cdot \left(\frac{h_z}{s_z}\right)^{-0.14} \cdot \left(\frac{w_{sp} \cdot s_z}{v_{sp}}\right)^{0.68} \quad [W \cdot m^{-2} \cdot K^{-1}] \tag{4.19}
$$

**kde** *C<sup>z</sup> [—]* je opravný koeficient na počet podélných řad ve svazku

*(Pc- [—]* je parametr určující uspořádání trubek ve svazku

 $\lambda_{sp}\ [W\cdot m^{-1}\cdot K^{-1}]$  je souč. tepelné vodivosti spalin pro střední teplotu spalin dané části kotle *v<sub>sp</sub>* [*m*<sup>2</sup> · *s*<sup>−1</sup>] je souč. kinematické viskozity pro střední teplotu spalin příslušné části kotle

#### **Parametr určující uspořádání trubek ve svazku**

$$
\varphi_{\sigma} = \frac{\sigma_1 - 1}{\sigma_2' - 1} \quad [-]
$$
\n(4.20)

**kde**  $\sigma_1 = \frac{s_1}{b}$ ,  $\dot{\sigma}_2 = \frac{\dot{s}}{b}$  [-] jsou poměrná příčná a úhlopříčná rozteč

$$
s' = \sqrt{\left(\frac{s_1}{2}\right)^2 + s_2^2} \qquad [mm] \tag{4.21}
$$

#### **Podíl volných částí trubky, kde nejsou žebra a celkové plochy na straně spalin**

$$
\frac{S_h}{S} = 1 - \frac{S_{\tilde{z}}}{S} \quad \left[ - \right] \tag{4.22}
$$

#### **Redukovaný součinitel přestupu tepla z vnitřní strany**

$$
\alpha_{2r} = 0.023 \cdot \frac{\lambda_p}{d_e} \cdot \left(\frac{w_p \cdot d_e}{v_p}\right)^{0.8} \cdot \Pr_p^{0.4} \cdot C_t \cdot C_l \cdot C_m \quad [W \cdot m^{-2} \cdot K^{-1}]
$$
\n(4.23)

**kde**  $\lambda_p$  [W ·  $m^{-1} \cdot K^{-1}$ ] je souč. tepelné vodivosti pro stř. teplotu a tlak páry dané části kotle *de [m]* je ekvivalentní průměr

 $v_p$   $[m^2 \cdot s^{-1}]$  je souč. kinematické viskozity pro střední teplotu a tlak páry v dané části kotle

Pr [-] je Prandtlovo číslo pro střední teplotu a tlak páry v dané části kotle

*C<sub>t</sub>* [-] je opravný koeficient pro teplotu proudu a stěny

 $C_l$  [-] je opravný koeficient poměrné délky

 $\mathcal{C}_m$  [—] je opravný koeficient proudění v kanálech mezikruží

#### **Součinitel kinematické viskozity páry v dané části kotle**

$$
V_p = \mu_p \cdot v_p \quad [m^2 \cdot s^{-1}] \tag{4.24}
$$

**kde** μ<sub>p</sub> [Ns · m<sup>-2</sup>] je dynamická viskozita pro střední teplotu a tlak páry v dané části kotle  $v_p$   $[m^3 \cdot kg^{-1}]$  je měrný objem pro střední teplotu a tlak páry v dané části kotle

#### **Celková plocha trubek z vnější (spalinové) strany:**

$$
S_{1tr} = \pi \cdot D \cdot (1 - n_z \cdot t_z) + n_z \cdot S_{1z} \quad [m^2]
$$
\n(4.25)

**kde**  $S_{1\breve{\imath}}$  [m<sup>2</sup>] je plocha jednoho žebra

#### **Plocha jednoho žebra**

$$
S_{1z} = \frac{2 \cdot \pi \cdot (D_z^2 - D^2)}{4} + \pi \cdot D_z \cdot t_z \quad [m^2]
$$
 (4.26)

#### **Celková plocha trubek z vnitřní strany:**

$$
S_{2tr} = \pi \cdot d \quad [m^2] \tag{4.27}
$$

### **4.7.2 Střední logaritmický teplotní spád**

Teplota média se podél stěny mění. Proto je zaveden tzv. střední logaritmický teplotní spád, který ve výpočtech tuto skutečnost zohledňuje.

$$
\Delta t_{\rm ln} = \frac{\Delta t_2 - \Delta t_1}{\ln \left( \frac{\Delta t_2}{\Delta t_1} \right)} \quad [K] \tag{4.28}
$$

**kde**  $\Delta t_1$  [°C] je rozdíl teplot spalin a vody/páry na začátku teplosměnné plochy Δt<sub>2</sub> [°C] je rozdíl teplot spalin a vody/páry na konci teplosměnné plochy

### **4.7.3 Stanovení počtu podélných řad teplosměnné plochy**

#### **Návrhová celková teplosměnná plocha ze strany spalín**

$$
S_{sp} = \frac{Q}{k \cdot \Delta t_{\text{in}}} \quad [m^2] \tag{4.29}
$$

**kde** Q [W] je návrhové předané teplo v dané teplosměnné ploše; stanoveno v *kapitole 4.5* 

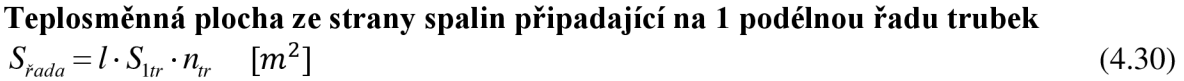

**Počet podélných řad trubek** 

$$
n_{\tilde{r}_{ad}} = \frac{S_{sp}}{S_{\tilde{r}_{ada}}} \qquad [-1 \qquad (4.31)
$$

Pro stanovený počet podélných řad dané teplosměnné plochy je třeba přepočítat celkovou teplosměnnou plochu ze strany spalin a následně také předané teplo v dané teplosměnné ploše. **Kritériem** správně navržené teplosměnné plochy **je maximálně 5 % odchylka** návrhového a skutečného předaného tepla danou plochou.

**Skutečná celková teplosměnná plocha ze strany spalin**  
\n
$$
S_{sp}^{slut} = S_{\dot{r}ada} \cdot n_{\dot{r}ad} \quad [m^2]
$$
\n**Skutečné předané teplo v teplosměnné ploše**  
\n
$$
Q^{slut} = k \cdot S_{sp}^{slut} \cdot \Delta t_{\rm ln} \quad [W]
$$
\n(4.33)

**Parametr Značení Hodnota Poznámka** Šířka spalinového kanálu š 0,72 m Výška spalinového kanálu  $\begin{vmatrix} 1 & 1 \\ 1 & 1 \end{vmatrix}$  1,2 m Podélná rozteč trubek  $s_2$  90 mm Objemový průtok spalin  $M_{SP}$  |  $0.5764$   $Nm^{3} \cdot s^{-1}$ Hmotnostní průtok páry  $M_p \mid 0,1638 \text{ kg} \cdot \text{s}^{-1}$ Poměrná ztráta sáláním a konvekcí zs 0,01332  $\overline{a}$ Součinitel rozšíření žebra  $\begin{vmatrix} \mu & 1 & \cdots & \mu \end{vmatrix}$  Tloušťka žeber je konstantní Koeficient nerovnoměrného rozložení  $\alpha$ <sub>K</sub> Pro žebra s kruhovým základem  $\Psi$ <sub>ž</sub> | 0,85  $\overline{a}$ po povrchu žebra *[5], str. 104*  Součinitel znečištění  $\epsilon$   $\begin{array}{|l|l|}\n\hline\n\epsilon & 0,0043 \text{ m}^2 \cdot \text{K} \cdot \text{W}^{-1}\n\end{array}$  Při spalování plynného paliva *[5], str. 127*  Součinitel tepelné vodivosti žeber  $\lambda \lambda \lambda = 40$  W·m<sup>-1</sup>·K<sup>-1</sup> Pro uhlíkovou ocel

Parametry uvedené v následující tabulce jsou shodné pro všechny dále navrhované teplosměnné plochy.

*Tabulka 4-8: Společné parametry pro návrh teplosměnných ploch kotle* 

## **4.8 Návrh přehříváku**

Navržené rozměry a nákres trubek přehříváku j sou uvedeny v *tabulce 4-6* a na *obrázku 4-2.*  Stejně tak některé parametry, potřebné pro návrh přehříváku, již byly stanoveny v předchozích kapitolách.

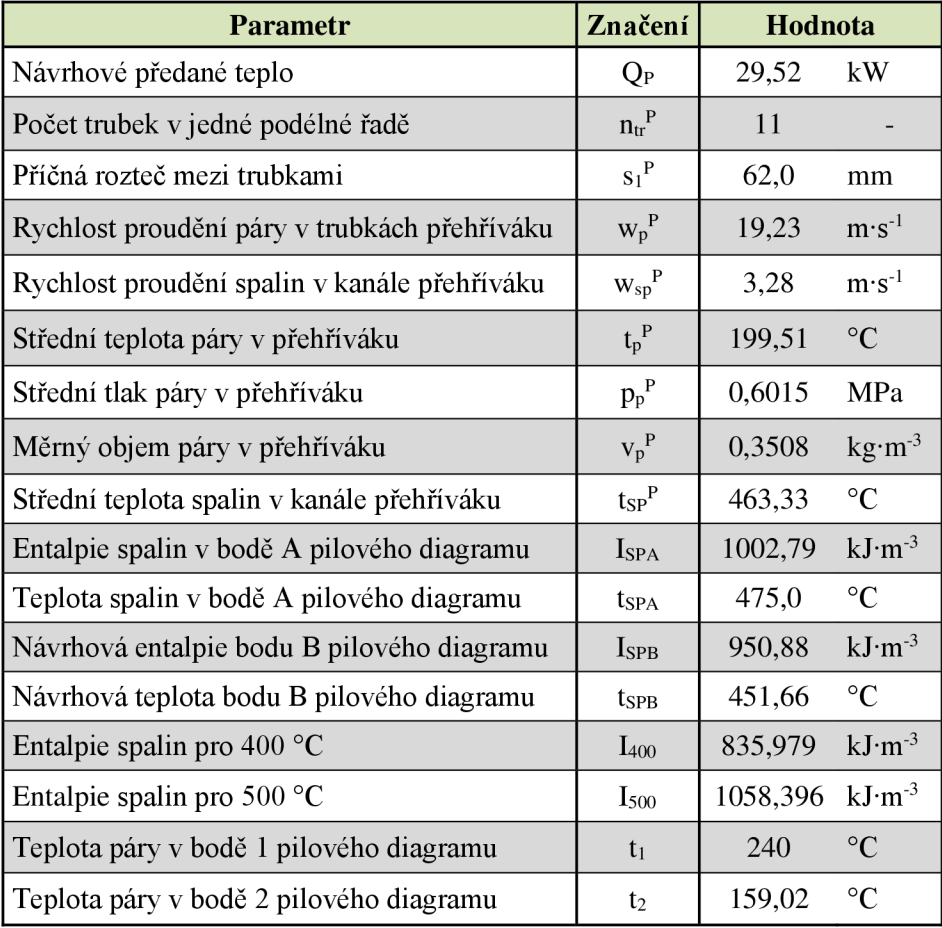

*Tabulka 4-9: Parametry pro návrh přehříváku* 

### **4.8.1 Součinitel přestupu tepla v přehříváku**

*Všechny parametry vystupující v této kapitole 4.8.1 jsou vztaženy kpřehříváku.*  Parametry, společné pro návrh všech teplosměnných ploch, jsou uvedeny v *tabulce 4-8.* 

Pro výpočet součinitele přestupu tepla přehříváku bude použit vzorec (4.15)

$$
k = \frac{1}{\frac{1}{\alpha_{1r}} + \frac{1}{\alpha_{2r}} \cdot \frac{S_{1tr}}{S_{2tr}}} = \frac{1}{\frac{1}{20,466} + \frac{1}{299,824} \cdot \frac{0,809}{0,058}} = 10,521W \cdot m^{-2} \cdot K^{-1}
$$

### **4.8.2 Redukovaný součinitel přestupu tepla z vnější (spalinové) strany**

Redukovaný součinitel přestupu tepla z vnější strany získáme dosazením do vzorce (4.16).

$$
\alpha_{1r} = \left[\frac{S_z}{S} \cdot E \cdot \mu + \frac{S_h}{S}\right] \cdot \frac{\psi_z \cdot \alpha_K}{1 + \varepsilon \cdot \psi_z \cdot \alpha_K}
$$
  
\n
$$
\alpha_{1r} = [0,9149 \cdot 0,87 \cdot 1 + 0,0851] \cdot \frac{0,85 \cdot 30,3605}{1 + 0,0043 \cdot 0,85 \cdot 30,3605}
$$
  
\n
$$
\alpha_{1r} = 20,4659W \cdot m^{-2} \cdot K^{-1}
$$

**Podíl výhřevných ploch žeber a celkové plochy ze strany spalin** se stanoví ze vzorce (4.17)

$$
\frac{S_z}{S} = \frac{\left(\frac{D_z}{D}\right)^2 - 1}{\left(\frac{D_z}{D}\right)^2 - 1 + 2 \cdot \left(\frac{S_z}{D} - \frac{t_z}{D}\right)} = \frac{\left(\frac{55}{25}\right)^2 - 1}{\left(\frac{55}{25}\right)^2 - 1 + 2 \cdot \left(\frac{5,26}{25} - \frac{0,8}{25}\right)} = 0,9149
$$

#### **Součinitel efektivnosti žebra**

Součinitel se stanoví na základě nomogramu *[5], obr. 8-12* pro hodnoty

$$
\beta \cdot h_{\tilde{z}} = 38,1 \cdot 0,015 \doteq 0,571
$$
  

$$
\frac{D_{\tilde{z}}}{D} = \frac{55}{25} = 2,2
$$
  
E = 0,87

**•** Součinitel β pro stanovení součinitele efektivnosti žebra získáme ze vzorce (4.18)

$$
\beta = \sqrt{\frac{2 \cdot \psi_{\tilde{z}} \cdot \alpha_{K}}{t_{\tilde{z}} \cdot \lambda_{\tilde{z}} \cdot (1 + \varepsilon \cdot \psi_{\tilde{z}} \cdot \alpha_{K})}} = \sqrt{\frac{2 \cdot 0.85 \cdot 30.3605}{0.0008 \cdot 40 \cdot (1 + 0.0043 \cdot 0.85 \cdot 30.3605)}} = 38.1
$$

**• Součinitel přestupu tepla konvekcí svazků trubek s příčnými žebry** ze vzorce (4.19)

$$
\alpha_{K} = 0.23 \cdot C_{z} \cdot \varphi_{\sigma}^{0.2} \cdot \frac{\lambda_{SP}}{s_{z}} \cdot \left(\frac{D}{s_{z}}\right)^{-0.54} \cdot \left(\frac{h_{z}}{s_{z}}\right)^{-0.14} \cdot \left(\frac{w_{sp} \cdot s_{z}}{v_{sp}}\right)^{0.68}
$$
\n
$$
\alpha_{K} = 0.23 \cdot 0.8 \cdot 0.5271^{0.2} \cdot \frac{0.06320}{0.00526} \cdot \left(\frac{0.025}{0.00526}\right)^{-0.54} \cdot \left(\frac{0.015}{0.00526}\right)^{-0.14} \cdot \left(\frac{3.28 \cdot 0.00526}{7.0912 \cdot 10^{-5}}\right)^{0.68}
$$
\n
$$
\alpha_{K} = 30.3605 W \cdot m^{-2} \cdot K^{-1}
$$

**• opravný koeficient na počet podélných řad ve svazku** je dle *[5], str. 116*   $C_{z} = 0.8$ 

**• parametr určující uspořádání trubek ve svazku** je dle vzorce (4.20) **a** (4.21)  $\tau$  1  $2.48$  1

$$
\varphi_{\sigma} = \frac{\sigma_1 - 1}{\sigma_2' - 1} = \frac{2,48 - 1}{3,81 - 1} \doteq 0,5271
$$

$$
\begin{aligned} \text{kde } \sigma_1 &= \frac{s_1}{D} = \frac{62}{25} = 2,48\\ \sigma_2' &= \frac{\sqrt{\left(\frac{s_1}{2}\right)^2 + s_2^2}}{D} = \frac{\sqrt{\left(\frac{62}{2}\right)^2 + 90^2}}{25} = 3,81 \end{aligned}
$$

**• součinitel tepelné vodivosti spalin** pro teplotu 463,33 °C je dle *[5], str. 24* 

$$
\lambda_{sp} = 0.06320 W \cdot m^{-1} \cdot K^{-1}
$$

**• součinitel kinematické viskozity spalin** pro teplotu 463,33 °C je dle *[5], str. 24*   $v_{sp} = 7{,}0912 \cdot 10^{-5} m^2 \cdot s^{-1}$ 

**Podíl volných částí trubky, kde nejsou žebra a celkové plochy na straně spalin** je dle (4.22)

$$
\frac{S_h}{S} = 1 - \frac{S_z}{S} = 1 - 0.9149 = 0.0851
$$

### **4.8.3 Redukovaný součinitel přestupu tepla z vnitřní strany**

Redukovaný součinitel přestupu tepla z vnitřní strany získáme dosazením do vzorce (4.23).

$$
\alpha_{2r} = 0.023 \cdot \frac{\lambda_p}{d_e} \cdot \left(\frac{w_p \cdot d_e}{v_p}\right)^{0.8} \cdot \Pr_p^{0.4} \cdot C_f \cdot C_l \cdot C_m
$$

$$
\alpha_{2r} = 0.023 \cdot \frac{0.03451}{0.0186} \cdot \left(\frac{19.23 \cdot 0.0186}{5.6123 \cdot 10^{-6}}\right)^{0.8} \cdot 1.0184^{0.4} \cdot 1.1 \cdot 1
$$

 $\alpha_{2r} \doteq 299,824W \cdot m^{-2} \cdot K^{-1}$ 

**• Součinitel tepelné vodivosti páry** pro 199,51 °C a 0,6015 MPa je dle X-Steam

$$
\lambda_p = 0.03451 \ W \cdot m^{-1} \cdot K^{-1}
$$

- **Součinitel kinematické viskozity páry** stanovíme dle vzorce (4.24)  $\mu_p = 1.5999 \cdot 10^{-5} Pa \cdot s$  pro 199,51 °C a 0,6015 MPa dle X-Steam  $v_p = 0.3508 \ m^3 \cdot kg^{-1}$  pro 199,51 °C a 0,6015 MPa dle X-Steam  $V_p = \mu_p \cdot v_p = 1,5999 \cdot 10^{-5} \cdot 0,3508 = 5,6123 \cdot 10^{-6} m^2 \cdot s^{-1}$
- **• Prandtlovo číslo pro páru** o 199,51 °C a 0,6015 MPa je dle X-Steam *Pr = 1,0184*
- **• Opravný koeficient pro teplotu proudu a stěny** je dle [5], str. 100  $C_f = 1$
- **Opravný koeficient poměrné délky** je dle [5], str. 100  $C_l = 1$
- **• Opravný koeficient proudění v kanálech mezikruží** je dle *[5], str. 100 C<sup>m</sup> =* 1

### **4.8.4 Celková plocha trubek z vnější (spalinové) strany**

Celkovou plochu trubek z vnější strany stanovíme ze vzorce (4.25) a (4.26).

$$
S_{1tr} = \pi \cdot D \cdot (1 - n_z \cdot t_z) + n_z \cdot \left( \frac{2 \cdot \pi \cdot (D_z^2 - D^2)}{4} + \pi \cdot D_z \cdot t_z \right)
$$
  

$$
S_{1tr} = \pi \cdot 0.025 \cdot (1 - 190 \cdot 0.0008) + 190 \cdot \left( \frac{2 \cdot \pi \cdot (0.055^2 - 0.025^2)}{4} + \pi \cdot 0.055 \cdot 0.0008 \right)
$$

 $S_{1tr} \doteq 0,8087m^2$ 

### **4.8.5 Celková plocha trubek z vnitřní strany**

Celkovou plochu trubek z vnitřní strany stanovíme ze vzorce (4.27).

 $S_{2r} = \pi \cdot d = \pi \cdot 0,0186 = 0,0584m^2$ 

### **4.8.6 Střední logaritmický teplotní spád**

Střední logaritmický teplotní spád v přehříváku se spočítá pomocí vzorce (4.28) dle následujícího obrázku.

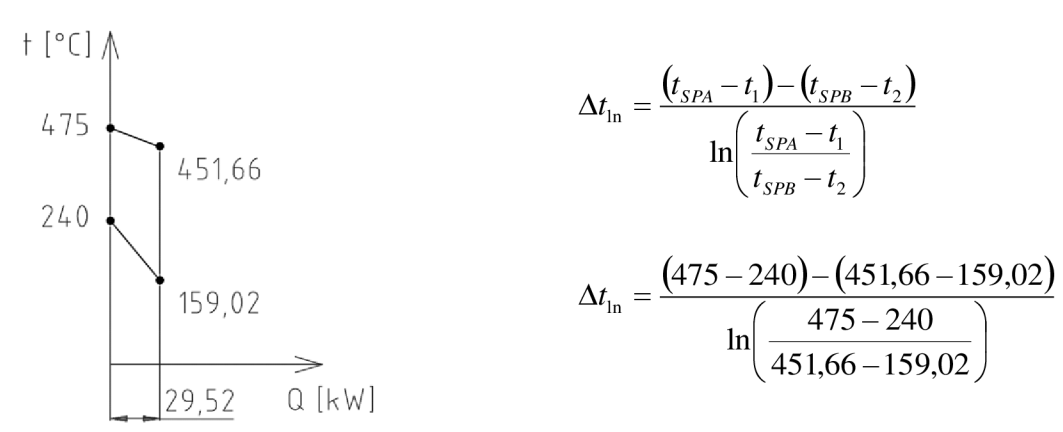

*Obrázek 4-4: Střední logaritmický teplotní spád přehříváku* 

 $\Delta t_{\rm ln} \doteq 262{,}768^{\circ}C$ 

### **4.8.7 Stanovení počtu podélných řad přehříváku**

Návrhovou celkovou teplosměnnou plochu ze strany spalin stanovíme dle vztahu (4.29)

$$
S_{sp} = \frac{Q_P}{k \cdot \Delta t_{\text{in}}} = \frac{29520,50}{10,521 \cdot 262,768} = 10,6779m^2
$$

**Teplosměnná plocha ze strany spalin připadající na 1 podélnou řadu trubek** je dle rovnice (4.30)

 $S_{\tilde{r}_{\alpha d a}} = l \cdot S_{1tr} \cdot n_{tr} = 1,2 \cdot 0,8087 \cdot 11 = 10,6753 m^2$ 

**Počet podélných řad trubek** nyní určíme ze vztahu (4.31)

$$
n_{\bar{r}_{ad}} = \frac{S_{sp}}{S_{\bar{r}_{ada}}} = \frac{10,6779}{10,6753} \approx 1,0002 \implies 1 \bar{r} \quad ada
$$

### **4.8.8 Přepočet parametrů přehříváku pro skutečný počet podélných řad**

**Skutečná celková teplosměnná plocha ze strany spalin** se stanoví dle vzorce (4.32)

$$
S_{sp}^{skut} = S_{\bar{r}_{\bar{a}d\bar{a}}} \cdot n_{\bar{r}_{\bar{a}d}} = 10,6753 \cdot 1 = 10,6753 m^2
$$

**Skutečné předané teplo v teplosměnné ploše** určíme ze vztahu (4.33)

$$
Q_P^{skut} = k \cdot S_{sp}^{skut} \cdot \Delta t_{\text{in}} = 10,521 \cdot 10,6753 \cdot 262,768 = 29513,36W = 29,5136kW
$$

Nyní je třeba zkontrolovat odchylku návrhového a skutečného předaného tepla v přehříváku.

$$
\frac{\left|Q_P^{skut} - Q_P\right|}{Q_P} = \frac{\left|29,51 - 29,52\right|}{29,52} \cdot 100 = 0.024\%
$$

Odchylka **splňuje stanovenou podmínku** 0,024 % < 5 %, počet podélných řad vyhovuje.

**Skutečná entalpie spalin v bodě B pilového diagramu** se stanoví dle vztahu (4.6)

$$
I_{SPB}^{skut} = I_{SPA} - \frac{Q_P^{skut}}{(1 - z_s) \cdot \dot{M}_{SP}} = 1002,792 - \frac{29,5136}{(1 - 0,01332) \cdot 0,5764} \approx 950,8967 kJ \cdot m^{-3}
$$

**Skutečná teplota spalin v bodě B pilového diagramu** se nyní stanoví dle vzorce (4.7)

$$
t_{SPB}^{skut} = \frac{(I_{SPB}^{skut} - I_{400}) \cdot 100}{I_{500} - I_{400}} + 400 = \frac{(950,8967 - 835,98) \cdot 100}{1058,40 - 835,98} + 400 = 451,6676^{\circ}C
$$

Odchylka návrhové a skutečné teploty bodu B pilového diagramu je:  $|t_{SPB} - t_{SPB}^{skut}| = |451,6620 - 451,6676| \approx 0.0056$ °C

### **4.8.9 Shrnutí parametrů přehříváku**

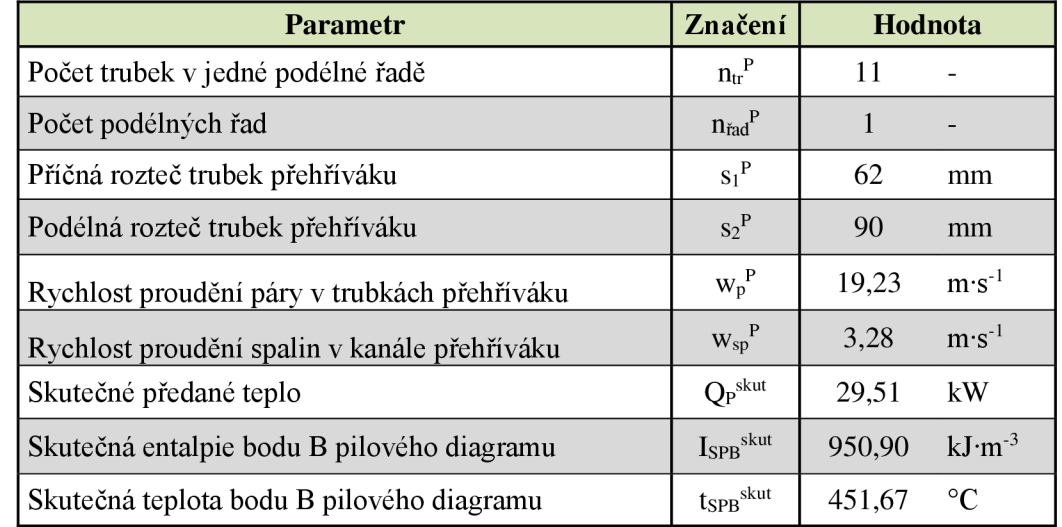

Parametry navrženého přehříváku jsou uvedeny v následující tabulce.

*Tabulka 4-10: Shrnutí parametrů přehříváku* 

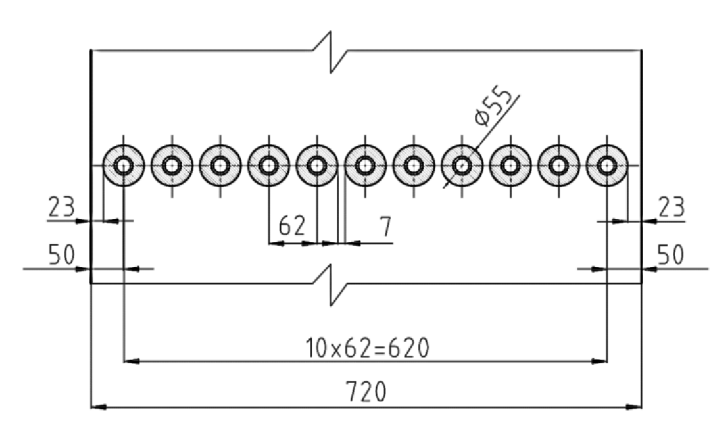

*Obrázek 4-5: Uspořádání trubek přehříváku ve spalinovém kanálu* 

## **4.9 Návrh výparníku**

Pro výparník budou použity žebrované trubky, jejichž rozměry jsou uvedeny v následující tabulce.

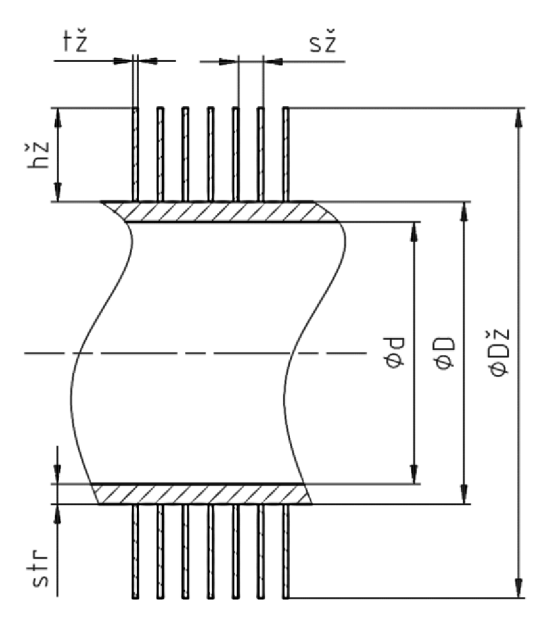

| Volený rozměr         | Značení                      | <b>Hodnota</b> |          |
|-----------------------|------------------------------|----------------|----------|
| Vnější průměr trubky  | $D^V$                        | 48,3           | mm       |
| Tloušťka stěny        | $S_{tr}^{\rm V}$             | 3,2            | mm       |
| Vnitřní průměr trubky | $\rm d^V$                    | 41,9           | mm       |
| Výška žeber           | $h_{\check{z}}^{\mathrm{V}}$ | 15,0           | mm       |
| Průměr přes žebra     | $D_{\check{z}}^{\mathrm{V}}$ | 78,3           | mm       |
| Tloušťka žebra        | $t_{\check{z}}^{\mathrm{V}}$ | 1,0            | mm       |
| Počet žeber           | $n_{\check{z}}^{\rm V}$      | 240            | $m^{-1}$ |
| Rozteč žeber          | $s_{\check{z}}^{\check{v}}$  | 4,17           |          |

*Tabulka 4-11: Zvolené rozměry trubek výparníku* 

*Obrázek 4-6: Nákres trubky výparníku* 

Dříve stanovené parametry potřebné pro návrh výparníku jsou uvedeny v následující tabulce.

| <b>Parametr</b>                            | Značení                                     | Hodnota |                 |
|--------------------------------------------|---------------------------------------------|---------|-----------------|
| Návrhové předané teplo                     | $Q_{V\dot{Y}P}$                             | 345,08  | kW              |
| Entalpie spalin v bodě B pilového diagramu | $I_{\rm SPB}$ skut                          | 950,90  | $kJ·m-3$        |
| Teplota spalin v bodě B pilového diagramu  | $\mathit{t}_{\mathrm{SPB}}^{\mathrm{skut}}$ | 451,67  | $\rm ^{\circ}C$ |
| Návrhová entalpie bodu C pilového diagramu | $I_{SPC}$                                   | 344,11  | $kJ·m-3$        |
| Návrhová teplota bodu C pilového diagramu  | $t_{SPC}$                                   | 169,02  | $\rm ^{\circ}C$ |
| Entalpie spalin pro 200 $^{\circ}$ C       | $I_{200}$                                   | 407,984 | $kJ·m-3$        |
| Entalpie spalin pro $300^{\circ}$ C        | $I_{300}$                                   | 619,227 | $kJ·m-3$        |
| Teplota páry v bodě 2 pilového diagramu    | t <sub>2</sub>                              | 159,02  | $\rm ^{\circ}C$ |
| Tlak média v bodě 2 pilového diagramu      | $p_2$                                       | 0.603   | MPa             |
| Teplota páry v bodě 3 pilového diagramu    | $t_3$                                       | 159,02  | $\rm ^{\circ}C$ |
| Tlak média v bodě 3 pilového diagramu      | $p_3$                                       | 0,603   | MPa             |

*Tabulka 4-12: Parametry pro návrh výparníku* 

### **4.9.1 Počet trubek v jedné podélné řadě výparníku**

*Mezera mezi trubkami výparníku byla zvolena a v*  **= 5** *mm.* 

**Příčná rozteč mezi trubkami výparníku** je potom dle vzorce (4.10)  $s_1^V = D^V + 2 \cdot h_{\overline{z}}^V + a^V = 48,3 + 2 \cdot 15 + 5 = 83,3mm$ 

#### **Počet trubek v jedné podélné řadě výparníku**

$$
n_{tr}^{V} = \frac{\dot{s}}{s_1^{V}} - 1 = \frac{720}{83.3} - 1 = 7.64
$$
\n(4.34)

Počet trubek v jedné podélné řadě výparníku volím  $n^V_{tr} = 8$ .

### **4.9.2 Parametry média ve výparníku**

#### **Střední teplota média ve výparníku**

$$
t_p^V = \frac{t_2 + t_3}{2} = \frac{159,02 + 159,02}{2} = 159,02^{\circ}C
$$

#### **Střední tlak média ve výparníku**

$$
p_p^V = \frac{p_2 + p_3}{2} = \frac{0.603 + 0.603}{2} = 0.603 MPa
$$

**Měrný objem média ve výparníku** pro střední teplotu a tlak

$$
v_p^V(t_p^V, p_p^V) = 0,0011m^3 \cdot kg^{-1}
$$

### **4.9.3 Parametry spalin ve výparníku**

Průtočná plocha spalin výparníkem se stanoví pomocí vztahu (4.12)  $S_{kan}^V = \check{s} \cdot l - l \cdot D^V \cdot n_{tr}^V - 2 \cdot h^V_{\check{z}} \cdot t^V_{\check{z}} \cdot l \cdot n^V_{\check{z}} \cdot n^V_{tr}$ 

 $S_{\text{kan}}^V = 0.72 \cdot 1.2 - 1.2 \cdot 0.0483 \cdot 8 - 2 \cdot 0.015 \cdot 0.001 \cdot 1.2 \cdot 240 \cdot 8 = 0.3312 m^2$ 

**Střední teplota spalin ve výparníku** 

$$
t_{SP}^{V} = \frac{t_{SPB}^{skut} + t_{SPC}}{2} = \frac{451,67 + 169,02}{2} \approx 310,34^{\circ}C
$$

**Objemový průtok spalin pro stř. teplotu spalin výparníku** zjistíme dosazením do vzorce (4.9)

$$
\dot{M}_{SP}^{ISPV} = \dot{M}_{SP} \cdot \frac{t_{SP}^{V} + 273,15}{273,15} = 0,5764 \cdot \frac{310,34 + 273,15}{273,15} = 1,2313m^{3} \cdot s^{-1}
$$

**Rychlost spalin ve výparníku** stanovíme výpočtovým vztahem **(4.14)** 

$$
w_{sp}^{V} = \frac{\dot{M}_{SP}^{tSPV}}{S_{kan}^{V}} = \frac{1,2313}{0,3312} \doteq 3,72m \cdot s^{-1}
$$

### **4.9.4 Součinitel přestupu tepla ve výparníku**

*Všechny parametry vystupující v této kapitole 4.9.4 jsou vztaženy k výparníku.*  Parametry, společné pro návrh všech teplosměnných ploch, jsou uvedeny v *tabulce 4-8.* 

Pro výpočet součinitele přestupu tepla výparníku bude použit vzorec (4.15)

$$
k = \frac{1}{\frac{1}{\alpha_{1r}} + \frac{1}{\alpha_{2r}} \cdot \frac{S_{1tr}}{S_{2tr}}} \qquad [W \cdot m^{-2} \cdot K^{-1}]
$$

1 Pro výparník platí  $\alpha_{2r} >> \alpha_{1r}$  z čehož plyne, že člen  $\frac{1}{\alpha}$  se blíží k nule.  $\alpha_{2r}$ 

*li* výparníku lze tedy výraz pro výpočet součinitele prostupu tepla zjednodušit:

$$
k = \frac{1}{\frac{1}{\alpha_{1r}}} = \alpha_{1r} \qquad [W \cdot m^{-2} \cdot K^{-1}]
$$
\n
$$
(4.35)
$$

 $k = 22,0962 W \cdot m^{-2} \cdot K^{-1}$ 

### **4.9.5 Redukovaný součinitel přestupu tepla z vnější (spalinové) strany**

Redukovaný součinitel přestupu tepla z vnější strany získáme dosazením do vzorce (4.16).

$$
\alpha_{1r} = \left[\frac{S_z}{S} \cdot E \cdot \mu + \frac{S_h}{S}\right] \cdot \frac{\psi_z \cdot \alpha_K}{1 + \varepsilon \cdot \psi_z \cdot \alpha_K}
$$
  
\n
$$
\alpha_{1r} = [0,9255 \cdot 0,90 \cdot 1 + 0,0745] \cdot \frac{0,85 \cdot 31,9968}{1 + 0,0043 \cdot 0,85 \cdot 31,9968}
$$
  
\n
$$
\alpha_{1r} = 22,0962W \cdot m^{-2} \cdot K^{-1}
$$

**Podíl výhřevných ploch žeber a celkové plochy ze strany spalin** se stanoví ze vzorce (4.17)

$$
\frac{S_z}{S} = \frac{\left(\frac{D_z}{D}\right)^2 - 1}{\left(\frac{D_z}{D}\right)^2 - 1 + 2 \cdot \left(\frac{s_z}{D} - \frac{t_z}{D}\right)} = \frac{\left(\frac{78.3}{48.3}\right)^2 - 1}{\left(\frac{78.3}{48.3}\right)^2 - 1 + 2 \cdot \left(\frac{4.17}{48.3} - \frac{1.0}{48.3}\right)} = 0.9255
$$

#### **Součinitel efektivnosti žebra**

Součinitel se stanoví na základě nomogramu *[5], obr. 8-12* pro hodnoty

$$
\beta \cdot h_z = 34.9 \cdot 0.015 \doteq 0.523
$$
  

$$
\frac{D_z}{D} = \frac{78.3}{48.3} = 1.621
$$
  
E = 0.90

**•** Součinitel β pro stanovení součinitele efektivnosti žebra získáme ze vzorce (4.18)

$$
\beta = \sqrt{\frac{2 \cdot \psi_{\tilde{z}} \cdot \alpha_{\kappa}}{t_{\tilde{z}} \cdot \lambda_{\tilde{z}} \cdot (1 + \varepsilon \cdot \psi_{\tilde{z}} \cdot \alpha_{\kappa})}} = \sqrt{\frac{2 \cdot 0.85 \cdot 31.9968}{0.001 \cdot 40 \cdot (1 + 0.0043 \cdot 0.85 \cdot 31.9968)}} = 34.9
$$

**• Součinitel přestupu tepla konvekcí svazků trubek s příčnými žebry** ze vzorce (4.19)

$$
\alpha_{K} = 0,23 \cdot C_{z} \cdot \varphi_{\sigma}^{0,2} \cdot \frac{\lambda_{SP}}{s_{z}} \cdot \left(\frac{D}{s_{z}}\right)^{-0.54} \cdot \left(\frac{h_{z}}{s_{z}}\right)^{-0.14} \cdot \left(\frac{w_{sp} \cdot s_{z}}{v_{sp}}\right)^{0.68}
$$
\n
$$
\alpha_{K} = 0,23 \cdot 1,1 \cdot 0,6880^{0.2} \cdot \frac{0,04973}{0,00417} \cdot \left(\frac{0,0483}{0,00417}\right)^{-0.54} \cdot \left(\frac{0,015}{0,00417}\right)^{-0.14} \cdot \left(\frac{3,72 \cdot 0,00417}{4,7333 \cdot 10^{-5}}\right)^{0.68}
$$
\n
$$
\alpha_{K} = 31,9968W \cdot m^{-2} \cdot K^{-1}
$$

- **opravný koeficient na počet podélných řad ve svazku** je dle *[5], str. 116*   $C_{z} = 1,1$
- **parametr určující uspořádání trubek ve svazku** je dle vzorce (4.20) a (4.21)

$$
\varphi_{\sigma} = \frac{\sigma_1 - 1}{\sigma_2' - 1} = \frac{1.72 - 1}{2.05 - 1} \doteq 0.6880
$$

**kde** 
$$
\sigma_1 = \frac{s_1}{D} = \frac{83.3}{48.3} = 1.72
$$

$$
\sigma_2' = \frac{\sqrt{\left(\frac{s_1}{2}\right)^2 + s_2^2}}{D} = \frac{\sqrt{\left(\frac{83,3}{2}\right)^2 + 90^2}}{48,3} = 2,05
$$

- **součinitel tepelné vodivosti spalin** pro teplotu 310,34 °C je dle *[5], str. 24*   $\lambda_{sp} = 0.04973 W \cdot m^{-1} \cdot K^{-1}$
- **součinitel kinematické viskozity spalin** pro teplotu 310,34 °C je dle *[5], str. 24*   $v_{sp} = 4.7333 \cdot 10^{-5} m^2 \cdot s^{-1}$

**Podíl volných částí trubky, kde nejsou žebra a celkové plochy na straně spalin** je dle (4.22)

$$
\frac{S_h}{S} = 1 - \frac{S_z}{S} = 1 - 0.9255 = 0.0745
$$

### **4.9.6 Celková plocha trubek z vnější (spalinové) strany**

Celkovou plochu trubek z vnější strany stanovíme ze vzorce (4.25) a (4.26).

$$
S_{1tr} = \pi \cdot D \cdot (1 - n_z \cdot t_z) + n_z \cdot \left( \frac{2 \cdot \pi \cdot (D_z^2 - D^2)}{4} + \pi \cdot D_z \cdot t_z \right)
$$
  

$$
S_{1tr} = \pi \cdot 0.0483 \cdot (1 - 240 \cdot 0.001) + 240 \cdot \left( \frac{2 \cdot \pi \cdot (0.0783^2 - 0.0483^2)}{4} + \pi \cdot 0.0783 \cdot 0.001 \right)
$$

 $S_{1tr} \approx 1,6054m^2$ 

### **4.9.7 Střední logaritmický teplotní spád**

Střední logaritmický teplotní spád ve výparníku se spočítá pomocí vzorce (4.28) dle následujícího obrázku.

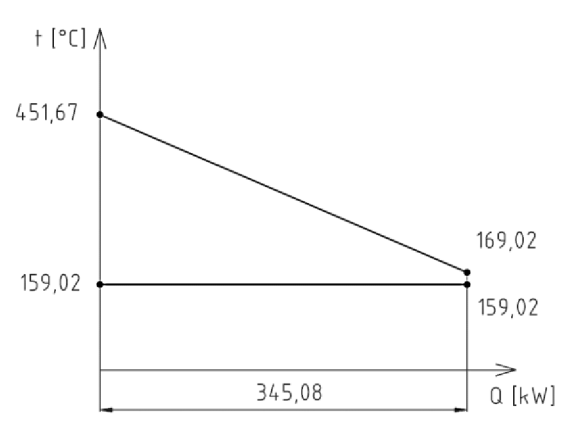

*Obrázek 4-7: Střední logaritmický teplotní spád ve výparníku* 

$$
\Delta t_{\text{ln}} = \frac{\left(t_{SPB}^{skut} - t_2\right) - \left(t_{SPC} - t_3\right)}{\ln\left(\frac{t_{SPB}^{skut} - t_2}{t_{SPC} - t_3}\right)}
$$

$$
\Delta t_{\rm ln} = \frac{(451,67 - 159,02) - (169,02 - 159,02)}{\ln\left(\frac{451,67 - 159,02}{169,02 - 159,02}\right)}
$$

$$
\Delta t_{\rm ln} = 83,7131^{\circ}C
$$

### **4.9.8 Stanovení počtu podélných řad přehříváku**

**Návrhovou celkovou teplosměnnou plochu ze strany spalin** stanovíme dle vztahu (4.29)

$$
S_{sp} = \frac{Q_{v\acute{r}P}}{k \cdot \Delta t_{\rm in}} = \frac{345079,6}{22,0962 \cdot 83,7131} \approx 186,556 m^2
$$

**Teplosmčnná plocha ze strany spalin připadající na 1 podélnou řadu trubek** je dle rovnice  $(4.30)$ 

 $S_{\text{rada}} = l \cdot S_{\text{tr}} \cdot n_r = 1,2 \cdot 1,6054 \cdot 8 = 15,4114 m^2$ 

**Počet podélných řad trubek** nyní určíme ze vztahu (4.31)

 $n_{\tilde{r}_{add}} = \frac{S_{sp}}{S_{\tilde{r}_{add}}} = \frac{186,556}{15,4114} \approx 12,11 \Rightarrow 12\tilde{r}$ ad

### **4.9.9 Přepočet parametru výparníku pro skut. počet podélných řad**

**Skutečná celková teplosměnná plocha ze strany spalin** se stanoví dle vzorce (4.32)

$$
S_{sp}^{skut} = S_{\dot{r}ada} \cdot n_{\dot{r}ad} = 15,4114 \cdot 12 \doteq 184,937 m^2
$$

**Skutečné předané teplo** v **teplosměnné ploše** určíme ze vztahu (4.33)

$$
Q_{v\acute{r}P}^{slut} = k \cdot S_{sp}^{slut} \cdot \Delta t_{\rm ln} = 22,0962 \cdot 184,937 \cdot 83,7131 \doteq 342085W = 342,085kW
$$

Nyní je třeba zkontrolovat odchylku návrhového a skutečného předaného tepla ve výparníku.

$$
\frac{\left|Q_{\text{VYP}}^{\text{skut}} - Q_{\text{VYP}}\right|}{Q_{\text{VYP}}} = \frac{\left|342,09 - 345,08\right|}{345,08} \cdot 100 = 0.87\%
$$

Odchylka **splňuje stanovenou podmínku** 0,87 % < 5 %, počet podélných řad vyhovuje.

**Skutečná entalpie spalin v bodě C pilového diagramu** se stanoví dle vztahu (4.6)

$$
I_{SPC}^{skut} = I_{SPB}^{skut} - \frac{Q_{V\hat{Y}P}^{skut}}{(1 - z_s) \cdot \dot{M}_{SP}} = 950,897 - \frac{342,085}{(1 - 0.01332) \cdot 0.5764} = 349,387 kJ \cdot m^{-3}
$$

**Skutečná teplota spalin v bodě C pilového diagramu** se nyní stanoví dle vzorce (4.7)

$$
t_{SPC}^{skut} = \frac{(I_{SPC}^{skut} - I_{200}) \cdot 100}{I_{300} - I_{200}} + 200 = \frac{(349,387 - 407,98) \cdot 100}{619,23 - 407,98} + 200 = 172,261^{\circ}C
$$

Odchylka návrhové a skutečné teploty bodu C pilového diagramu je:  $|t_{SPC}-t_{SPC}^{skut}| = |169,02-172,26| \doteq 3,24$ °C

#### **Skutečná hodnota pinchpointu**

 $\Delta t_{3C} = t_{SPC}^{slatt} - t_3 = 172,26 - 159,02 \doteq 13,24$ °C

### **4.9.10 Shrnutí parametru výparníku**

Parametry navrženého výparníku jsou uvedeny v následující tabulce.

| <b>Parametr</b>                             | Značení                     | Hodnota |                  |
|---------------------------------------------|-----------------------------|---------|------------------|
| Počet trubek v jedné podélné řadě           | $n_{\rm tr}^{\rm V}$        | 8       |                  |
| Počet podélných řad                         | $n_{\text{rad}}^{\text{V}}$ | 12      |                  |
| Příčná rozteč trubek výparníku              | $S_1^V$                     | 83,3    | mm               |
| Podélná rozteč trubek výparníku             | $s_2$ <sup>V</sup>          | 90      | mm               |
| Rychlost proudění spalin v kanále výparníku | $W_{sp}$ <sup>V</sup>       | 3,72    | $m \cdot s^{-1}$ |
| Skutečné předané teplo                      | $Q_{V\dot{Y}P}$ skut        | 342,09  | kW               |
| Skutečná entalpie bodu C pilového diagramu  | $I_{SPC}$ skut              | 349,39  | $kJ·m-3$         |
| Skutečná teplota bodu C pilového diagramu   | $t_{SPC}$ skut              | 172,26  | $\circ$ C        |

*Tabulka 4-13: Shrnutí parametrů výparníku* 

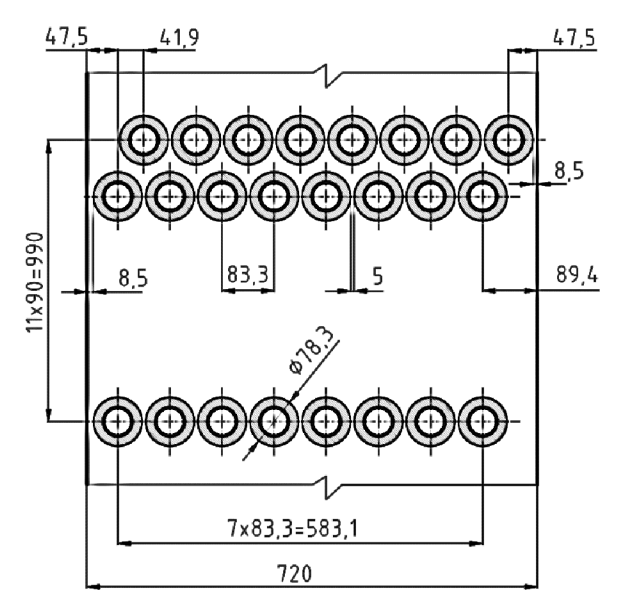

*Obrázek 4-8: Uspořádání trubek výparníku ve spalinovém kanálu* 

## **4.10 Návrh ekonomizéru**

Pro ekonomizér budou použity žebrované trubky, jejichž rozměry jsou uvedeny v následující tabulce.

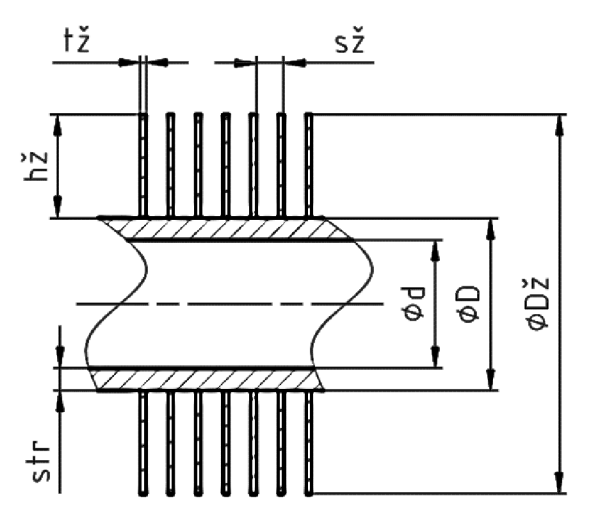

*Obrázek 4-9: Nákres trubky ekonomizéru* 

| Volený rozměr         | Značení                    | Hodnota |          |
|-----------------------|----------------------------|---------|----------|
| Vnější průměr trubky  | $D^E$                      | 25,0    | mm       |
| Tloušťka stěny        | $S_{tr}^{\text{E}}$        | 3,2     | mm       |
| Vnitřní průměr trubky | $d^E$                      | 18,6    | mm       |
| Výška žeber           | $h_{\check{z}}^E$          | 15,0    | mm       |
| Průměr přes žebra     | $D_{\check{z}}^E$          | 55,0    | mm       |
| Tloušťka žebra        | $t_{\check{z}}^E$          | 0.8     | mm       |
| Počet žeber           | $n_{\check{z}}^{\text{E}}$ | 210,0   | $m^{-1}$ |
| Rozteč žeber          | $S_{Z}^{\Sigma}$           | 4,76    | mm       |

*Tabulka 4-14: Zvolené rozměry trubek ekonomizéru* 

Dříve stanovené parametry potřebné pro návrh ekonomizéru jsou uvedeny v následující tabulce.

| <b>Parametr</b>                            | Značení                        | Hodnota |                 |
|--------------------------------------------|--------------------------------|---------|-----------------|
| Návrhové předané teplo                     | Q <sub>EKO</sub>               | 34,24   | kW              |
| Entalpie spalin v bodě C pilového diagramu | $I_{SPC}$ skut                 | 349,39  | $kJ·m-3$        |
| Teplota spalin v bodě C pilového diagramu  | ${\rm t}_{\rm SPC}^{\rm skut}$ | 172,26  | $\rm ^{\circ}C$ |
| Entalpie spalin pro $100^{\circ}$ C        | $I_{100}$                      | 201,806 | $kJ·m-3$        |
| Entalpie spalin pro $200^{\circ}$ C        | $I_{200}$                      | 407,984 | $kJ·m-3$        |
| Teplota páry v bodě 4 pilového diagramu    | $t_4$                          | 154,02  | $\rm ^{\circ}C$ |
| Tlak média v bodě 4 pilového diagramu      | $p_4$                          | 0,603   | <b>MPa</b>      |
| Teplota páry v bodě 5 pilového diagramu    | t <sub>5</sub>                 | 105     | $\rm ^{\circ}C$ |
| Tlak média v bodě 5 pilového diagramu      | p <sub>5</sub>                 | 0,670   | MPa             |

*Tabulka 4-15: Parametry pro návrh ekonomizéru* 

*Na základě konzultací volím pro ekonomizér:* 

• návrhovou rychlost proudění vody v trubkách  $w_v^E = 0.7 m \cdot s^{-1}$ 

#### **4.10.1 Parametry vody v ekonomizéru**

#### **Střední teplota vody v ekonomizéru**

$$
t_v^E = \frac{t_4 + t_5}{2} = \frac{154,02 + 105}{2} = 129,51^{\circ}C
$$

**Střední tlak vody v ekonomizéru** 

$$
p_v^E = \frac{p_4 + p_5}{2} = \frac{0.603 + 0670}{2} = 0.6365 MPa
$$

**Měrný objem vody v ekonomizéru** pro střední teplotu a tlak

 $v_v^E(t_v^E, p_v^E) = 0,001069m^3 \cdot kg^{-1}$ 

### **4.10.2 Počet trubek v jedné podélné řadě ekonomizéru**

*Mezera mezi trubkami ekonomizéru byla zvolena a E* = 5 mm.

**Příčná rozteč mezi trubkami ekonomizéru** je dle vzorce (4.10)

 $S_1^2 = D^2 + 2 \cdot h_z^2 + a^2 = 25 + 2 \cdot 15 + 5 = 60$ mm

**Celkový průtočný průřez trubkami ekonomizéru** vypočítáme ze vzorce (4.4)  $M_{p} \cdot v_{v}^{E}$  0,1638  $\cdot$  0,001069. 0,7  $0,00025m^2$ 

**Počet trubek** v **jedné podélné řadě ekonomizéru** nyní stanovíme z výrazu (4.5)

$$
n_{tr}^{E} = \frac{4 \cdot S_{p}^{E}}{\pi \cdot (d^{E})^{2}} = \frac{4 \cdot 0.00025}{\pi \cdot 0.0186^{2}} \approx 0.92 \Rightarrow \frac{1}{2} \times \frac{1}{2}
$$

**Skutečný celkový průřez trubkami ekonomizéru** vyjádříme ze vzorce (4.5)

$$
S_p^E = \frac{\pi \cdot (d^E)^2}{4} \cdot n_{tr}^E = \frac{\pi \cdot 0.0186^2}{4} \cdot 1 = 0.0002716 m^2
$$

Jelikož šířka spalinového kanálu je 720 mm, je v případě ekonomizéru evidentní jeho nevyužitý prostor. Po **rozdělení rozváděči válcové komory** na příslušný počet částí (viz *obrázek 4-10),*  kde bude voda proudit střídavě, je možné do jedné podélné řady umístit více trubek. Jejich počet lze stanovit dle vzorce (4.34).

$$
n_{tr}^{E} = \frac{\breve{s}}{s_{1}^{E}} - 0.5 = \frac{720}{60} - 1 = 11.0
$$

**Počet trubek v jedné podélné řadě ekonomizéru** tedy volím  $n_{tr}^E = 11$ .

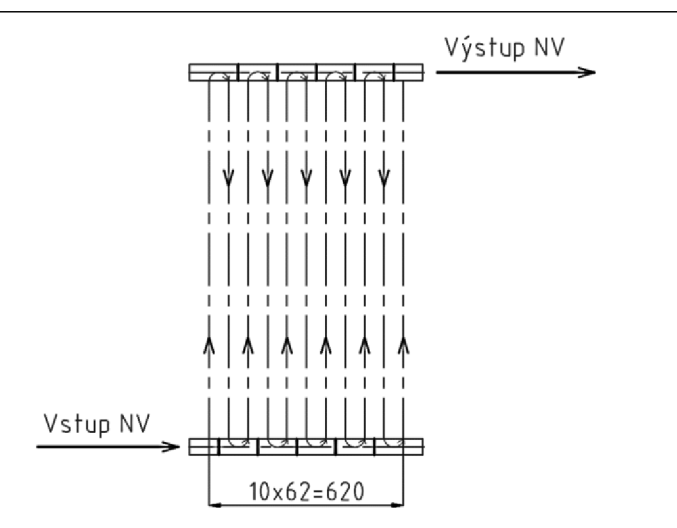

*Obrázek 4-10: Rozdělení rozváděčích komor ekonomizéru* 

**Skutečná rychlost proudění vody v ekonomizéru** se stanoví dle upraveného vzorce (4.4)

$$
w_{v}^{E} = \frac{\dot{M}_{p} \cdot v_{v}^{E}}{S_{p}^{E}} = \frac{0.1638 \cdot 0.001069}{0.0002716} \doteq 0.64 m \cdot s^{-1}
$$

Skutečná rychlost proudění vody splňuje podmínku  $0,5 - 1,5$  m·s<sup>-1</sup>.

### **4.10.3 Parametry spalin v ekonomizéru**

#### **Návrh parametrů bodu D pilového diagramu:**

Návrhová entalpie spalin v bodě D pilového diagramu se stanoví pomocí (4.6).

$$
I_{SPD} = I_{SPC}^{slut} - \frac{Q_{EKO}}{(1 - z_s) \cdot \dot{M}_{SP}} = 349,39 - \frac{34,2446}{(1 - 0.01332) \cdot 0.5764} = 289,17kJ \cdot m^{-3}
$$

Návrhová teplota spalin v bodě D pilového diagramu se stanoví vztahem (4.7) pomocí interpolace hodnot z *tabulky 4-5* a návrhové hodnoty entalpie v bodě D.

$$
t_{SPD} = \frac{(I_{SPD} - I_{SP100}) \cdot 100}{I_{SP200} - I_{SP100}} + 100 = \frac{(289,17 - 201,81) \cdot 100}{407,98 - 201,81} + 100 = 142,38^{\circ}C
$$

**Průtočná plocha spalin ekonomizérem** se stanoví pomocí vztahu (4.12)  $S^E_{\mathit{kan}} = \v{s} \cdot l - l \cdot D^E \cdot n^E_{tr} - 2 \cdot h^E_z \cdot t$ 

$$
S_{\text{kan}}^{E} = 0.72 \cdot 1.2 - 1.2 \cdot 0.025 \cdot 11 - 2 \cdot 0.015 \cdot 0.0008 \cdot 1.2 \cdot 210 \cdot 11 = 0.4675 m^{2}
$$

**Střední teplota spalin v ekonomizéru** 

$$
t_{SP}^{E} = \frac{t_{SPC}^{skut} + t_{SPD}}{2} = \frac{172,26 + 142,38}{2} \approx 157,32^{\circ}C
$$

**Objemový průtok spalin pro stř. teplotu spalin ekonomizéru** zjistíme dosazením do (4.9)

$$
\dot{M}_{SP}^{ISPE} = \dot{M}_{SP} \cdot \frac{t_{SP}^E + 273,15}{273,15} = 0,5764 \cdot \frac{157,32 + 273,15}{273,15} = 0,9084 m^3 \cdot s^{-1}
$$

**Rychlost spalin v ekonomizéru** stanovíme výpočtovým vztahem (4.14)

$$
w_{sp}^{E} = \frac{\dot{M}_{SP}^{tSPE}}{S_{kan}^{E}} = \frac{0,9084}{0,4675} \doteq 1,94m \cdot s^{-1}
$$

#### **4.10.4 Součinitel přestupu tepla v ekonomizéru**

*Všechny parametry vystupující v této kapitole 4.10.4 jsou vztaženy k ekonomizéru.*  Parametry, společné pro návrh všech teplosměnných ploch, jsou uvedeny v *tabulce 4-8.* 

Pro výpočet součinitele přestupu tepla ekonomizéru bude použit vzorec (4.15)

$$
k = \frac{1}{\frac{1}{\alpha_{1r}} + \frac{1}{\alpha_{2r}} \cdot \frac{S_{1tr}}{S_{2tr}}} \quad [W \cdot m^{-2} \cdot K^{-1}]
$$

1 Pro ekonomizér platí  $\alpha_{2r} >> \alpha_{1r}$  z čehož plyne, že člen  $\frac{1}{\alpha}$  se blíží k nule.

U ekonomizéru lze tedy výraz pro výpočet součinitele prostupu tepla zjednodušit na vztah (4.35).

$$
k = \alpha_{1r} = 18,4677 W \cdot m^{-2} \cdot K^{-1}
$$

### **4.10.5 Redukovaný součinitel přestupu tepla z vnější strany**

Redukovaný součinitel přestupu tepla z vnější (spalinové) strany získáme dosazením do vzorce (4.16).

$$
\alpha_{1r} = \left[\frac{S_z}{S} \cdot E \cdot \mu + \frac{S_h}{S}\right] \cdot \frac{\psi_z \cdot \alpha_K}{1 + \varepsilon \cdot \psi_z \cdot \alpha_K}
$$
  
\n
$$
\alpha_{1r} = [0,9238 \cdot 0,87 \cdot 1 + 0,0762] \cdot \frac{0,85 \cdot 27,1415}{1 + 0,0043 \cdot 0,85 \cdot 27,1415}
$$
  
\n
$$
\alpha_{1r} = 18,4677W \cdot m^{-2} \cdot K^{-1}
$$

**Podíl výhřevných ploch žeber a celkové plochy ze strany spalin** se stanoví ze vzorce (4.17)

$$
\frac{S_z}{S} = \frac{\left(\frac{D_z}{D}\right)^2 - 1}{\left(\frac{D_z}{D}\right)^2 - 1 + 2 \cdot \left(\frac{S_z}{D} - \frac{t_z}{D}\right)} = \frac{\left(\frac{55}{25}\right)^2 - 1}{\left(\frac{55}{25}\right)^2 - 1 + 2 \cdot \left(\frac{4,76}{25} - \frac{0,8}{25}\right)} = 0,9238
$$

#### **Součinitel efektivnosti žebra**

Součinitel se stanoví na základě nomogramu *[5], obr. 8-12* pro hodnoty

$$
\beta \cdot h_z = 36, 2 \cdot 0,015 = 0,543
$$
  

$$
\frac{D_z}{D} = \frac{55}{25} = 2,2
$$
  
E = 0,87

**•** Součinitel β pro stanovení součinitele efektivnosti žebra získáme ze vzorce (4.18)

$$
\beta = \sqrt{\frac{2 \cdot \psi_{\tilde{z}} \cdot \alpha_{\kappa}}{t_{\tilde{z}} \cdot \lambda_{\tilde{z}} \cdot (1 + \varepsilon \cdot \psi_{\tilde{z}} \cdot \alpha_{\kappa})}} = \sqrt{\frac{2 \cdot 0.85 \cdot 27,1415}{0.0008 \cdot 40 \cdot (1 + 0.0043 \cdot 0.85 \cdot 27,1415)}} = 36.2
$$

**• Součinitel přestupu tepla konvekcí svazků trubek s příčnými žebry** ze vzorce (4.19)

$$
\alpha_{K} = 0,23 \cdot C_{z} \cdot \varphi_{\sigma}^{0,2} \cdot \frac{\lambda_{SP}}{s_{z}} \cdot \left(\frac{D}{s_{z}}\right)^{-0.54} \cdot \left(\frac{h_{z}}{s_{z}}\right)^{-0.14} \cdot \left(\frac{w_{sp} \cdot s_{z}}{v_{sp}}\right)^{0.68}
$$
\n
$$
\alpha_{K} = 0,23 \cdot 0,98 \cdot 0,5009^{0.2} \cdot \frac{0,03658}{0,00476} \cdot \left(\frac{0,025}{0,00476}\right)^{-0,54} \cdot \left(\frac{0,015}{0,00476}\right)^{-0.14} \cdot \left(\frac{1,94 \cdot 0,00476}{2,7916 \cdot 10^{-5}}\right)^{0.68}
$$
\n
$$
\alpha_{K} = 27,1415W \cdot m^{-2} \cdot K^{-1}
$$

- **opravný koeficient na počet podélných řad ve svazku** je dle *[5], str. 116*   $C_z = 0.98$
- **parametr určující uspořádání trubek ve svazku** je dle vzorce (4.20) a (4.21)

$$
\varphi_{\sigma} = \frac{\sigma_1 - 1}{\sigma_2' - 1} = \frac{2.4 - 1}{3.79 - 1} \doteq 0.5009
$$

**kde** 
$$
\sigma_1 = \frac{s_1}{D} = \frac{60}{25} = 2,4
$$
  

$$
\sigma_2' = \frac{\sqrt{\left(\frac{s_1}{2}\right)^2 + s_2^2}}{D} = \frac{\sqrt{\left(\frac{60}{2}\right)^2 + 90^2}}{25} = 3,79
$$

- **součinitel tepelné vodivosti spalin** pro teplotu 157,32 °C je dle *[5], str. 24*   $\lambda_{sp} = 0.03658 W \cdot m^{-1} \cdot K^{-1}$
- **součinitel kinematické viskozity spalin** pro teplotu 157,32 °C je dle *[5], str. 24*   $v_{sp} = 2{,}7916 \cdot 10^{-5}$   $m^2 \cdot s^{-1}$

**Podíl volných částí trubky, kde nejsou žebra a celkové plochy na straně spalin** je dle (4.22)

$$
\frac{S_h}{S} = 1 - \frac{S_z}{S} = 1 - 0.9238 = 0.0762
$$

### **4.10.6 Celková plocha trubek z vnější strany**

Celkovou plochu trubek z vnější strany stanovíme ze vzorce (4.25) a (4.26).

$$
S_{1tr} = \pi \cdot D \cdot (1 - n_z \cdot t_z) + n_z \cdot \left( \frac{2 \cdot \pi \cdot (D_z^2 - D^2)}{4} + \pi \cdot D_z \cdot t_z \right)
$$
  

$$
S_{1tr} = \pi \cdot 0.025 \cdot (1 - 210 \cdot 0.0008) + 210 \cdot \left( \frac{2 \cdot \pi \cdot (0.055^2 - 0.025^2)}{4} + \pi \cdot 0.055 \cdot 0.0008 \right)
$$

 $S_{1tr} \doteq 0,8856m^2$ 

### **4.10.7 Střední logaritmický teplotní spád**

Střední logaritmický teplotní spád v ekonomizéru se spočítá pomocí vzorce (4.28) dle následujícího obrázku.

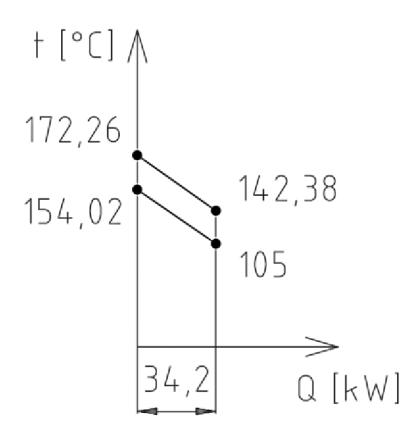

*Obrázek 4-11: Střední logaritmický teplotní spád v ekonomizéru* 

$$
\Delta t_{\rm In} = \frac{\left(t_{SPD} - t_5\right) - \left(t_{SPC}^{skut} - t_4\right)}{\ln\left(\frac{t_{SPD} - t_5}{t_{SPC}^{skut} - t_4}\right)}
$$

$$
\Delta t_{\rm ln} = \frac{\left(142,38 - 105\right) - \left(172,26 - 154,02\right)}{\ln\left(\frac{142,38 - 105}{172,26 - 154,02}\right)}
$$

$$
\Delta t_{\rm ln} \doteq 26.67^{\circ}C
$$

### **4.10.8 Stanovení počtu podélných řad ekonomizéru**

**Návrhovou celkovou teplosměnnou plochu ze strany spalin** stanovíme dle vztahu (4.29)

$$
S_{sp} = \frac{Q_{EKO}}{k \cdot \Delta t_{\text{in}}} = \frac{34244,56}{18,4677 \cdot 26,67} \approx 69,5168 m^2
$$

**Teplosmčnná plocha ze strany spalin připadající na 1 podélnou řadu trubek** je dle rovnice (4.30)

$$
S_{\tilde{r}_{\alpha d a}} = l \cdot S_{1tr} \cdot n_r = 1,2 \cdot 0,8856 \cdot 11 = 11,69m^2
$$

**Počet podélných řad trubek** nyní určíme ze vztahu (4.31)

 $\frac{d}{d} = \frac{b}{d}$ 69,5168 *Sřada* H,69 5,95 => *6řad* 

### **4.10.9 Přepočet parametrů ekonomizéru pro skutečný počet podélných řad**

**Skutečná celková teplosměnná plocha ze strany spalin** se stanoví dle vzorce (4.32)

$$
S_{sp}^{skut} = S_{\tilde{r}ada} \cdot n_{\tilde{r}ad} = 11,69 \cdot 6 \doteq 70,14m^2
$$

**Skutečné předané teplo v teplosměnné ploše** určíme ze vztahu (4.33)

$$
Q_{EKO}^{slut} = k \cdot S_{sp}^{slut} \cdot \Delta t_{\text{ln}} = 18,4677 \cdot 70,14 \cdot 26,67 \doteq 34551,5W = -34,55kW
$$

Nyní je třeba zkontrolovat odchylku návrhového a skutečného předaného tepla v ekonomizéru.  $\left|Q^{s_{KU}}_{EKO}\right| =\left|34,55-34,24\right|$ *Q. EKO* 34,24  $\cdot 100 \doteq 0,90\%$ 

Odchylka **splňuje stanovenou podmínku** 0,90 % < 5 %, počet podélných řad vyhovuje.

**Skutečná entalpie spalin v bodě D pilového diagramu** se stanoví dle vztahu (4.6)

$$
I_{SPD}^{skut} = I_{SPC}^{skut} - \frac{Q_{EKO}^{skut}}{(1 - z_s) \cdot \dot{M}_{SP}} = 368,14 - \frac{34,55}{(1 - 0.01332) \cdot 0.5764} \doteq 288,63kJ \cdot m^{-3}
$$

**Skutečná teplota spalin v bodě D pilového diagramu** se nyní stanoví dle vzorce (4.7)

$$
t_{SPD}^{skut} = \frac{(I_{SPD}^{skut} - I_{100}) \cdot 100}{I_{200} - I_{100}} + 100 = \frac{(288,63 - 201,81) \cdot 100}{407,98 - 201,81} + 100 = 142,11^{\circ}C
$$

Odchylka návrhové a skutečné teploty bodu D pilového diagramu je:  $\left| t_{SPD} - t_{SPD}^{skut} \right| = |142,38 - 142,11| \approx 0,27^{\circ}C$ 

### **4.10.10 Shrnutí parametrů ekonomizéru**

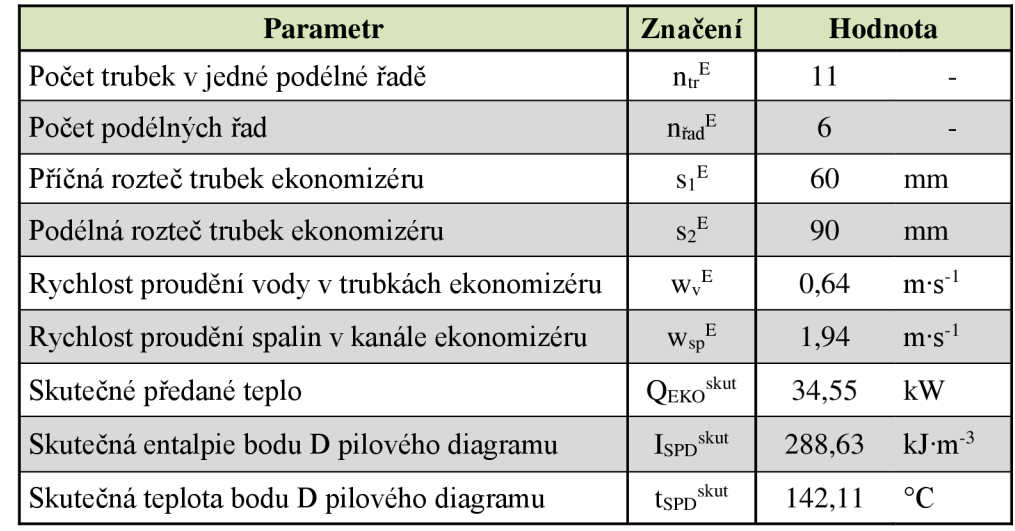

Parametry navrženého ekonomizéru jsou uvedeny v následující tabulce.

*Tabulka 4-16: Shrnutí parametrů ekonomizéru* 

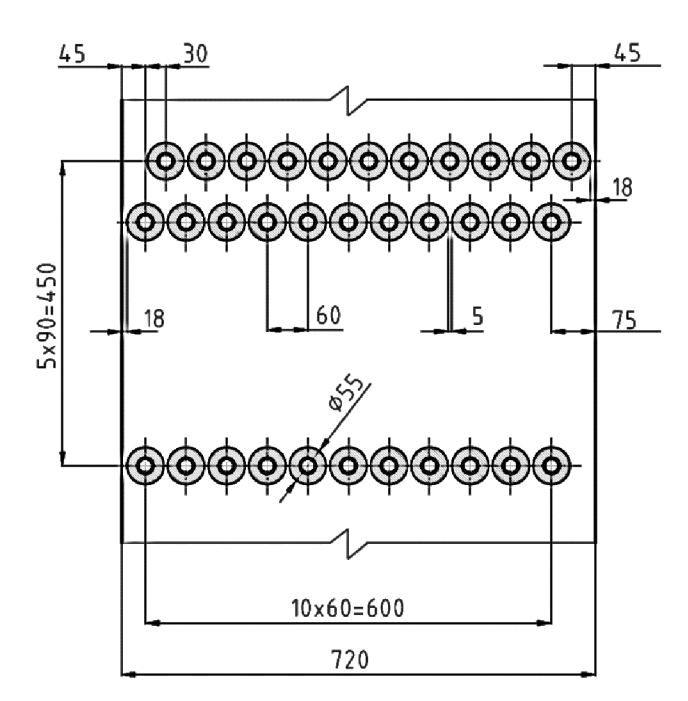

*Obrázek 4-12: Uspořádání trubek ekonomizéru ve spalinovém kanálu* 

## **4.11 Skutečný pilový diagram kotle**

Na základě parametrů stanovených v kapitole 4 – skutečné parametry vody, páry, spalin a skutečné předané teplo v jednotlivých teplosměnných plochách kotle, lze sestavit skutečný pilový diagram navrhovaného parního kotle.

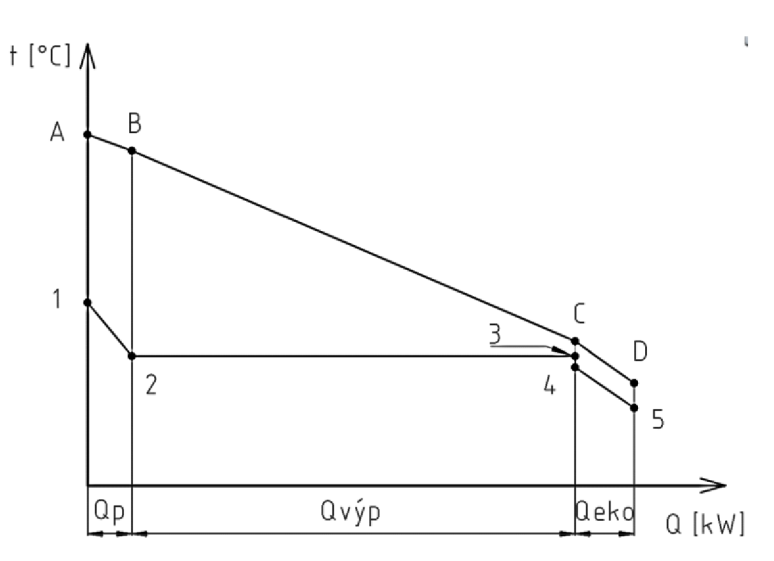

Obrázek 4-13: Skutečný pilový diagram kotle

| <b>Bod</b><br>diagramu | $t$ [ $^{\circ}$ C] | p [MPa] | i [kJ·kg <sup>-1</sup> ] |
|------------------------|---------------------|---------|--------------------------|
|                        | 240,00              | 0,600   | 2936,57                  |
| 2                      | 159,02              | 0,603   | 2756,35                  |
| 3                      | 159,02              | 0,603   | 671,34                   |
|                        | 154,02              | 0,603   | 649,67                   |
| 5                      | 105,00              | 0,670   | 440,61                   |

*Tabulka 4-17: Skutečné parametry na straně vody a páry* 

| <b>Bod</b><br>diagramu | $t$ [ $^{\circ}$ C] | i $[kJ \cdot kg^{-1}]$ |
|------------------------|---------------------|------------------------|
| А                      | 475,00              | 1002,79                |
| B                      | 451,67              | 950,90                 |
| C                      | 172,26              | 349,39                 |
| D                      | 142,11              | 288,63                 |

*Tabulka 4-18: Skutečné parametry na straně spalin* 

| Teplosměnná<br>plocha | Předané teplo<br>$\mathbf{K}\mathbf{W}$ |
|-----------------------|-----------------------------------------|
| Přehřívák             | $Q_P = 29,51$                           |
| Výparník              | $Q_{VYP} = 342,09$                      |
| Ekonomizér            | $Q_{EKO} = 34,55$                       |

*Tabulka 4-19: Skutečná tepla předaná jednotlivými teplosměnnými plochami* 

## **5 Aerodynamický výpočet kotle**

Cílem aerodynamického výpočtu kotle je stanovení tlakových ztrát spalín. Celková tlaková ztráta spalin  $\Delta p_{sp}^{cells}$  je dána součtem tlakových ztrát na jednotlivých teplosměnných plochách a tlakové ztráty ve výfuku. Všechny navržené teplosměnné plochy kotle jsou tvořeny vystřídaně uloženými žebrovanými trubkami. Maximální povolená tlaková ztráta spalin je ze strany zadavatele diplomové práce stanovena  $\Delta p_{sp}^{max} = 2000$  Pa. Aerodynamický výpočet kotle byl prováděn paralelně s tepelným výpočtem. Výpočty v rámci této kapitoly jsou provedeny dle *[9], [10].* 

## **5.1 Tlaková ztráta spalin na svazku žebrovaných trubek**

Tlaková ztráta spalin na svazku žebrovaných trubek se stanoví pomocí následujícího vztahu:

$$
\Delta p_{sp} = \xi \cdot \frac{\left(w_{sp}\right)^{2}}{2} \cdot \rho_{sp}^{i} \qquad [Pa]
$$
\n(5.1)

**kde** <f [—] je součinitel tlakové ztráty pro svazek žebrovaných trubek při kolmém proudění pro kinematickou viskozitu *v* média o teplotě stěny *tst.* 

 $\rho_{sp}^{i}$  [kg·m<sup>-3</sup>] je měrná hmotnost spalin pro střední teplotu spalin dané teplosměnné plochy

#### **Součinitel tlakové ztráty pro svazek žebrovaných trubek** se určí dle vzorce:

$$
\xi = K \cdot n_{\text{rad}} \cdot \left(\frac{h_{\text{z}}}{D}\right)^{k_1} \cdot \left(\frac{s_{\text{z}}}{D}\right)^{-k_2} \cdot \left(\text{Re}_{\text{st}}\right)^{-k_3}[-1] \tag{5.2}
$$

**kde** *K [-], ki [-], ki [-],* fo *[-]* jsou konstanty závislé na uspořádání trubek ve svazku *Rest [—]* je Reynoldsovo číslo pro střední teplotu zaneseného povrchu stěny

Pro vystřídané uspořádání trubek jsou konstanty  $K = 2$ ,  $k_1 = 0$ ,  $k_2 = 0.72$ ,  $k_3 = 0.24$ .

**Reynoldsovo číslo** se stanoví podle vztahu:

$$
\text{Re}_{st} = \frac{w_{sp} \cdot d_e}{v_{st}} [-1 \tag{5.3}
$$

**kde** *d<sup>e</sup> [m]* je ekvivalentní rozměr

 $v_{st}$   $[m^2 \cdot s^{-1}]$  je součinitel kinematické viskozity spalin pro **střední teplotu zanešeného povrchu stěny** 

**Ekvivalentní rozměr** se vypočítá dle vzorce:

$$
d_e = \frac{4 \cdot S}{o} [m] \tag{5.4}
$$

**kde** *S [m<sup>2</sup> ]* je průtočná plocha spalinového kanálu kotle *o [m]* je obvod průtočné plochy spalinového kanálu kotle

Ekvivalentní rozměr navrženého spalinového kanálu je dle vzorce (5.4):

$$
d_e = \frac{4 \cdot (\check{s} \cdot l)}{2 \cdot (\check{s} + l)} = \frac{4 \cdot (0.72 \cdot 1.2)}{2 \cdot (0.72 + 1.2)} = 0.9m
$$

#### **Střední teplota zaneseného povrchu stěny** se určí ze vztahu:

 $t_{st} = t_p + \Delta t$  [<sup>o</sup>C] (5.5)

**kde** *t<sup>p</sup> [°C]* je střední teplota média proudícího v trubkách dané teplosménné plochy At *[°C]* je teplotní rozdíl mezi střední teplotou media proudícího v trubkách a teplotou zaneseného povrchu stěny; při spalování plynného paliva se uvažuje At = 25 *°C [5], str. 125* 

#### **Měrná hmotnost spalin pro střední teplotu spalin dané teplosměnné plochy** se stanoví následovně:

Měrná hmotnost spalin za normálních podmínek (0 °C, 101,325 kPa) je stanovena *v* kapitole 3.4  $\rho_{sp} = 1,2729 kg \cdot Nm^{-3}$ 

Měrnou hmotnost spalin pro libovolnou teplotu lze určit ze stavové rovnice ideálního plynu:

$$
\frac{p_1 \cdot v_1}{T} = \frac{p_2 \cdot v_2}{T} \tag{5.6}
$$

**kde**  $p_1$ ,  $p_2$  [Pa] je tlak plynu (spalin)  $v_1, v_2$   $[m^3 \cdot kg^{-1}]$  je měrný objem plynu (spalin)  $T_1[K]$  je teplota plynu (spalin) za normálních podmínek;  $T_1=273,15 K$ *T2 [K]* je střední teplota plynu (spalin) pro danou teplosměnnou plochu

1 Za podmínek, že tlak spalin uvažuji konstantní ( $p_1 = p_2$ ) a  $v = -$  lze rovnici (5.6) upravit *P* 

do následujícího tvaru:

$$
\rho_{sp}^{i} = \rho_{sp} \cdot \frac{T_1}{T_2} \tag{5.7}
$$

**kde**  $\rho_{sp}^{i}$  [kg ·  $m^{-3}$ ] je měrná hmotnost spalin při uvažované střední teplotě spalin  $T_2$  [K]  $\rho_{sp}$  [kg·Nm<sup>-3</sup>] je měrná hmotnost spalin za normálních podmínek při teplotě  $T_I$ =273,15 K

Měrné hmotnosti spalin pro jednotlivé teplosměnné plochy kotle jsou uvedeny v následující tabulce:

|            | Střední<br>teplota spalin<br>$t_{sp}$ <sup>i</sup> [ <sup>o</sup> C] | Střední<br>teplota spalin<br>$T_2[K]$ | Měrná hmotnost<br>spalin pro T <sub>2</sub><br>$\rho_{sp}$ <sup>i</sup> [kg·m <sup>-3</sup> ] |
|------------|----------------------------------------------------------------------|---------------------------------------|-----------------------------------------------------------------------------------------------|
| Přehřívák  | 463,33                                                               | 736,48                                | 0,4721                                                                                        |
| Výparník   | 310,34                                                               | 583,49                                | 0,5959                                                                                        |
| Ekonomizér | 157,32                                                               | 430,47                                | 0,8077                                                                                        |

*Tabulka 5-1: Skutečná měrná hmotnost spalin* 

## **5.2 Tlaková ztráta spalin ve výfuku**

Na tlakové ztrátě spalin ve výfuku se podílí tlakové ztráty na vstupu a výstupu z výfuku, tlakové ztráty třením spalin o stěny výfuku a tlakové ztráty vlivem změny směru proudění spalin.

**Tlaková ztráta na vstupu a výstupu z výfuku** se stanoví pomocí vzorce (5.1):

$$
\Delta p_k^{VV} = \left(\xi_k^{VS} + \xi_k^{VY}\right) \cdot \frac{\left(w_{sp}^k\right)^2}{2} \cdot \rho_{sp}^k \qquad [Pa]
$$

**kde**  $\zeta_k^{\nu s}$  [—] je součinitel tlakové ztráty na vstupu do výfuku  $\zeta_k^{\gamma}$ <sup>r</sup> [-] je součinitel tlakové ztráty na výstupu z výfuku  $w_{sp}^{k}$  [m · s<sup>-1</sup>] je rychlost proudění spalin ve výfuku *Psp [kg ' m~ 3 ]* je měrná hmotnost spalin pro teplotu spalin na konci kotle

### **Měrná hmotnost spalin pro teplotu spalin na konci kotle** se stanoví dle vzorce (5.7)

Teplota spalin na konci kotle byla na základě tepelného výpočtu stanovena  $t_{SPD} = 142.1$  °C.

$$
\rho_{sp}^{k} = \rho_{sp} \cdot \frac{273,15}{T_{SPD}}
$$
\n
$$
\rho_{sp}^{k} = 1,2729 \cdot \frac{273,15}{(142,1+273,15)}
$$
\n
$$
\rho_{sp}^{k} = 0,8373kg \cdot m^{-3}
$$

**Tlaková ztráta třením spalin o stěny výfuku** se stanoví pomocí vzorce:

$$
\Delta p_k^T = \lambda_k \cdot \frac{H_k}{d_k} \cdot \frac{\left(w_{sp}^k\right)^2}{2} \cdot \rho_{sp}^k \left[Pa\right] \tag{5.8}
$$

**kde**  $\lambda_k[-]$  je součinitel tření ve výfuku *H k i<sup>m</sup> ]* je výška výfuku od vstupu spalin  $d_k$   $[m]$  je vnitřní průměr výfuku

**Tlaková ztráta vlivem změny směru proudění spalin ve výfuku** se stanoví následovně:

$$
\Delta p_k^{\alpha} = \xi_k^{\alpha} \cdot \frac{\left(w_{sp}^k\right)^2}{2} \cdot \rho_{sp}^k \quad [Pa]
$$
\n
$$
(5.9)
$$

**kde**  $\xi_k^{\alpha}$  [–] je součinitel tlakové ztráty vlivem změny směru proudění

**Součinitel tlakové ztráty vlivem změny směru proudění** určíme na základě vztahu:  $\xi_k^{\alpha} = \xi_0 \cdot x_1 \cdot x_2 \cdot x_3$  [-] (5.10)

**kde** [— ] je součinitel tlakové ztráty vlivem změny směru proudění pro kruhový průřez,  $Re_{\alpha} = 5 \cdot 10^3$  a úhel kolena  $\alpha = 90^{\circ}$ 

*x*<sub>1</sub> [-] je opravný součinitel pro jiné  $Re_{\alpha}$ 

 $\alpha_2$  [—] je opravný součinitel pro jiný úhel kolena  $\alpha$ 

 $x_3$   $\left[-\right]$  je opravný součinitel pro jiný než kruhový průřez

**Reynoldsovo číslo** se stanoví následovně:

$$
\text{Re}_{\alpha} = \frac{w_{sp}^k \cdot d_k}{v_{sp}^k} \qquad \text{[-]}
$$

**kde** *Ws<sup>p</sup> [m<sup>2</sup> •* s- 1 ] je rychlost proudění spalin ve výfuku *dk [m]* je vnitřní průměr výfuku

 $v_{sp}^{k}$  [ $m^2 \cdot s^{-1}$ ] je součinitel kinematické viskozity spalin pro teplotu spalin na konci kotle

## **5.3 Výpočet tlakové ztráty spalin**

Parametry potřebné pro výpočet tlakové ztráty spalin v kotli jsou uvedeny v následující tabulce.

|                                             |                                             |                      |                      | Přehřívák Výparník Ekonomizér |
|---------------------------------------------|---------------------------------------------|----------------------|----------------------|-------------------------------|
| Střední teplota zanešeného<br>povrchu stěny | $t_{st}$ [ <sup>o</sup> C]                  | 224,51               | 184,02               | 154,02                        |
| Souč. kinematické viskozity                 | $v_{st}$ [m <sup>2</sup> ·s <sup>-1</sup> ] | $3,60 \cdot 10^{-5}$ | $3,10 \cdot 10^{-5}$ | $2,76 \cdot 10^{-5}$          |
| Rychlost proudění spalin                    | $W_{\rm sp}$ [m·s <sup>-1</sup> ]           | 3,28                 | 3,72                 | 1,94                          |
| Reynoldsovo číslo                           | $Re[-]$                                     | $8,20 \cdot 10^{4}$  | $1,08 \cdot 10^5$    | $6,34.10^{4}$                 |
| Vnější průměr trubek                        | $D$ [mm]                                    | 25,0                 | 48,3                 | 25,0                          |
| Výška žebra                                 | $h_{\check{z}}$ [mm]                        | 15                   | 15                   | 15                            |
| Rozteč žeber                                | $s_{\tilde{z}}$ [mm]                        | 5,26                 | 4,17                 | 4,76                          |
| Počet podélných řad                         | $\mathbf{n}_{\text{rad}}$ [-]               |                      | 12                   | 6                             |

*Tabulka 5-2: Parametry pro aerodynamický výpočet* 

### **5.3.1 Tlaková ztráta spalin na přehříváku**

**Součinitel tlakové ztráty spalin na přehříváku** se určí ze vzorce (5.2)

$$
\xi_{sp}^{P} = K \cdot n_{\text{rad}}^{P} \cdot \left(\frac{h_{z}^{P}}{D^{P}}\right)^{k_{1}} \cdot \left(\frac{s_{z}^{P}}{D^{P}}\right)^{-k_{2}} \cdot \left(\text{Re}_{st}^{P}\right)^{-k_{3}} = 2 \cdot 1 \cdot \left(\frac{15}{25}\right)^{0} \cdot \left(\frac{5,26}{25}\right)^{-0,72} \cdot \left(8,20 \cdot 10^{4}\right)^{-0,24} \doteq 0,41
$$

**Tlaková ztráta spalin na přehříváku** se stanoví pomocí vztahu (5.1)

$$
\Delta p_{sp}^{P} = \xi_{sp}^{P} \cdot \frac{\left(w_{sp}^{P}\right)^{2}}{2} \cdot \rho_{sp}^{P} = 0.41 \cdot \frac{3.28^{2}}{2} \cdot 0.4721 \doteq \frac{1.03Pa}{2}
$$

### **5.3.2 Tlaková ztráta spalin na výparníku**

**Součinitel tlakové ztráty spalin na výparníku** se určí ze vzorce (5.2)

$$
\xi_{sp}^{V} = K \cdot n_{\text{rad}}^{V} \cdot \left(\frac{h_{z}^{V}}{D^{V}}\right)^{k_{1}} \cdot \left(\frac{s_{z}^{V}}{D^{V}}\right)^{-k_{2}} \cdot \left(\text{Re}_{st}^{V}\right)^{-k_{3}} = 2 \cdot 12 \cdot \left(\frac{15}{48,3}\right)^{0} \cdot \left(\frac{4,17}{48,3}\right)^{-0.72} \cdot \left(1,08 \cdot 10^{5}\right)^{-0.24} \doteq 8,68
$$

**Tlaková ztráta spalin na výparníku** se stanoví pomocí vztahu (5.1)

$$
\Delta p_{sp}^{V} = \xi_{sp}^{V} \cdot \frac{\left(w_{sp}^{V}\right)^{2}}{2} \cdot \rho_{sp}^{V} = 8,68 \cdot \frac{3,72^{2}}{2} \cdot 0,5959 \doteq \frac{35,73Pa}{2}
$$

*í-1* (5.11)

### **5.3.3 Tlaková ztráta spalin na ekonomizéru**

**Součinitel tlakové ztráty spalin na ekonomizéru** se určí ze vzorce (5.2)

$$
\xi_{sp}^{E} = K \cdot n_{\text{rad}}^{E} \cdot \left(\frac{h_{\text{z}}^{E}}{D^{E}}\right)^{k_{1}} \cdot \left(\frac{s_{\text{z}}^{E}}{D^{E}}\right)^{-k_{2}} \cdot \left(\text{Re}_{\text{st}}^{E}\right)^{-k_{3}} = 2 \cdot 6 \cdot \left(\frac{15}{25}\right)^{0} \cdot \left(\frac{4,76}{25}\right)^{-0,72} \cdot \left(6,34 \cdot 10^{4}\right)^{-0,24} = 2,79
$$

**Tlaková ztráta spalin na ekonomizéru** se stanoví pomocí vztahu (5.1)

$$
\Delta p_{sp}^{E} = \xi_{sp}^{E} \cdot \frac{\left(w_{sp}^{E}\right)^{2}}{2} \cdot \rho_{sp}^{E} = 2,79 \cdot \frac{1,94^{2}}{2} \cdot 0,8077 \doteq \frac{4,25Pa}{4}
$$

#### **5.3.4 Tlaková ztráta spalin ve výfuku**

*Pro výpočet tlakové ztráty ve výfuku byly na základě konzultace zvoleny následující parametry:* 

- výška výfuku  $H_k = 5 m$
- $\bullet$  vnitřní průměr výfuku  $d_k = 0.3$  *m*
- součinitel tření  $\lambda_k = 0.03$  pro plechový výfuk
- součinitelé tlakové ztráty na vstupu a výstupu z výfuku  $\zeta_k^{VS} = \zeta_k^{V\hat{Y}} = 1$

K výpočtu je třeba znát také rychlost proudění spalin v navrženém výfuku.

**Průtočný průřez výfuku** se určí pomocí vztahu (4.5)

$$
S_k = \frac{\pi \cdot (d_k)^2}{4} = \frac{\pi \cdot 0.3^2}{4} \doteq 0.07065 m^2
$$

**Skutečný objemový průtok spalin výfukem** se vypočítá pomocí vztahu (4.9)

$$
\dot{M}_{SP}^{tSPD} = \dot{M}_{SP} \cdot \frac{t_{SPD} + 273,15}{273,15} = 0,5764 \cdot \frac{142,1 + 273,15}{273,15} = 0,8763 m^{3} \cdot s^{-1}
$$

**Rychlost proudění spalin ve výfuku** se stanoví podle vzorce (4.8)

$$
w_{sp}^{k} = \frac{\dot{M}_{SP}^{tSPD}}{S_k} = \frac{0.8763}{0.07065} \approx 12,40m \cdot s^{-1}
$$

**Tlaková ztráta na vstupu a výstupu z výfuku** se potom stanoví podle početního vztahu (5.1)

$$
\Delta p_k^{VV} = \left(\xi_k^{VS} + \xi_k^{V\hat{Y}}\right) \cdot \frac{\left(w_{sp}^k\right)^2}{2} \cdot \rho_{sp}^k = (1+1) \cdot \frac{12,40^2}{2} \cdot 0,8763 = \frac{128,80Pa}{2}
$$

**Tlaková ztráta třením spalin o stěnu výfuku** se stanoví pomocí vzorce (5.8)

$$
\Delta p_k^T = \lambda_k \cdot \frac{H_k}{d_k} \cdot \frac{\left(w_{sp}^k\right)^2}{2} \cdot \rho_{sp}^k = 0.03 \cdot \frac{5}{0.3} \cdot \frac{12,40^2}{2} \cdot 0.8763 = \frac{32,20Pa}{2}
$$

**Reynoldsovo číslo** pro proudění spalin ve výfuku se stanoví dle vztahu (5.11)

Re<sub>$$
\alpha
$$</sub> =  $\frac{w_{sp}^k \cdot d_k}{v_{sp}^k}$  =  $\frac{12,40 \cdot 0,3}{2,6176 \cdot 10^{-5}}$  = 142150,45

• pro teplotu spalin na konci kotle  $t_{SPD} = 142, l^{\circ}C$  je dle [5], str. 24  $v_{sp}^k = 2,6176 \ m^2 \cdot s^{-1}$ 

#### **Součinitel tlakové ztráty vlivem změny směru proudění** se určí dle rovnice (5.10)

 $= \xi_0 \cdot x_1 \cdot x_2 \cdot x_3$ 

- $\xi_{k}^{\alpha} = 0.2 \cdot 1.2 \cdot 1.0 \cdot 1.0 = 0.24$
- dle [9], str. 684 je  $\xi_0 = 0.2$
- dle [9], str. 684 je  $x_1 = 1,2$
- dle [9], str. 684 je  $x_2 = 1.0$
- dle [9], str. 684 je  $x_3 = 1.0$

**Tlaková ztráta vlivem změny směru proudění ve výfuku** se určí dle rovnice (5.9)

$$
\Delta p_k^{\alpha} = \xi_k^{\alpha} \cdot \frac{\left(w_{sp}^k\right)^2}{2} \cdot \rho_{sp}^k = 0,24 \cdot \frac{12,40^2}{2} \cdot 0,8763 = \underline{15,46Pa}
$$

### **5.4 Celková tlaková ztráta spalin kotle**

Celková tlaková ztráta spalin Δ $p_{sp}^{celk}$  je součtem dílčích tlakových ztrát na svazcích žebrovaných trubek, ve výfuku, případně tlakové ztráty tlumiče hluku. Celková tlaková ztráta nesmí překročit zadavatelem stanovenou hodnotu  $\Delta p_{sp}^{max} = 2000$  Pa. Přehled tlakových ztrát spalin v kotli je v následující tabulce.

|              | Typ tlakové ztráty         | Tlaková ztráta |
|--------------|----------------------------|----------------|
|              |                            | [Pa]           |
| Přehřívák    | místní na svazku trubek    | 1,03           |
| Výparník     | místní na svazku trubek    | 35,73          |
| Ekonomizér   | místní na svazku trubek    | 4,25           |
| <b>Výfuk</b> | místní na vstupu a výstupu | 128,80         |
| <b>Výfuk</b> | třecí                      | 32,20          |
| Výfuk        | změnou směru               | 15,46          |

*Tabulka 5-3: Přehled tlakových ztrát spalin kotle* 

#### **Celková tlaková ztráta spalin kotle**

$$
\Delta p_{sp}^{celk} = \Delta p_{sp}^P + \Delta p_{sp}^V + \Delta p_{sp}^E + \Delta p_{k}^V + \Delta p_{k}^T + \Delta p_{k}^{\alpha} \quad [Pa]
$$
  
\n
$$
\Delta p_{sp}^{celk} = 1,03 + 35,73 + 4,25 + 128,80 + 32,20 + 15,46 \doteq 217,47 Pa
$$
\n(5.12)

Celková tlaková ztráta spalin vyhovuje podmínce stanovené zadavatelem (217,47 Pa < 2000 Pa).
# **6 Buben parního kotle**

Buben parního kotle je silnostěnná válcová tlaková nádoba, která mimo jiné slouží jako separator syté páry od syté kapaliny, čistí páru, nebo udržuje v kotli dostatečné množství vody.

Vnější průměr bubnu se volí na základě hmotnostního průtoku páry kotlem, přičemž tloušťka stěny bubnu bývá v rozmezí 30 - 120 mm. Délka bubnu se stanoví na základě tzv. **dovoleného zatížení bubnu.** Hodnoty dovoleného zatížení jsou uvedeny v **tabulce dovolených zatížení bubnu parního kotle** *[11].* Určujícím parametrem dovoleného zatížení je tlak v bubnu, který se uvažuje stejný jako střední tlak ve výparníku. Pro navržený buben je třeba stanovit také jeho **skutečné zatížení.** Návrh bubnu vyhovuje, pokud je skutečné zatížení bubnu menší než zatížení dovolené.

Nej častější umístění bubnu bývá rovnoběžně s čelem kotle.

**Zatížení bubnu** je možné stanovit také pomocí následujícího vztahu:

$$
z_b = \frac{M_p}{V_b} \quad [kg \cdot s^{-1} \cdot m^{-3}] \tag{6.1}
$$

**kde** *M<sup>p</sup> [kg* • s \_ 1 ] je hmotnostní průtok páry kotlem

 $V_b\ [m^3]$  je objem parního prostoru bubnu

#### **Objem parního prostoru bubnu**

Pří výpočtu parního prostoru bubnu je uvažováno, že sytá pára vyplňuje polovinu celkového objemu bubnu.

$$
V_b = \frac{\pi \cdot d_b^2}{2} \cdot l_b \qquad [m^3]
$$

**kde** *d<sup>b</sup> [m]* je vnitřní průměr bubnu *lb [m]* je délka bubnu

Na základě úpravy rovnic (6.1) a (6.2) dostáváme početní vztah pro určení **délky bubnu** *h:* 

$$
z_b = \frac{\dot{M}_p}{V_b} = \frac{\dot{M}_p}{\frac{\pi \cdot d_b^2}{4} \cdot l_b} = \frac{\dot{M}_p}{\frac{\pi \cdot d_b^2}{8} \cdot l_b}
$$
  

$$
l_b = \frac{8 \cdot \dot{M}_p}{z_b \cdot \pi \cdot d_b^2}
$$
 [m] (6.3)

## **6.1 Dovolené zatížení bubnu**

Tlak v bubnu je uvažován  $p_b = p_a^V = 0.603 MPa$ . Dovolená zatížení bubnu jsou však

v tabulce *[11]* uvedena až od tlaku 0,932 MPa. S touto skutečností se lze vyrovnat následovně.

Potřebné údaje z tabulky *[11]* byly přeneseny do prostředí softwaru Microsoft Excel, kde byly následně vyneseny do bodového grafu. Body byly proloženy vhodnou spojnicí trendu. Rovnice této spojnice trendu pak předepisuje matematickou závislost dovoleného zatížení bubnu *z™ax* na tlaku v bubnu.

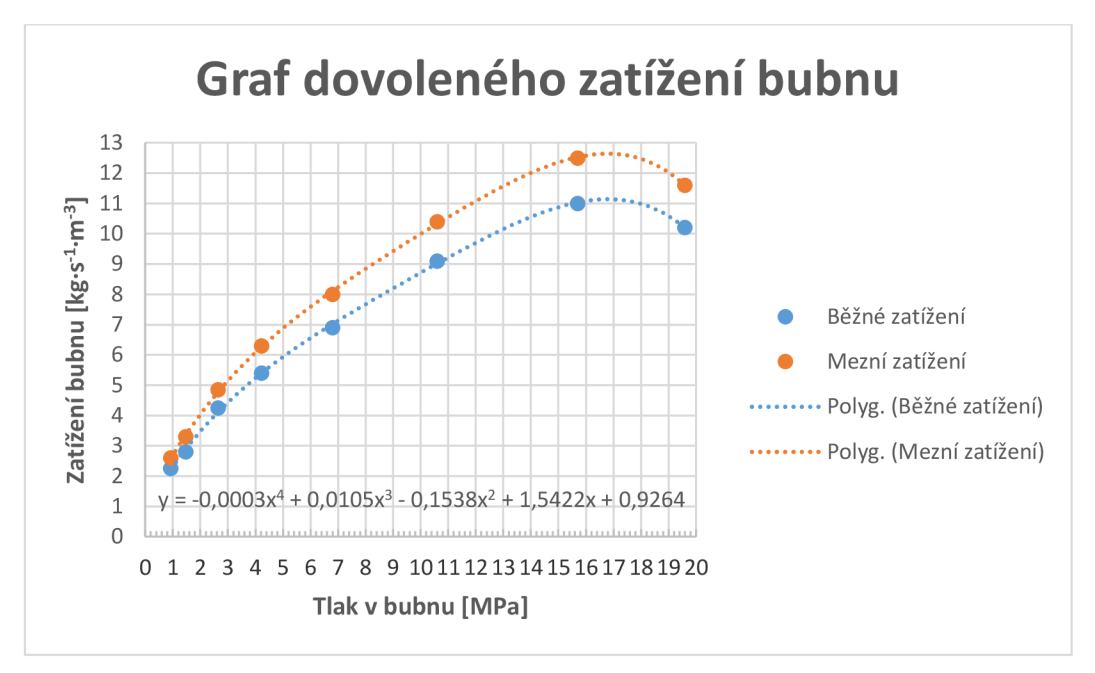

*Obrázek 6-1: Grafzávislosti dovoleného zatížení bubnu na tlaku v bubnu*

#### **Hledaná rovnice pro běžné zatížení bubnu je:**

 $y = -0.0003 \cdot x^4 + 0.0105 \cdot x^3 - 0.1538 \cdot x^2 + 1.5422 \cdot x + 0.9264$  $(6.4)$ 

**kde** x je tlak v bubnu  $p_b$  [MPa] **kde** *x* je tlak v bubnu *pb [MPa]*  $\frac{1}{2}$  is the double double down  $\frac{1}{2}$  *f*  $\frac{1}{2}$  *f*  $\frac{1}{2}$  *f*  $\frac{1}{2}$  *f*  $\frac{1}{2}$  *f*  $\frac{1}{2}$  *f*  $\frac{1}{2}$  *f*  $\frac{1}{2}$  *f*  $\frac{1}{2}$  *f*  $\frac{1}{2}$  *f*  $\frac{1}{2}$  *f*  $\frac{1}{2}$ 

**Dosazením**  $x = 0.603$  do rovnice (6.4) vychází:  $y = -0.0003 \cdot 0.603^{\circ} + 0.0105 \cdot 0.603^{\circ} - 0.1538 \cdot 0.603^{\circ} + 1.5422 \cdot 0.603 + 0.9264$  $y \doteq 1,80$ 

Hledaná hodnota dovoleného zatížení bubnu pro uvažovaný tlak v bubnu *pb = 0,603 MPa* je tedy  $z_b^{mez} = 1,80kg \cdot s^{-1} \cdot m^{-3}$ 

## **6.2 Návrh bubnu**

Pro  $M_p = 0.1638 kg \cdot s^{-1} = 0.5897 t \cdot h^{-1}$  volím na základě konzultací následující rozměry bubnu:

- $\bullet$  vnější průměr  $D_b = 500$   $mm$
- tloušťka stěny  $t_b = 30$  *mm*
- vnitřní průměr  $d_b = D_b 2 \cdot t_b = 500 2 \cdot 30 = 440$  mm

Čištění páry a uklidnění hladiny v navrhovaném bubnu bude řešeno mechanicky pomocí děrovaného plechu.

**Délku bubnu** stanovíme dosazením do rovnice (6.3)

$$
l_b = \frac{8 \cdot \dot{M}_p}{z_b \cdot \pi \cdot d_b^2} = \frac{8 \cdot 0.1638}{1.80 \cdot \pi \cdot 0.44^2} \approx 1.198m
$$

Kvůli bezpečnosti volím délku bubnu *h = l,3m.* 

**Objem parního prostoru bubnu** stanovíme pomocí vztahu (6.2)

$$
V_b = \frac{\pi \cdot d_b^2}{2} \cdot l_b = \frac{\pi \cdot 0.44^2}{4} \cdot 1.3 = 0.09878 m^3
$$

**Zatížení bubnu** stanovíme pomocí vzorce (6.1)

$$
z_b = \frac{\dot{M}_p}{V_b} = \frac{0,1638}{0,09878} \doteq 1,66
$$

Jelikož platí  $z_b < z_b^{me}$  (1,66 < 1,80), navržené rozměry bubnu vyhovují.

Vzhledem k šířce spalinového kanálu kotle *š = 720 mm* bude navrhovaný buben na základě konzultace umístěn oproti zvyklostem kolmo na čelo kotle.

# **7 Hydraulický výpočet kotle**

Cílem hydraulického výpočtu kotle je zajištění přirozené cirkulace vody a páry v kotli, návrh zavodňovacího, převáděcího a spojovacího potrubí a stanovení tlakových ztrát parovodního systému kotle. Tato kapitola je zpracována na základě zdroje *[9], [12].* 

## *7.1* **Přirozená cirkulace vodotrubnatého kotle**

Přirozená cirkulace využívá skutečnosti, že teplé médium stoupá vlivem nižší hustoty vzhůru. Do ekonomizéru je pomocí napájecího čerpadla přivedena napájecí voda. Ta se v ekonomizéru ohřeje na teplotu blízkou teplotě sytosti a následně je odvedena do bubnu. Z bubnu je vlivem gravitace vedena sytá kapalina zavodňovacím potrubím do výparníku, kde dochází k jejímu odpaření. Vzniklá parovodní směs je převáděcím potrubím dopravena zpět do bubnu, kde je pomocí vestaveb oddělena sytá pára od parovodní směsi. Sytá pára z bubnuje dále vedena do přehříváku, kde je následně přehřátá na požadované parametry.

Pří výpočtu přirozené cirkulace v kotli se vychází z navržených rozměrů jednotlivých částí kotle a z provedeného tepelného výpočtu kotle. Parametr, kterým se cirkulace v kotli vyjadřuje, se nazývá **cirkulační číslo.** 

### **7.1.1 Cirkulační číslo**

Cirkulační číslo závisí na hmotnostním průtoku parovodní směsi a vody ve varných trubkách, na hmotnostním průtoku vody v zavodňovacích trubkách a na parním výkonu kotle.

$$
O = \frac{M_{OS}}{M_p} = \frac{M_{OW} + M_p}{M_p} = \frac{M_{ZW}}{M_p} \quad [ - ]
$$
 (7.1)

**kde** *Mos [kg •* s- 1 ] je hmotnostní průtok parovodní směsi ve varných trubkách  $M_{oz}$  [kg · s $^{-1}$ ] je hmotnostní průtok vody ve varných trubkách  $M_{zw}$  [ $kg\cdot s^{-1}$ ] je hmotnostní průtok vody v zavodňovacích trubkách  $M_p$  [ $kg \cdot s^{-1}$ ] je parní výkon kotle

Samotný výpočet se provádí na základě následujícího výpočtového schématu:

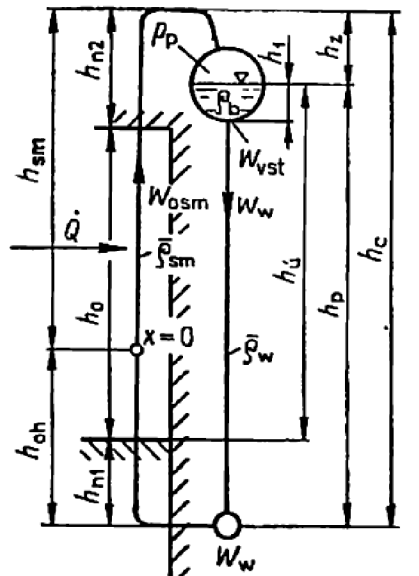

*Obrázek 7-1: Výpočtové schéma cirkulace v kotli [9]* 

Důležitou podmínkou výpočtu je rovnost statického tlaku vyvozujícího cirkulaci  $\Delta p_v$ a tlakových ztrát celého okruhu  $\Delta p_{zc}$ . Za této podmínky se graficko-početní metodou stanoví rychlost proudění vody na vstupu do varných trubek kotle *w<sup>w</sup> .* 

**Statický tlak vyvozující cirkulaci** se dle *obrázku 7-1* stanoví následovně:  $\Delta p_v = h_p \cdot g \cdot \rho_w - h_s \cdot g \cdot \rho_s$  *[Pa]* (7.2)

**Tlakové ztráty celého okruhu** se stanoví na základě vztahu:

$$
\Delta p_{zc} = \sum \Delta p_{zt} + \sum \Delta p_{zm} + \left[ h_z \cdot g \cdot \left( \rho_w - \rho_b'' \right) \cdot \left( 1 - \varphi_0 \right) \right] \quad [Pa] \tag{7.3}
$$

**kde**  $\Delta p_{zt}$  [Pa] je tlaková ztráta třením Δp<sub>zm</sub> [Pa] je tlaková ztráta místní *(p<sup>0</sup> [—]* je poměrné zaplnění průřezu trubky parou na konci stoupací větve okruhu

Na základě hodnot statického tlaku vyvozujícího cirkulaci  $\Delta p_v$  a tlakových ztrát okruhu  $\Delta p_{zc}$  pro zvolené hodnoty rychlosti proudění  $\overline{w_w}$  se sestaví cirkulační (vztlaková) a odporová charakteristika. Rychlosti proudění  $\overline{w_w}$  se volí v rozmezí  $0,4-2,0$  m $\cdot$  s<sup>-1</sup>. Příklad sestavených charakteristik je na následujícím obrázku.

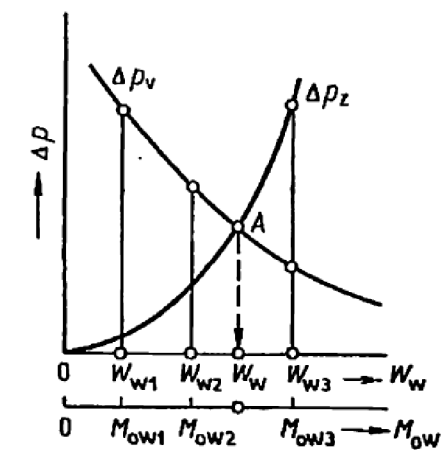

*Obrázek 7-2: Charakteristiky pro určení oběhové rychlosti [9]* 

Průsečík obou sestrojených charakteristik (bod A) určuje oběhovou rychlost *w<sup>w</sup> .*  Na základě takto stanovené oběhové rychlosti w<sup>w</sup> , průtočného průřezu varnic *Sos,* měrné hmotnosti směsi ve varnicích  $\rho_{os}$  a jmenovitého parního výkonu  $M_{pi}$  lze určit jmenovité cirkulační číslo  $O_i$  a minimální cirkulační číslo  $O_{min}$ .

**Jmenovité cirkulační číslo** se na základě *obrázku 7-1* stanoví následovně:

$$
O_j = \frac{S_{os} \cdot w_{os} \cdot \rho_{os}}{M_{pj}} = \frac{S_{ow} \cdot w_w \cdot \rho_{ow}}{M_{pj}} \quad [ - ] \tag{7.4}
$$

**Minimálni cirkulační číslo** se na základě *obrázku 7-1* stanoví následovně:

$$
O_{\min} = \frac{S_{ow} \cdot w_{w \min} \cdot \rho_{ow \min}}{M_{p \min}} \quad [ - ] \tag{7.5}
$$

*Samotný výpočet cirkulačního čísla pro navrhovaný kotel je dle konzultace mimo rozsah této práce.* 

#### **7.1.2 Zavodňovací potrubí kotle**

Součástí hydraulického výpočtu je také návrh zavodňovacího potrubí kotle, které zajišťuje zavodnění výparníku. Při návrhu zavodňovacího potrubí se dle *[9]* vychází z následujícího početního vztahu:

$$
\frac{S_{oz}}{S_{os}} \approx 0.06 + 0.016 \cdot p_b + 0.005 \cdot h_p \tag{7.6}
$$

**kde**  $\frac{S_{oz}}{S_{osc}}$  [-] je poměr průtočných průřezů zavodňovacích ( $S_{oz}$ ) a varných ( $S_{os}$ ) trubek  $p_b$  [*MPa*] je tlak v bubnu; viz **kapitola 6.1** 

*b*<sub>n</sub> [*m*] je výškový rozdíl osy zavodňovacích *h*<sub>p</sub> je výškou rozdíl osy bubnu (výškou rozdíl osy bubnu (výška cirkulačního okruhu)

Z důvodu předejití vzniku kavitace na vstupu do zavodňovacího potrubí, je třeba, aby výška hladiny v bubnu nad vstupem do potrubí splňovala následující podmínku:  $h_{\text{min}} \geq 0.077 \cdot \left(w_{\text{tot}}\right)^2$  [*m]* (7.7) **kde**  $w_{vst}$   $[m \cdot s^{-1}]$  je rychlost proudění vody na vstupu do zavodňovacího potrubí

### **7.1.3 Převáděcí potrubí kotle**

Součástí hydraulického výpočtu je také návrh převáděcího potrubí kotle, které zajišťuje převedení syté páry do bubnu. Při návrhu převáděcího potrubí se dle *[9]* vychází z následujícího početního vztahu:

$$
\frac{S_{par}}{S_{os}} \approx 0.1 + 0.01 \cdot p_b + 0.01 \cdot h_p
$$
\n(7.8)

**kde**  $\frac{Spar}{s}$  [-] je poměr průtočných průřezů převáděcích (S<sub>par</sub>) a varných (S<sub>os</sub>) trubek

### **7.1.4 Kontrola proudění ve varném okruhu**

V případě, kdy je výparník kotle tzv. vícečlánkový, je třeba zajistit, aby v něm nedošlo k zastavení nebo dokonce k obrácení proudění. Příčinou může být nevhodná konstrukce, případně nedostatečné otápění trubek. Kontrola proudění se provádí v návaznosti na stanovené cirkulační číslo a navržené potrubí kotle.

Samotná kontrola proudění je znázorněna na následujícím obrázku.

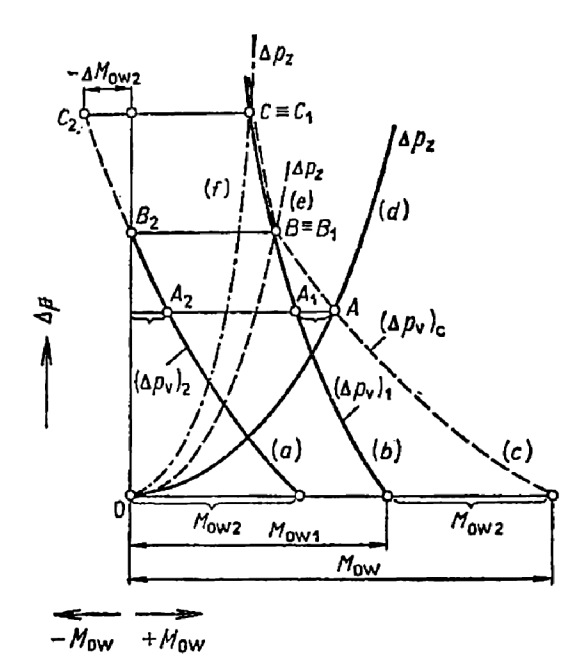

*Obrázek 7-3: Kontrola proudění (2 článkového) okruhu [9]* 

Křivky *a) b) c)* znázorňují charakteristiky statického tlaku vyvozující oběh pro první, druhý a oba články současně. Křivka *d)* znázorňuje odporovou charakteristiku dobře navrženého okruhu. Křivka *e)* znázorňuje odporovou charakteristiku pro případ zastavení proudění ve druhém článku. Křivka *f)* znázorňuje odporovou charakteristiku pro případ obrácení proudění ve druhém článku.

## **7.2 Návrh zavodňovacího potrubí**

Návrh zavodňovacího potrubí bude proveden na základě početního vztahu (7.6). Z poměru  $\frac{S_{oz}}{S_{os}}$ je možno stanovit celkový průtočný průřez zavodňovacích trubek S<sub>oz</sub>. Pro takto stanovený je možno stanovit celkový průtočný průřez zavodňovacích trubek *Soz.* Pro takto stanovený průtočný průřez lze nyní zvolit počet zavodňovacích trubek *noz.* Skutečné rozměry zavodňovacích trubek je třeba volit s ohledem na normu *[8].* 

ve vypočtu vystupuje také vyska cirkulačního okruhu *h<sub>p</sub>*, která se stanovuje v rámci<br>tu otradočního číslo. Jolikož topto výmočot noní součástí práco (viz kanitala 7.1.1), budo výpočtu cirkulačního čísla. Jelikož tento výpočet není součástí práce (viz *kapitola 7.1.1),* bude v následujících výpočtech uvažováno  $n_p = 4,0m$ .

#### **Celkový průtočný průřez varnými trubkami**

$$
S_{os} = \frac{\pi \cdot (d^V)^2}{4} \cdot n_{tr}^V \cdot n_{rad}^V \quad [m^2]
$$
  

$$
S_{os} = \frac{\pi \cdot (0.0419)^2}{4} \cdot 8 \cdot 12 = 0.132303 m^2
$$
 (7.9)

#### **Poměr průtočných průřezů zavodňovacích a varných trubek** dle vzorce (7.6)

$$
\frac{S_{oz}}{S_{os}} = 0.06 + 0.016 \cdot 0.603 + 0.005 \cdot 4.0 = 0.08965
$$

#### **Celkový průtočný průřez zavodňovacími trubkami**

$$
S_{oz} = \frac{S_{oz}}{S_{os}} \cdot S_{os} \quad [m^2]
$$
  

$$
S_{ozv} = 0.08965 \cdot 0.132303 \doteq 0.01186m^2
$$
 (7.10)

Počet zavodňovacích trubek volím *noz = 2.* 

#### **Průtočný průřez jednou zavodňovací trubkou**

$$
S_{1oz} = \frac{S_{oz}}{n_{oz}} \quad [m^2]
$$
 (7.11)

$$
S_{1oz} = \frac{0.01186}{2} \doteq 0.00593 m^2
$$

**Návrhový vnitřní průměr zavodňovací trubky** 

$$
d_{oz} = \sqrt{\frac{4 \cdot S_{\text{loz}}}{\pi}} \quad [m] \tag{7.12}
$$

4-0,00593 *71*   $0,0869m = 86,9mm$ 

*Na základě normy [81 a konzultací volím následující rozměry zavodňovacích trubek:* 

- vnější průměr *Doz = 114,3 mm*
- tloušťka stěny *toz = 12,5 mm*
- vnitřní průměr *doz = 89,3 mm*

# **7.3 Návrh převáděcího potrubí**

Návrh zavodňovacího potrubí bude proveden na základě početního vztahu (7.8). Z uvedeného vztahu lze stanovit celkový průtočný průřez převáděcích trubek *Spar.* Pro takto stanovený průtočný průřez lze nyní zvolit počet převáděcích trubek *npar.* Skutečné rozměry zavodňovacích trubek je třeba volit s ohledem na normu *[8].* 

Ve výpočtu vystupuje také výška cirkulačního okruhu *h<sup>p</sup> ,* která se stanovuje v rámci výpočtu cirkulačního čísla. Jelikož tento výpočet není součástí práce (viz *kapitola 7.1.1),* bude v následujících výpočtech uvažováno  $h_p = 4,0m$ .

**Celkový průtočný průřez převáděcích trubek** stanovíme z upraveného vzorce (7.8)  $S_{par} = (0,1+0,01 \cdot p_b + 0,01 \cdot h_p) \cdot S_{ox}$  $[ m^2 ]$ 

 $S_{par} = (0,1 + 0,01 \cdot 0,603 + 0,01 \cdot 4,0) \cdot 0,132303 = 0,01932m^2$ 

Počet převáděcích trubek volím *npar* = 3.

**Průtočný průřez jednou převáděcí trubkou** stanovíme dle vzorce (7.11)

 $S_{1par} = \frac{S_{par}}{n_{per}} = \frac{0.01932}{3} \doteq 0.00644 m^2$ 

**Návrhový vnitřní průměr převáděcí trubky** stanovíme ze vzorce (7.12)

 $d_{par} = \sqrt{\frac{4 \cdot S_{1par}}{\pi}} = \sqrt{\frac{4 \cdot 0.00644}{\pi}} \approx 0.09058 m = 90.6 mm$ 

*Na základě normy [8] a konzultací volím následující rozměry převáděcích trubek:* 

- vnější průměr *Dpar = 114,3 mm*
- tloušťka stěny *tpar = 11,0 mm*
- vnitřní průměr *dpar = 92,3 mm*

## **7.4 Spojovací potrubí kotle**

Mezi spojovací potrubí kotle se řadí potrubí, které spojuje jednotlivé teplosměnné plochy – vstupní a výstupní potrubí ekonomizéru, vstupní a výstupní potrubí přehříváku. Při návrhu spojovacího potrubí se vychází ze vzorce (4.4), který je třeba upravit do následujícího tvaru:

$$
S_p = \frac{\dot{M}_p \cdot v_p}{w_p} \Longrightarrow \frac{\pi \cdot d^2}{4} = \frac{\dot{M}_p \cdot v_p}{w_p} \Longrightarrow d = \sqrt{\frac{4 \cdot \dot{M}_p \cdot v}{\pi \cdot w_p}} \quad [m] \tag{7.13}
$$

**kde** *d [m] je* návrhový vnitřní průměr potrubí

*M*<sub>p</sub> [kg · s<sup>-1</sup>] je hmotnostní průtok páry kotlem

*v [m<sup>3</sup> • kg'<sup>1</sup> ]* je měrný objem média proudícího v potrubí

*wp [m •* s- 1 ] je návrhová rychlost proudění média

Při návrhu potrubí je třeba dát pozor na rychlost proudění média v trubkách  $(15 - 25 \text{ m} \cdot \text{s}^{-1})$  pro páru v přehříváku a  $0.5 - 1.5 \text{ m} \cdot \text{s}^{-1}$  pro vodu v ekonomizéru). Rozměry vstupních i výstupních potrubí j sou voleny dle normy *[8]* s ohledem právě na rychlost proudění média uvnitř. Parametry potřebné k návrhu spojovacího potrubí jsou uvedeny v následující tabulce.

| <b>Parametry</b>                             | Značení        | Hodnota                                     |
|----------------------------------------------|----------------|---------------------------------------------|
| Hmotnostní průtok páry                       | $M_{p}$        | $\mathrm{kg}\cdot\mathrm{s}^{-1}$<br>0,1638 |
| Měrný objem média v bodě 1 pilového diagramu | V <sub>1</sub> | $0,385674 \ \text{kg} \cdot \text{m}^{-3}$  |
| Měrný objem média v bodě 2 pilového diagramu | V <sub>2</sub> | $0,314091 \ \text{kg} \cdot \text{m}^{-3}$  |
| Měrný objem média v bodě 3 pilového diagramu | $V_3$          | $0,001100 \ \text{kg} \cdot \text{m}^{-3}$  |
| Měrný objem média v bodě 4 pilového diagramu | $V_4$          | $0,001095 \ \text{kg} \cdot \text{m}^{-3}$  |
| Měrný objem média v bodě 5 pilového diagramu | V <sub>5</sub> | $0,001047 \ \text{kg} \cdot \text{m}^{-3}$  |

*Tabulka 7-1: Parametry pro návrh spojovacího potrubí* 

Výpočty v rámci této kapitoly jsou provedeny dle zdroje *[6].* 

### **7.4.1 Návrh vstupního potrubí do ekonomizéru**

Návrhový vnitřní průměr potrubí stanovíme na základě početního vztahu (7.13). Příslušné proměnné j sou uvedeny v *tabulce 7-1.* 

$$
d_{\text{vstup}}^E = \sqrt{\frac{4 \cdot \dot{M}_p \cdot v_5}{\pi \cdot w_v^E}} = \sqrt{\frac{4 \cdot 0.1638 \cdot 0.001047}{\pi \cdot 0.64}} \approx 0.0184m = 18,4mm
$$

*Na základě normy f 81 a konzultací volím následující rozměry vstupního potrubí do ekonomizéru:* 

- vnější průměr *DyStup* = 25,4 *mm*
- tloušťka stěny  $t_{vstuv}^E = 3.2$  mm
- $\bullet$  vnitřní průměr  $d_{vstup}^E = 19$  mm

**Skutečnou rychlost proudění média** pro zvolený průměr potrubí lze vyjádřit opět z (7.13)

$$
w_{v}^{E} = \frac{4 \cdot M_{p} \cdot v_{5}}{\pi \cdot (d_{v \sin p}^{E})^{2}} = \frac{4 \cdot 0.1638 \cdot 0.001047}{\pi \cdot 0.019^{2}} \doteq 0.61 m \cdot s^{-1}
$$

Rychlost proudění média v potrubí vyhovuje

### **7.4.2 Návrh výstupního potrubí z ekonomizéru**

Návrhový vnitřní průměr potrubí stanovíme na základě početního vztahu (7.13). Príslušné proměnné jsou uvedeny v *tabulce 7-1.* 

$$
d_{\text{v}_s\text{stup}}^E = \sqrt{\frac{4 \cdot \dot{M}_p \cdot \frac{v_3 + v_4}{2}}{\pi \cdot w_{\text{v}}^E}} = \sqrt{\frac{4 \cdot 0.1638 \cdot \frac{0.0011 + 0.001095}{2}}{\pi \cdot 0.64}} \approx 0.0188m = 18,8mm
$$

*Na základě normy f 8] a konzultací volím následující rozměry výstupního potrubí z ekonomizéru:* 

- vnější průměr *D^stup* = 25,4 *mm*
- tloušťka stěny  $t^{E}_{výstup} = 3.2$ *mm*
- vnitřní průměr *d^stup* = 19 *mm*

**Skutečnou rychlost proudění média** pro zvolený průměr potrubí lze vyjádřit opět z (7.13)

$$
w_{v}^{E} = \frac{4 \cdot \dot{M}_{p} \cdot \frac{v_{3} + v_{4}}{2}}{\pi \cdot (d_{v_{y\text{sign}}}^{E})^{2}} = \frac{4 \cdot 0.1638 \cdot \frac{0.0011 + 0.001095}{2}}{\pi \cdot 0.019^{2}} \approx 0.63 m \cdot s^{-1}
$$

Rychlost proudění média v potrubí vyhovuje.

### **7.4.3 Návrh vstupního potrubí do přehříváku**

Návrhový vnitřní průměr potrubí stanovíme na základě početního vztahu (7.13). Příslušné proměnné jsou uvedeny v *tabulce 7-1.* 

$$
d_{vstup}^P = \sqrt{\frac{4 \cdot \dot{M}_p \cdot v_2}{\pi \cdot w_p^P}} = \sqrt{\frac{4 \cdot 0.1638 \cdot 0.314091}{\pi \cdot 19.23}} \approx 0.0584m = 58,4mm
$$

*Na základě normy f 81 a konzultací volím následující rozměry vstupního potrubí do přehříváku:* 

- $\bullet$  vnější průměr  $D_{vstup}^P = 70.0$  mm
- tloušťka stěny  $t_{vstup}^P = 3.2$  mm
- $\bullet$  vnitřní průměr  $d_{vstup}^P = 63,6$  *mm*

**Skutečnou rychlost proudění média** pro zvolený průměr potrubí lze vyjádřit opět z (7.13)

$$
w_p^P = \frac{4 \cdot \dot{M}_p \cdot v_2}{\pi \cdot (d_{\text{vstup}}^P)^2} = \frac{4 \cdot 0.1638 \cdot 0.314091}{\pi \cdot 0.0636^2} = 16,20m \cdot s^{-1}
$$

Rychlost proudění média v potrubí vyhovuje

### **7.4.4 Návrh výstupního potrubí z přehříváku**

Návrhový vnitřní průměr potrubí stanovíme na základě početního vztahu (7.13). Příslušné proměnné jsou uvedeny v *tabulce* 7-1.

$$
d_{\text{vyssup}}^P = \sqrt{\frac{4 \cdot \dot{M}_p \cdot v_1}{\pi \cdot w_p^P}} = \sqrt{\frac{4 \cdot 0.1638 \cdot 0.385674}{\pi \cdot 19.23}} \approx 0.0647 m = 64,7 mm
$$

*Na základě normy [8] a konzultací volím následující rozměry výstupního potrubí z přehříváku:* 

- vnější průměr *D^stup* = 73,0 *mm*
- tloušťka stěny  $t^{P}_{výstup} = 3.2$  *mm*
- vnitřní průměr  $d^P_{výstup} = 66,6$ *mm*

**Skutečnou rychlost proudění média** pro zvolený průměr potrubí lze vyjádřit opět z (7.13)

$$
w_p^P = \frac{4 \cdot \dot{M}_p \cdot v_1}{\pi \cdot (d_{vystup}^P)^2} = \frac{4 \cdot 0,1638 \cdot 0,385674}{\pi \cdot 0,0666^2} \approx 18,14m \cdot s^{-1}
$$

Rychlost proudění média v potrubí vyhovuje.

## **7.5 Shrnutí navrženého potrubí kotle**

Navržená potrubí kotle jsou uvedena v následující tabulce.

|                                | Vnější průměr | Tloušťka stěny | Vnitřní průměr |
|--------------------------------|---------------|----------------|----------------|
|                                | [mm]          | [mm]           | [mm]           |
| Zavodňovací potrubí (2x)       | 114,3         | 12,5           | 89,3           |
| Převáděcí potrubí (3x)         | 114,3         | 11,0           | 92,3           |
| Vstupní potrubí do ekonomizéru | 25,4          | 3,2            | 19,0           |
| Výstupní potrubí z ekonomizéru | 25,4          | 3,2            | 19,0           |
| Vstupní potrubí do přehříváku  | 70,0          | 3,2            | 63,6           |
| Výstupní potrubí z přehříváku  | 73,0          | 3,2            | 66,6           |

*Tabulka 7-2: Přehled navrženého spojovacího potrubí* 

## **7.6 Tlakové ztráty parovodního systému**

Celková tlaková ztráta parovodního systému kotle *Ap<sup>p</sup> e v lk* je dána součtem tlakových ztrát v jednotlivých teplosmčnných plochách, tlakových ztrát spojovacího potrubí a tlakových ztrát na vstupu a výstupu z bubnu. V rámci provedeného výpočtu jsou uvažovány tlakové ztráty vlivem tření proudícího média o stěny trubek a tzv. místní tlakové ztráty (např. ztráty na vstupu a výstupu trubek). Dle konzultace, nebude stanovena tlaková ztráta ve výparníku, jelikož její výpočet navazuje na cirkulační číslo, jehož stanovení není součástí práce (viz *kapitola 7.1.1).*  Výpočet tlakových ztrát parovodního systému kotle byl prováděn paralelně s tepelným výpočtem dle zdroje *[9], [10].* 

*Výpočet tlakových ztrát parovodního systému se řídí následujícími pravidly:* 

• Celková tlaková ztráta sériově řazených prvků je dána součtem tlakových ztrát jednotlivých prvků

$$
\Delta p_{s\acute{e}ri\sigma\acute{e}} = \sum_{i=1}^{n} \Delta p_i \quad [Pa] \tag{7.14}
$$

tlakové ztráty paralelně zapojených prvků (např. trubky ve svazku) jsou stejné  $\Delta p_{\text{parallel}} \geq \Delta p_i \quad [Pa]$  (7.15)

*Pokud tato pravidla aplikujeme na navrhnuté teplosměnné plochy fpřehřívák, výparník, ekonomizér) z kapitoly 4, můžeme konstatovat:* 

- tlakové ztráty v rámci jedné trubky (tlaková ztráta na vstupu a výstupu, tlaková ztráta třením) jsou vůči sobě řazeny sériově
- trubky v rámci navrhnutého ekonomizéru jsou vůči sobě řazeny sériově
- trubky v rámci jedné podélné řady teplosměnných ploch jsou (mimo navrhnutý ekonomizér) vůči sobě řazeny paralelně
- jednotlivé podélné řady trubek teplosměnných ploch jsou vůči sobě řazeny sériově

**Tlaková ztráta vlivem tření proudícího média o stěny trubky** se stanoví pomocí následujícího vztahu:

$$
\Delta p_T = \lambda_{pv} \cdot \frac{l \cdot (w_{pv})^2}{2 \cdot d} \cdot \rho_{pv} \quad [Pa]
$$
\n(7.16)

**kde** *Ápv* [—] je součinitel tření pro vnitřní průměr trubky *d [9] l [m]* je délka trubky; pro výpočet je uvažováno / = *1200 mm* 

(viz kapitola *4.6 Návrh spalinového kanálu)* 

*d [m]* je vnitřní průměr trubky

 $w_{pv}$  [ $m \cdot s^{-1}$ ] je střední rychlost proudění média v trubce

 $\rho_{pv}$  [kg·m<sup>-3</sup>] je střední měrná hmotnost média proudícího v trubce

**Místní tlaková ztráta proudícího média uvnitř trubky** se stanoví pomocí následujícího vztahu:

$$
\Delta p_M = \xi_{pv} \cdot \frac{\left(w_{pv}\right)^2}{2} \cdot \rho_{pv} \quad [Pa]
$$
\n(7.17)

kde  $\xi_{pv}$  [-] je součinitel místní tlakové ztráty prouděním [9]  $w_{pv}$   $[m \cdot s^{-1}]$  je střední rychlost proudění média v trubce  $\rho_{pv}$  [kg ·  $m^{-3}$ ] je střední měrná hmotnost média proudícího v trubce

## 7.6.1 Výpočet tlakových ztrát v přehříváku

Parametry potřebné pro výpočet tlakové ztráty v přehříváku jsou uvedeny v následující tabulce.

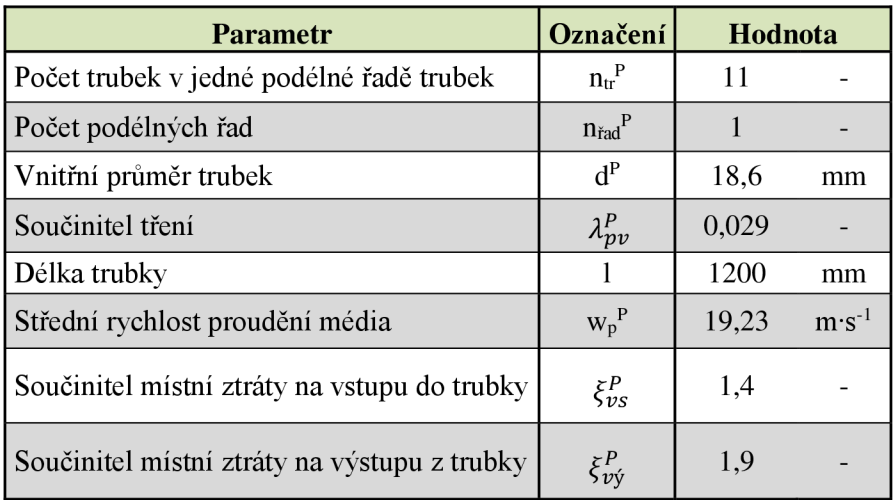

*Tabulka 7-3: Parametry pro výpočet tlakových ztrát v přehříváku* 

**Tlaková ztráta jedné trubky přehříváku vlivem tření média** se určí ze vzorce (7.16)

$$
\Delta p_T^P = \lambda_{pv}^P \cdot \frac{l \cdot \left(w_p^P\right)^T}{2 \cdot d^P} \cdot \frac{\rho_1 + \rho_2}{2} = 0,029 \cdot \frac{1,2 \cdot 19,23^2}{2 \cdot 0,0186} \cdot \frac{2,5929 + 3,1838}{2} \approx 999,62Pa
$$

**Tlaková ztráta na vstupu do trubky přehříváku** se určí ze vzorce (7.17)

$$
\Delta p_{Mvs}^P = \xi_{vs}^P \cdot \frac{\left(w_p^P\right)^2}{2} \cdot \frac{\rho_1 + \rho_2}{2} = 1,4 \cdot \frac{19,23^2}{2} \cdot \frac{2,5929 + 3,1838}{2} \doteq 747,99Pa
$$

**Tlaková ztráta na výstupu z trubky přehříváku** se určí ze vzorce (7.17)

$$
\Delta p_{Mv\circ}^P = \xi_{v\circ}^P \cdot \frac{\left(w_p^P\right)^2}{2} \cdot \frac{\rho_1 + \rho_2}{2} = 1,9 \cdot \frac{19,23^2}{2} \cdot \frac{2,5929 + 3,1838}{2} = 1015,13Pa
$$

**Celková tlaková ztráta jedné trubky přehříváku** se stanoví pomocí vztahu (7.14)  $\Delta p_{tr}^P = \Delta p_{Mvs}^P + \Delta p_T^P + \Delta p_{Mvs}^P = 999,62 + 747,99 + 1015,13 = 2762,74Pa$ 

**Celková tlaková ztráta přehříváku** se stanoví pomocí vzorce (7.15)  $\Delta p_{pv}^P = \Delta p_{pv}^P = 2762,74Pa$ 

### **7.6.2 Výpočet tlakových ztrát v ekonomizéru**

**Parametry potřebné pro výpočet tlakové ztráty v ekonomizéru jsou uvedeny v následující tabulce.** 

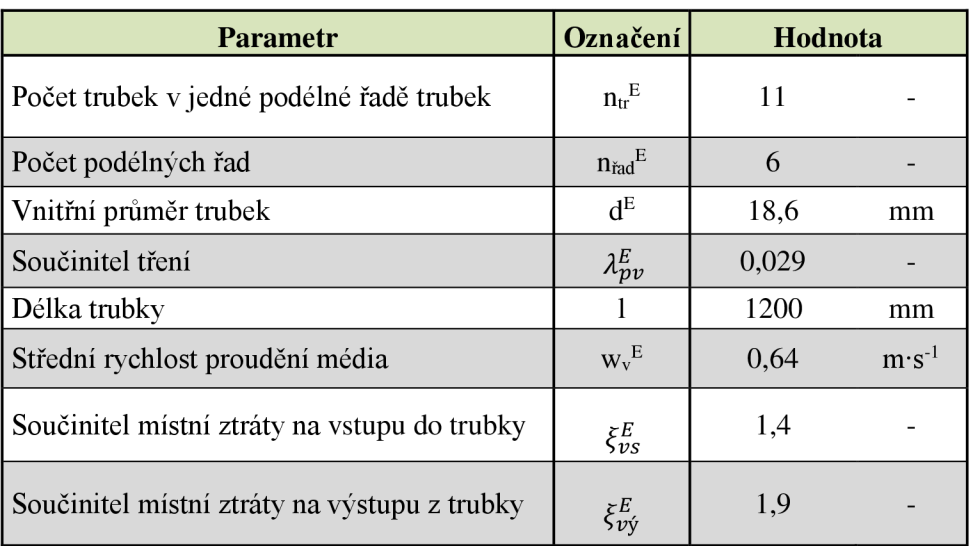

*Tabulka 7-4: Parametry pro výpočet tlakových ztrát v ekonomizéru* 

**Tlaková ztráta jedné trubky ekonomizéru vlivem tření média se určí ze vzorce (7.16)** 

$$
\Delta p_T^E = \lambda_{p\nu}^E \cdot \frac{l \cdot \left(w_{\nu}^E\right)^2}{2 \cdot d^E} \cdot \frac{\rho_4 + \rho_5}{2} = 0,029 \cdot \frac{1,2 \cdot 0,64^2}{2 \cdot 0,0186} \cdot \frac{913,2598 + 954,9687}{2} = 363,28Pa
$$

**Tlaková ztráta na vstupu do trubky ekonomizéru se určí ze vzorce (7.17)** 

$$
\Delta p_{Mvs}^{E} = \xi_{vs}^{E} \cdot \frac{\left(w_{v}^{E}\right)^{2}}{2} \cdot \frac{\rho_{4} + \rho_{5}}{2} = 1,4 \cdot \frac{0.64^{2}}{2} \cdot \frac{9132598 + 95429687}{2} = 27183Pa
$$

**Tlaková ztráta na výstupu z trubky ekonomizéru se určí ze vzorce (7.17)** 

$$
\Delta p_{Mv\circ}^{E} = \xi_{v\circ}^{E} \cdot \frac{\left(w_{v}^{E}\right)^{2}}{2} \cdot \frac{\rho_{4} + \rho_{5}}{2} = 1.9 \cdot \frac{0.64^{2}}{2} \cdot \frac{913,2598 + 954,9687}{2} \doteq 368,92Pa
$$

**Celková tlaková ztráta jedné trubky ekonomizéru se stanoví pomocí vztahu (7.14)**  $\Delta p_{tr}^E = \Delta p_{Mvs}^E + \Delta p_T^E + \Delta p_{Mvs}^E = 363{,}28 + 271{,}83 + 368{,}92 \doteq 1004{,}03Pa$ 

**Celkové tlakové ztráty v ekonomizéru se stanoví následovně:**  $\Delta p_{\mathit{pv}}^E = \Delta p_{\mathit{pv}}^E \cdot n_{\mathit{tr}}^E \cdot n_{\mathit{rad}}^E$  $\Delta p_{pv}^{E} = 1004,03 \cdot 11 \cdot 6 \doteq 66265,98Pa$ 

### **7.6.3 Výpočet tlakových ztrát na vstupu do bubnu**

Tlaková ztráta na vstupu do bubnu se vypočítá pomocí vztahu (7.17). Ve výpočtu je uvažován součinitel místní tlakové ztráty  $\xi_{vs}^B=1$ , jako rychlost proudění média je uvažována rychlost ve výstupním potrubí ekonomizéru  $w_{\nu}^{E} = 0.63 m \cdot s^{-1}$  a jako měrná hmotnost média je uvažováno  $\rho_4 = 913,2598 kg \cdot m^{-3}$ .

$$
\Delta p_{Mvs}^{B} = \xi_{vs}^{B} \cdot \frac{\left(w_{v}^{E}\right)^{2}}{2} \cdot \rho_{4} = 1 \cdot \frac{0.63^{2}}{2} \cdot 913,2598 \doteq \frac{183,76Pa}{2}
$$

### **7.6.4 Výpočet tlakových ztrát na výstupu z bubnu**

Tlaková ztráta na výstupu z bubnu se vypočítá pomocí vztahu (7.17). Ve výpočtu je uvažován součinitel místní tlakové ztráty  $\xi^{B}_{\nu \nu}= 0,5,$  jako rychlost proudění média je uvažována rychlost ve vstupním potrubí přehříváku  $w_p^P = 16,20\ m\cdot s^{-1}$  a jako měrná hmotnost média je uvažováno  $\rho_2 = 3.1838 kg \cdot m^{-3}$ .

$$
\Delta p_{Mv\circ}^{B} = \xi_{v\circ}^{B} \cdot \frac{\left(w_{p}^{P}\right)^{2}}{2} \cdot \rho_{2} = 0.5 \cdot \frac{16,20^{2}}{2} \cdot 3,1838 \doteq \frac{208,96Pa}{}
$$

### **7.6.5 Celkové tlakové ztráty parovodní směsi v kotli**

Jednotlivé dílčí tlakové ztráty parovodní směsi kotle jsou shrnuty v následující tabulce.

| Teplosměnná plocha | Tlaková ztráta |     |  |
|--------------------|----------------|-----|--|
| Přehřívák          | 2,7627         | kPa |  |
| Ekonomizér         | 66,2661        | kPa |  |
| Vstup do bubnu     | 0,1838         | kPa |  |
| Výstup z bubnu     | 0.2090         | kPa |  |

*Tabulka 7-5: Přehled tlakových ztrát parovodní směsi v kotli* 

Celkové tlakové ztráty parovodní směsi kotle jsou podle vzorce (7.14) dány součtem jeho dílčích tlakových ztrát.

 $\Delta p_{pv}^{cell} = \Delta p_{pv}^P + \Delta p_{pv}^E + \Delta p_{Mvs}^B + \Delta p_{Mvs}^B$  [Pa]

 $\Delta p_{\scriptscriptstyle{pv}}^{\scriptscriptstyle{cells}} = 2,7627 + 66,2661 + 0,1838 + 0,2090 \doteq 69,4216kPa$ 

# **8 Návrh materiálu hlavních částí kotle**

Součástí návrhu kotle je také návrh materiálu trubek a plechů jednotlivých teplosměnných ploch kotle. Kritériem pro výběr materiálu je **výpočtová teplota,** která se skládá z teploty spalin na vstupu dané teplosměnné plochy a z určitého teplotního přídavku. Tato kapitola je zpracována na základě zdrojů *[8], [13].* 

**Výpočtová teplota** se stanoví na základě následujícího vztahu:  $t_c = t_i + \Delta t_i^{pt}$  [°C] (8.1) **kde**  $t_i$ <sup>[°</sup>C<sup>]</sup> je teplota spalin na vstupu dané teplosměnné plochy dle *tabulky* 4-18  $\Delta t_i^{p^*}$  [°C] je teplotní přídavek pro volbu materiálu

**Teplotní přídavek pro volbu materiálu** při ohřevu převážně konvekcí je:

- pro přehřívák  $\Delta t_p^{p^*} = 35 °C$
- pro výparník a ekonomizér  $\Delta t_V^{p\tilde{r}} = \Delta t_E^{p\tilde{r}} = (15 + 2 \cdot s_{tr})$  *[°C]* (8.2)

$$
\Delta t_V^{p\tilde{r}} = \Delta t_E^{p\tilde{r}} = (15 + 2 \cdot 3,2)
$$

$$
\Delta t_V^{p\tilde{r}} = \Delta t_E^{p\tilde{r}} = 21.4 \text{ }^{\circ}\text{C}
$$

Parametry pro návrh materiálu teplosměnných ploch kotle a zvolené materiály jsou uvedeny v následující tabulce.

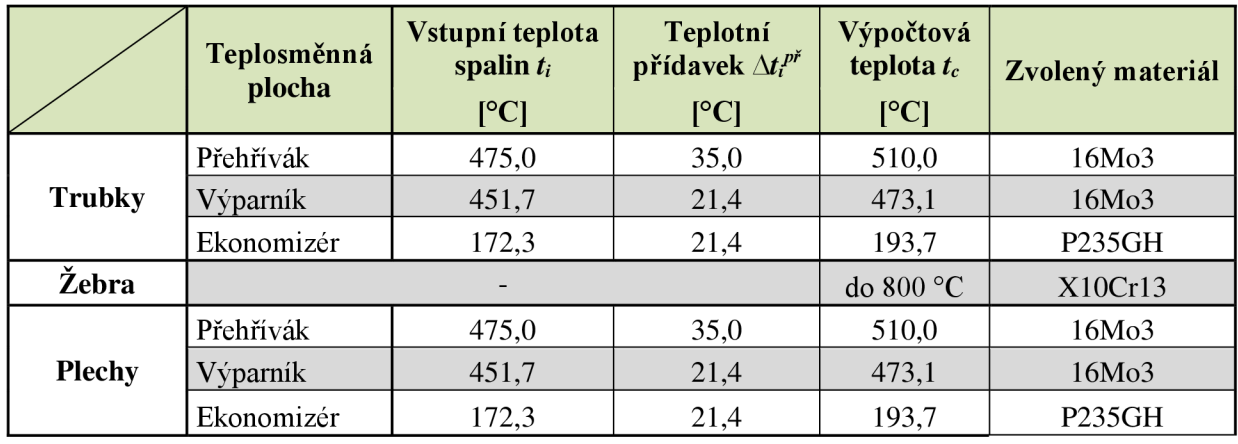

*Tabulka 8-1: Zvolené materiály hlavních částí kotle* 

 $(9.1)$ 

# **9 Pevnostní výpočty pro určení tloušťky stěn trubek parního kotle**

Pevnostní výpočty v této kapitole jsou provedeny s cílem stanovit tloušťku stěn trubek jednotlivých teplosměnných ploch kotle, přičemž se vychází ze vztahů pro rovné kotlové trubky. Požadovaná tloušťka stěny trubky *str* závisí na výpočtovém přetlaku v trubce *p<sup>c</sup> ,* vnějším průměru trubky *D,* výpočtovém namáhání /, na součiniteli zeslabení *v* a materiálových přídavcích. Takto stanovenou hodnotu požadované tloušťky stěny trubky je třeba zaokrouhlit směrem nahoru a výsledek porovnat s minimální přípustnou tloušťkou stěny, uvedenou v normě. Pevnostní výpočty byly prováděny paralelně s tepelným výpočtem kotle na základě zdrojů *[8], [13].* 

**Požadovaná tloušťka stěny s přídavky** se stanoví pomocí následujícího vztahu:

 $s_{tr} = e_{ct} + c_1 + c_2$  [*mm*] **kde** *ect[mm]* je požadovaná tloušťka stěny bez přídavků  $c_1$ [mm] je minusová tolerance stanovené jmenovité tloušťky stěny *c2 [mm]* je přídavek na opotřebení kovu

**Požadovaná tloušťka stěny bez přídavků** se stanoví na základě vztahu:

 $e_{ct} = \frac{p_c \cdot D}{(2 \cdot 2 \cdot m)^2}$  [mm] (9.2)  $(2 \cdot f - p_c) \cdot \nu + 2 \cdot p_c$ 

**kde** *pc[MPa]* je výpočtový přetlak v trubce *D [mm]* je vnější průměr trubky */ [MPa]* je výpočtové namáhání *v [—]* je součinitel zeslabení trubky

**Výpočtový přetlak** v trubkách teplosměnných ploch se bere roven přetlaku pracovního média na vstupu do počítaného svazku. Hodnota **výpočtového přetlaku** se stanoví odečtením atmosférického tlaku (přibližně 0,1 MPa) od absolutního tlaku pracovního média v příslušném bodě pilového diagramu. Absolutní tlak pracovního média v jednotlivých bodech pilového diagramu je uveden v *tabulce 4-17.* 

**Výpočtové namáhání** se stanoví jako minimální hodnota z následující rovnice:

 $f = min\left\{\frac{R_{p\,0,2\,tc}}{1.5};\frac{R_{m\,\tau\,tc}}{1.25}\right\}$  [MPa] (9.3) kde  $R_{p,0,2tc}$  [MPa] je 0,2 % smluvní mez kluzu při výpočtové teplotě  $t_c$  [8]  $[MPa]$  je mez pevnosti při tečení pro specifikovanou životnost kotle<sup>*t*</sup> při výpočtové teplotě t<sub>c</sub> [8]

#### při výpočtové teplotě *t<sup>c</sup> [8]*  **Výpočtová teplota** *t<sup>c</sup>* je stanovena v *tabulce 8-1.*

**Součinitel zeslabení trubky** pro trubku bez otvorů je *v = 1.* Výpočtový vztah (9.2) lze tedy upravit do následující podoby:

$$
e_{ct} = \frac{p_c \cdot D}{2 \cdot f + p_c} \quad [mm]
$$
 (9.4)

# **9.1 Výpočet tloušťky stěn trubek**

Parametry potřebné pro pevnostní výpočet a stanovené tloušťky stěn trubek s přídavky jsou uvedeny v následující tabulce:

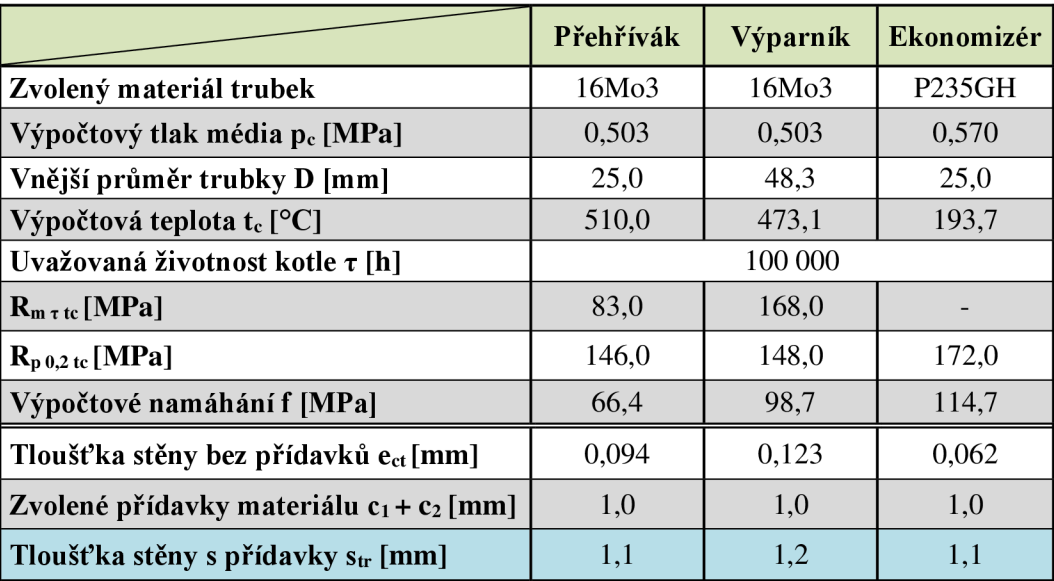

*Tabulka 9-1: Stanovené tloušťky stěn trubek* 

Dle normy je stanovena minimální tloušťka rovných kotelních trubek: *[13]* 

- pro jmenovitý vnější průměr  $D \leq 38$  mm je minimální tloušťka  $s_{tr} = 1.7$  mm
- pro jmenovitý vnější průměr 38 <  $D \leq 51$  mm je minimální tloušťka  $s_{tr} = 2.2$  mm

Na základě konzultace **volím tloušťku trubek** pro všechny teplosměnné plochy *str = 3,2 mm.* 

# Závěr

Cílem práce byl návrh technologické soustavy pro výrobu technologické páry 0,6 MPa, 240 °C a tepla pro vytápění o teplotním spádu 80 °C / 60 °C, přičemž zdrojem energie měla být KJ disponující elektrickým výkonem 500 kWe a spalující bioplyn. V rámci energetických možností je požadováno upřednostnit výrobu páry oproti výrobě tepla na vytápění

Schéma navržené technologické soustavy je v *příloze 1.* Dle informací od výrobců byla pro danou aplikaci zvolena KJ Tedom Cento L500, jejíž technické parametry j sou v *příloze 2.*  Pro výrobu technologické páry by však bylo nutné KJ konstrukčně upravit (viz kapitola 1.1). Výrobce KJ předpokládá, že v případě potřebných konstrukčních úprav by byla KJ schopna dodávat topnou vodu o teplotě 60 - 70 °C. Při zachování jmenovitého teplotního spádu by teplota vratné vody byla  $40 - 50$  °C, což je v souladu s jejími technickými parametry.

Cílem práce bylo také navrhnout vodotrubnatý parní kotel. Nejprve byl proveden stechiometrický výpočet spalin. Na základě konzultací byla zvolena napájecí voda o teplotě 105 °C. Práce se dále zabývá tepelným, aerodynamickým a hydraulickým výpočtem vodotrubnatého horizontálního protiproudého kotle na odpadní teplo. Navrhnutý parní kotel se skládá ze tří teplosměnných ploch - ekonomizér, výparník, přehřívák. Všechny teplosměnné plochy jsou tvořeny žebrovanými trubkami, které jsou uloženy vystřídané. Ekonomizér je tvořen 6 řadami po 11 trubkách o vnějším průměru 25 mm, výparník se skládá z 12 řad po 8 trubkách o vnějším průměru 48,3 mm a přehřívák je tvořen jednou řadou z 11 trubek o vnějším průměru 25 mm. Navrhnutá žebra jsou kruhová, 15 mm vysoká a stálého průřezu. Na základě pevnostních výpočtů, které byly provedeny dle *[13],* a konzultací byla stanovena tloušťka stěny trubek teplosměnných ploch 3,2 mm. Dle aerodynamického výpočtu byla tlaková ztráta spalin kotle stanovena přibližně 218 Pa, což splňuje požadavek ze strany zadavatele. Tlaková ztráta parovodní směsi v kotli byla na základě provedeného hydraulického výpočtu stanovena přibližně 70 kPa. Parní výkon kotle je přibližně 590 kg ·  $h^{-1}$ . Spaliny se z počátečních 475 °C na výstupu z kogenerační jednotky (vstupu do kotle) ochladí na konečných 142 °C na výstupu z kotle. Výkres navrženého parního kotle je v *příloze 3.* 

Elektřinu, kterou KJ vyrobí, je po splnění zákonných podmínek možné dodávat do distribuční sítě, přičemž distributor je povinen vykoupit ji. Vyrobená pára, stejně jako topná voda mohou být využity pro vlastní potřebu bioplynové stanice, nebo pro napojení na CZT. Technologická pára nachází své využití např. také v potravinářském nebo chemickém průmyslu.

Zařazením kotle na odpadní teplo do technologické soustavy dojde vlivem lepšího využití energie k nárůstu celkové účinnosti soustavy. Rozhodnutí, zda je navržená technologická soustava, včetně navrženého kotle, prakticky realizovatelná, by muselo být podloženo podrobnou technicko - ekonomickou analýzou.

# **Seznam použitých zdrojů**

- [I] KRBEK, Jaroslav a Bohumil POLESNÝ. *Kogenerační jednotky zřizování a provoz.*  [online], [cit. 2015-01-27]. Dostupné z: <http://www.mpo-efekt.cz/upload/> 7799f3fd595eeee1fa66875530f33e8a/Kogeneracni jednotky zrizovani provoz 22200 47233.pdf
- [2] PAVELEK, Milan. *Termomechanika.* Vyd. 3. přeprac. Brno: Akademické nakladatelství CERM, 2003, s. 286. Učební texty vysokých škol (Vysoké učení technické v Brně). ISBN 80-214-2409-5.
- [3] KOUDELKA , Ctirad. *Kogenerační jednotky,* [online], [cit. 2015-01-27]. Dostupné z: http://fei1.vsb.cz/kat420/vyuka/TZB/kogeneracni jednotky.pdf
- [4] TEDOM a.s.: Kogenerační jednotky, [online], [cit. 2015-01-23]. Dostupné z: <http://kogenerace.tedom.com/galerie-kogeneracni%20jednotky-a-23.html>
- [5] BUDAJ, Florian. *Parní kotle: Podklady pro tepelný výpočet.* 4. vyd. Praha: Nakladatelství technické literatury, 1992, 200 s., ISBN 80-214-0426-4
- [6] DLOUHÝ, Tomáš. *Výpočty kotlů a spalinových výměníků,* ČVUT v Praze, 2007, ISBN 978-80-01-03757-7
- [7] Magnus Holmgren: X-Steam tables Excel v2.6, IF-97 Steam tables. Dostupné z WWW: <http://xsteam.sourceforge.net/>
- [8] ČSN E N 10216-2. *Bezešvé ocelové trubky pro tlakové účely Technické dodací podmínky - Část 2: Trubky z nelegovaných a legovaných ocelí se stanovenými vlastnostmi při zvýšených teplotách.* Praha: URAĎ PRO TECHNICKOU NORMALIZACI, METROLOGII A STÁTNÍ ZKUŠEBNICTVÍ, 2014.
- [9] ČERNÝ, Václav, Břetislav Janeba a Jiří Teyssler. *Parní kotle,* SNTL Nakladatelství technické literatury, 1983
- [10] DLOUHÝ, Tomáš. *Hydraulický a aerodynamický výpočet kotle,* [online]. [cit. 2015-02-01]. Dostupné z: <http://energetika.cvut.cz/fdes/StK%20prll.pdf>
- [II] Tabulka dovolených zatížení bubnu parního kotle První brněnská strojírna, a.s. (interní materiál společnosti)
- [12] BASU, Prabir, Cen KEFA a Louis JESTIN. *Boilers and burners: design and theory.*  New York: Springer, 2000, xiii, 563 s. : il. ISBN 0-387-98703-7.
- [13] ČSN E N 12952. *Vodotrubnaté kotle a pomocná zařízení.* Praha: ÚŘAD PRO TECHNICKOU NORMALIZACI, METROLOGII A STÁTNÍ ZKUŠEBNICTVÍ, 2012.

# **Seznam použitých symbolů a zkratek**

# **Symboly:**

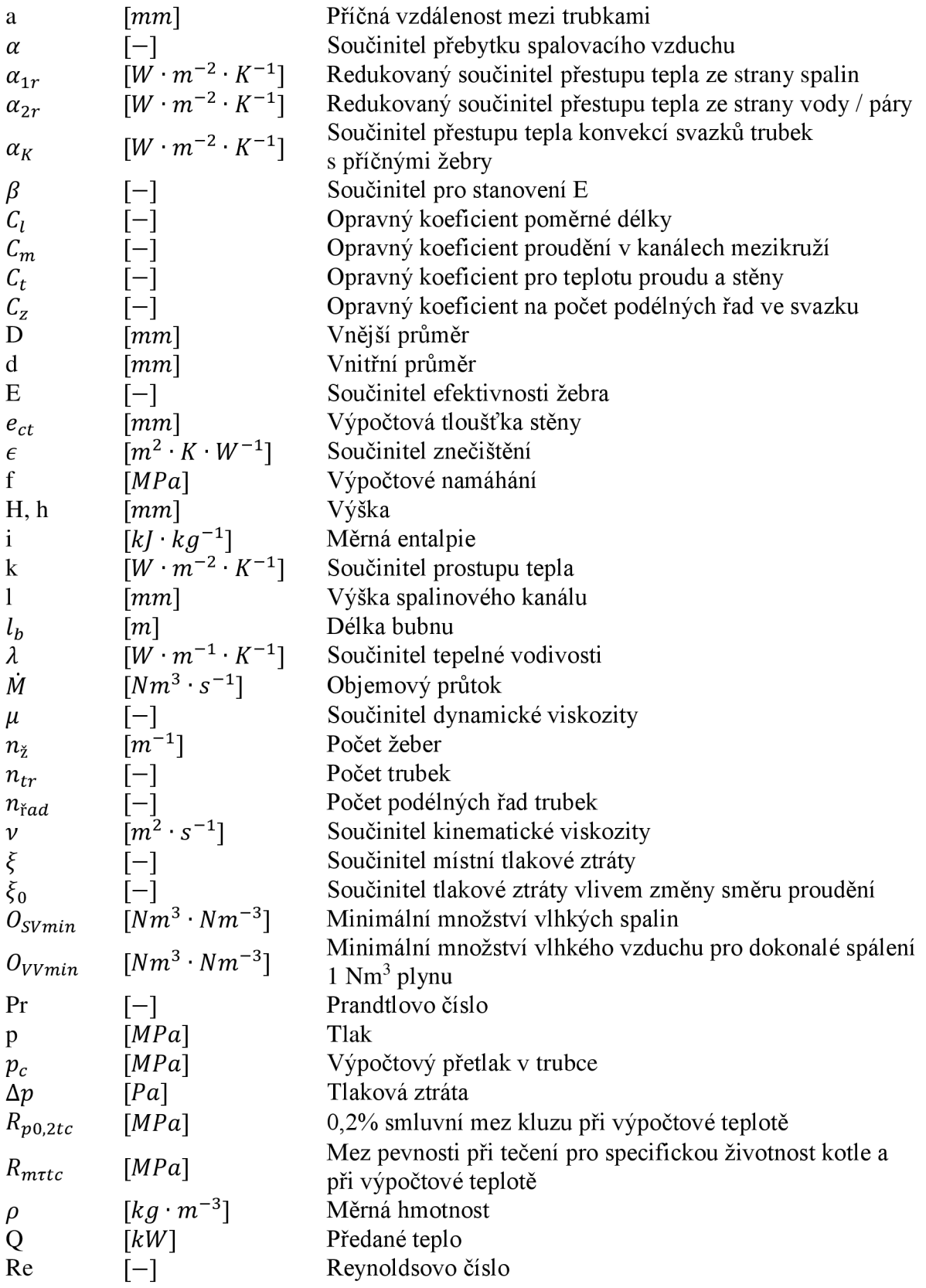

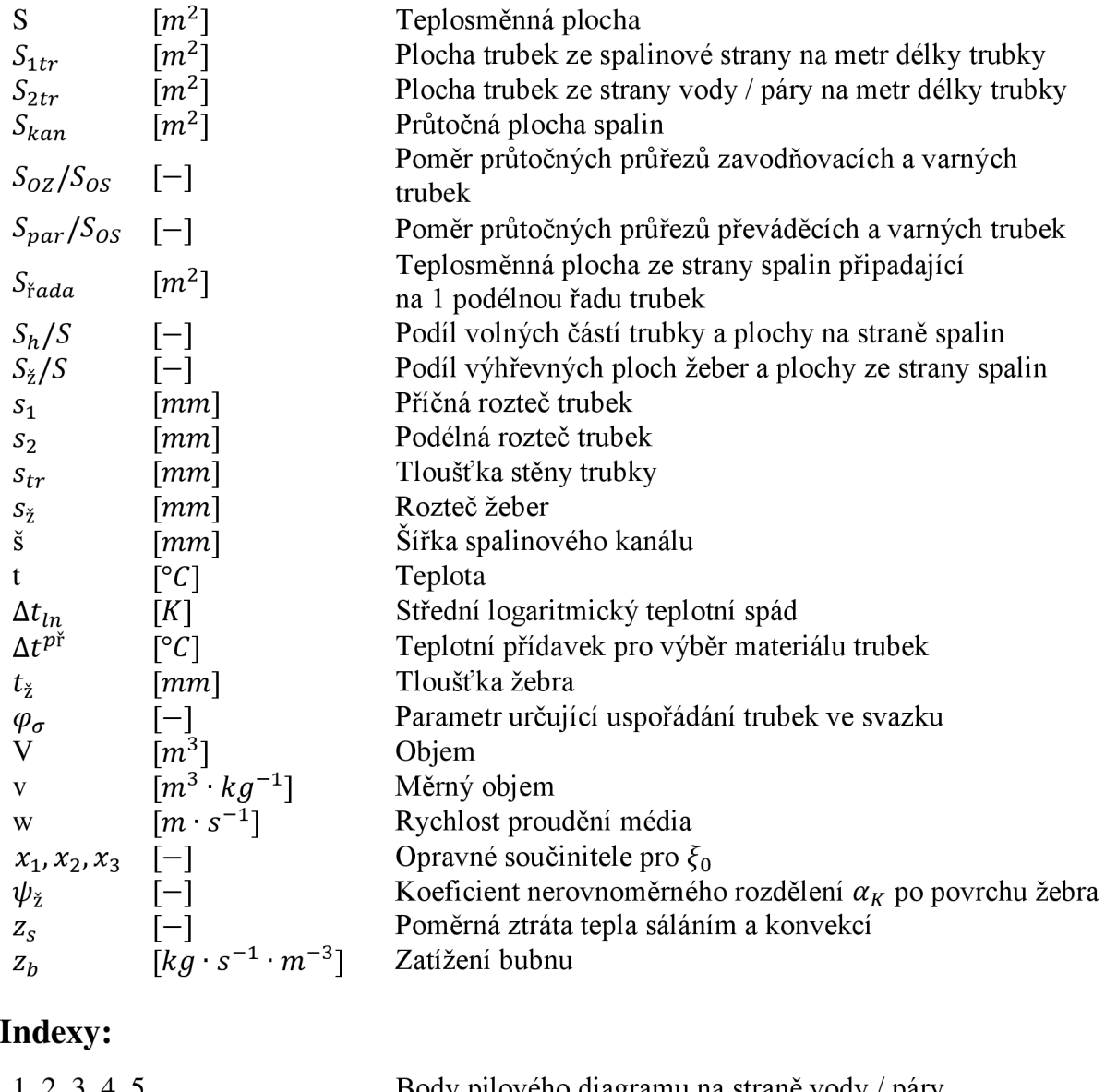

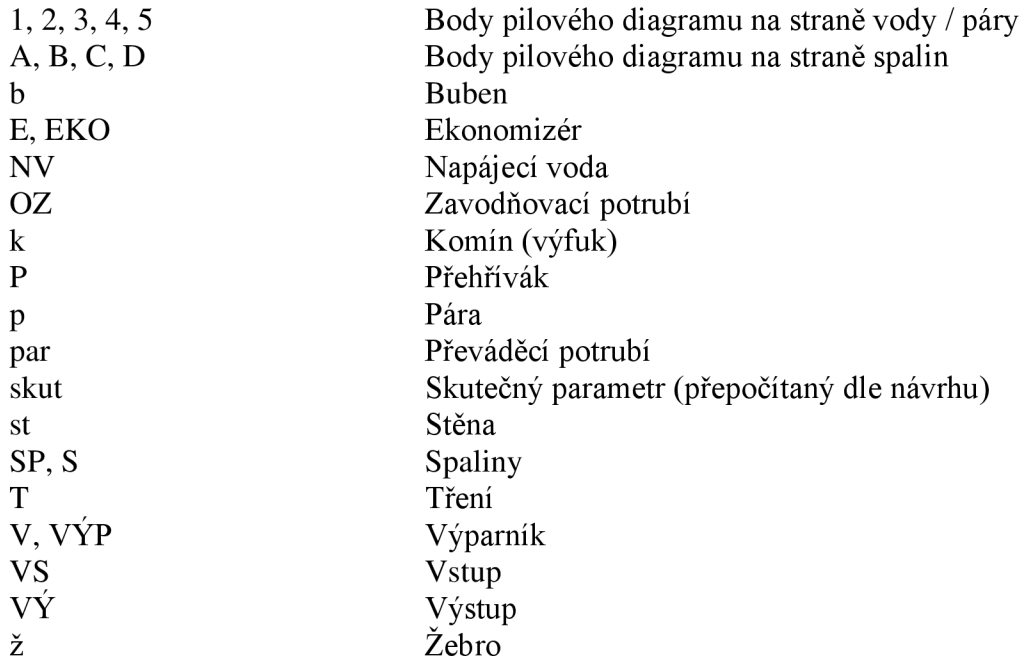

## **Zkratky:**

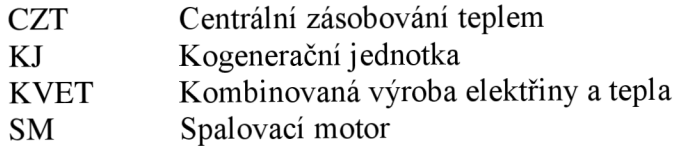

# **Seznam obrázku**

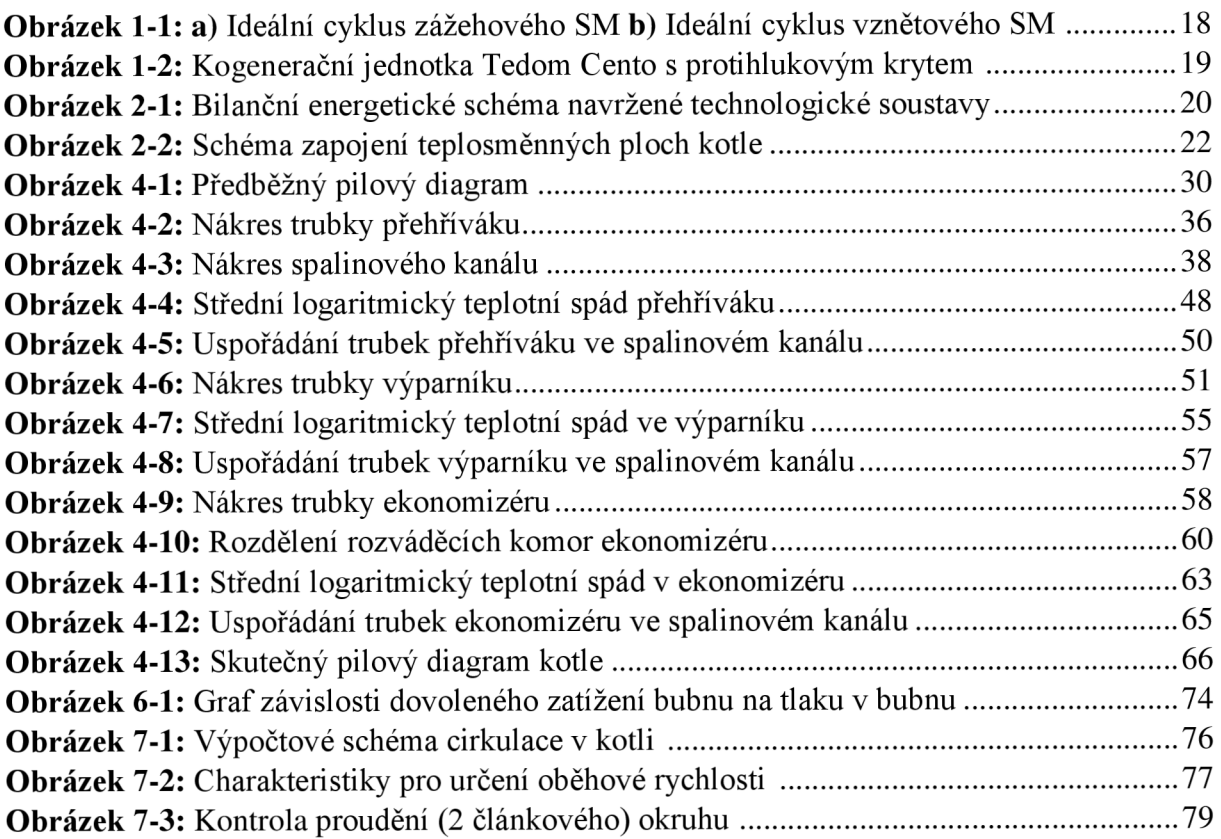

# **Seznam tabulek**

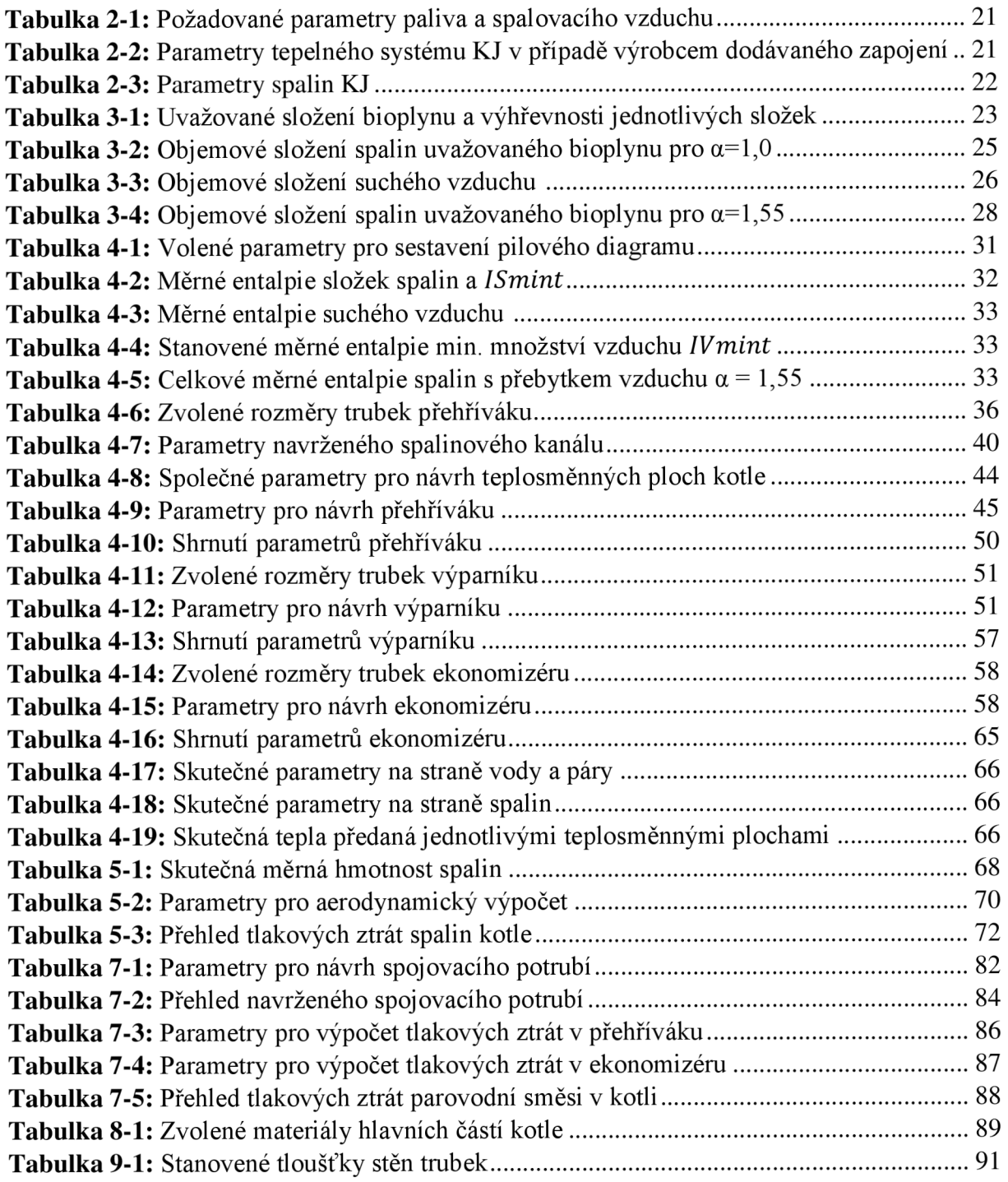

# **Seznam příloh**

- **Příloha č. 1** Bilanční energetické schéma navržené technologické soustavy
- **Příloha č. 2** Technická specifikace **KJ** při uvažovaném zapojení
- Příloha č. 3 Výkres kotle na odpadní teplo (A2)